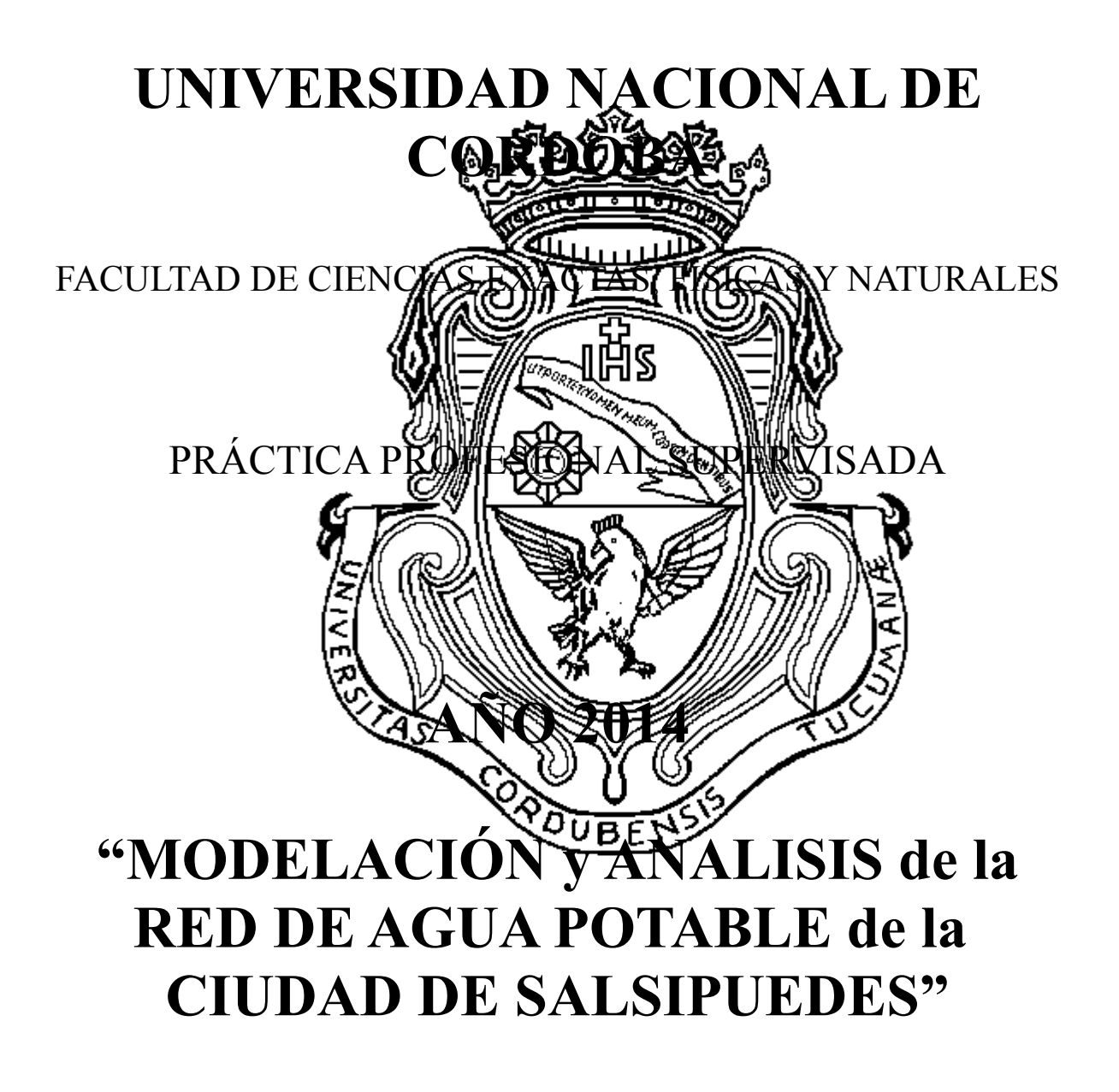

Entidad: Subsecretaría de Recursos Hídricos del Ministerio de Obras y Servicios Públicos de la Provincia de Córdoba, Dirección de Jurisdicción, Control y Explotación del Recurso.

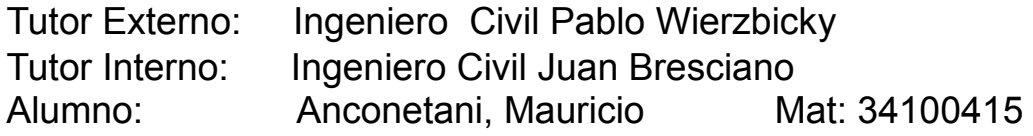

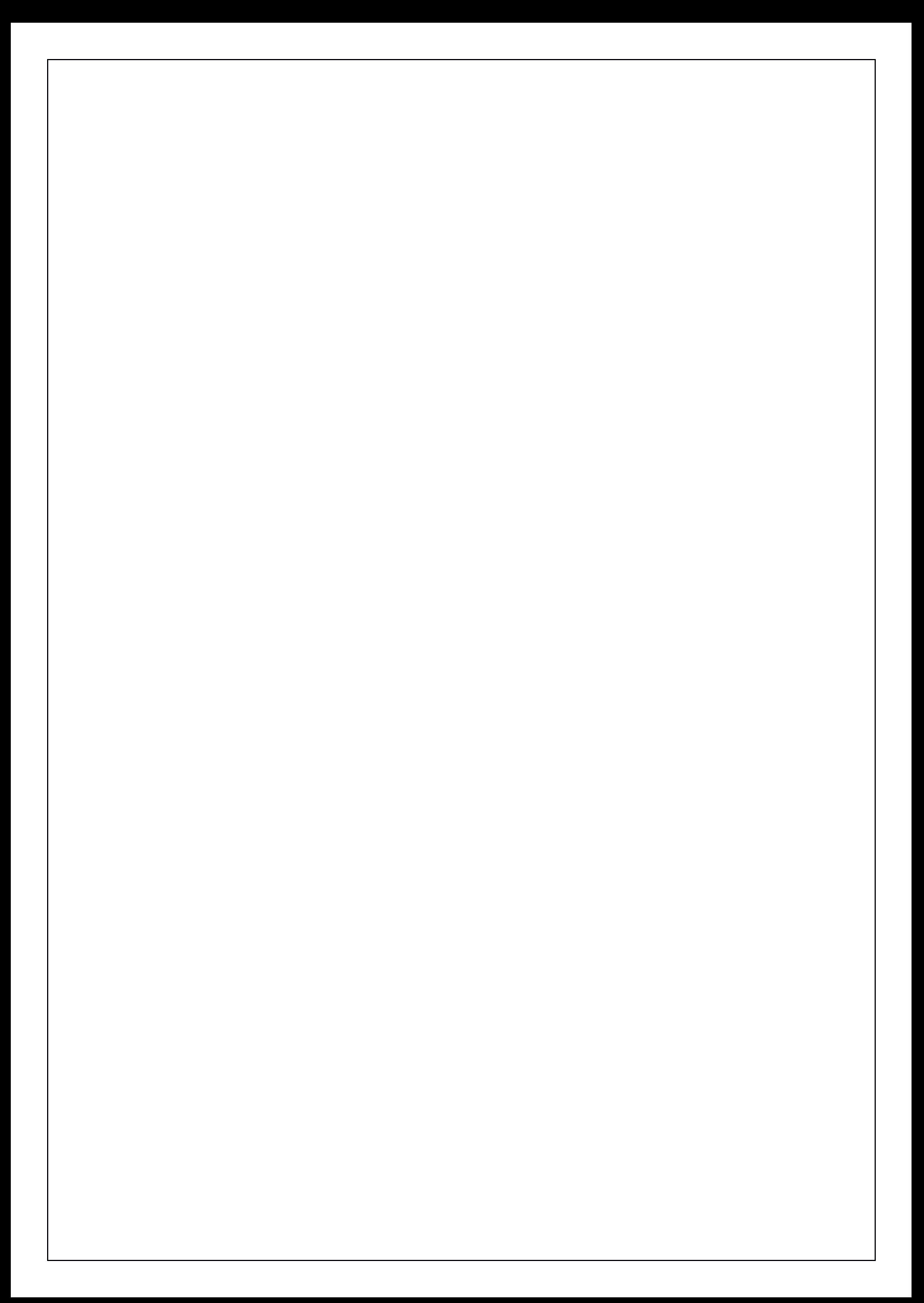

## **RESUMEN**

## **A- Objetivos Generales**

El desarrollo de la presente Práctica Supervisada procura alcanzar como objetivo general el obtener experiencia práctica complementaria, aplicando y profundizando los conceptos adquiridos durante los años de estudio de la carrera de Ingeniería Civil de la Facultad de Ciencias Exactas, Físicas y Naturales de la Universidad Nacional de Córdoba. Se emplearán los conceptos adquiridos durante el cursado de las distintas materias adecuadas a las necesidades de la temática elegida, facilitando al autor, su inserción como profesional en el ámbito laboral y de trabajo multidisciplinario.

La modalidad mencionada permitirá conciliar el desarrollo profesional con la posibilidad de hacer uso de nuevas tecnologías, incorporando nuevos conocimientos relacionados con el uso de software de aplicación como el programa EPANET utilizado para modelar acueductos. Además, se pretende aplicar conceptos referidos a agua potable en general, lo cual formará parte del contenido de un Informe Técnico Final que evidenciará y justificará el trabajo realizado, a fin de dar respuesta a los objetivos planteados.

# **B- Objetivos Específicos**

El propósito de la temática para esta Práctica mencionada es:

- Modelar(EPANET) la red de agua potable de la Ciudad de Salsipuedes.
- Aprender a utilizar el software EPANET.
- Analizar los resultados obtenidos encontrando déficit del sistema actualmente.
- Proyectar a 20 años la demanda de agua y nuevamente encontrar déficit en el sistema.
- Comparar la demanda de la población con la que puede entregar el sistema.
- Utilizar todos los conceptos vistos en fluidos para realizar la modelación.

# <span id="page-3-0"></span>**INDICE**

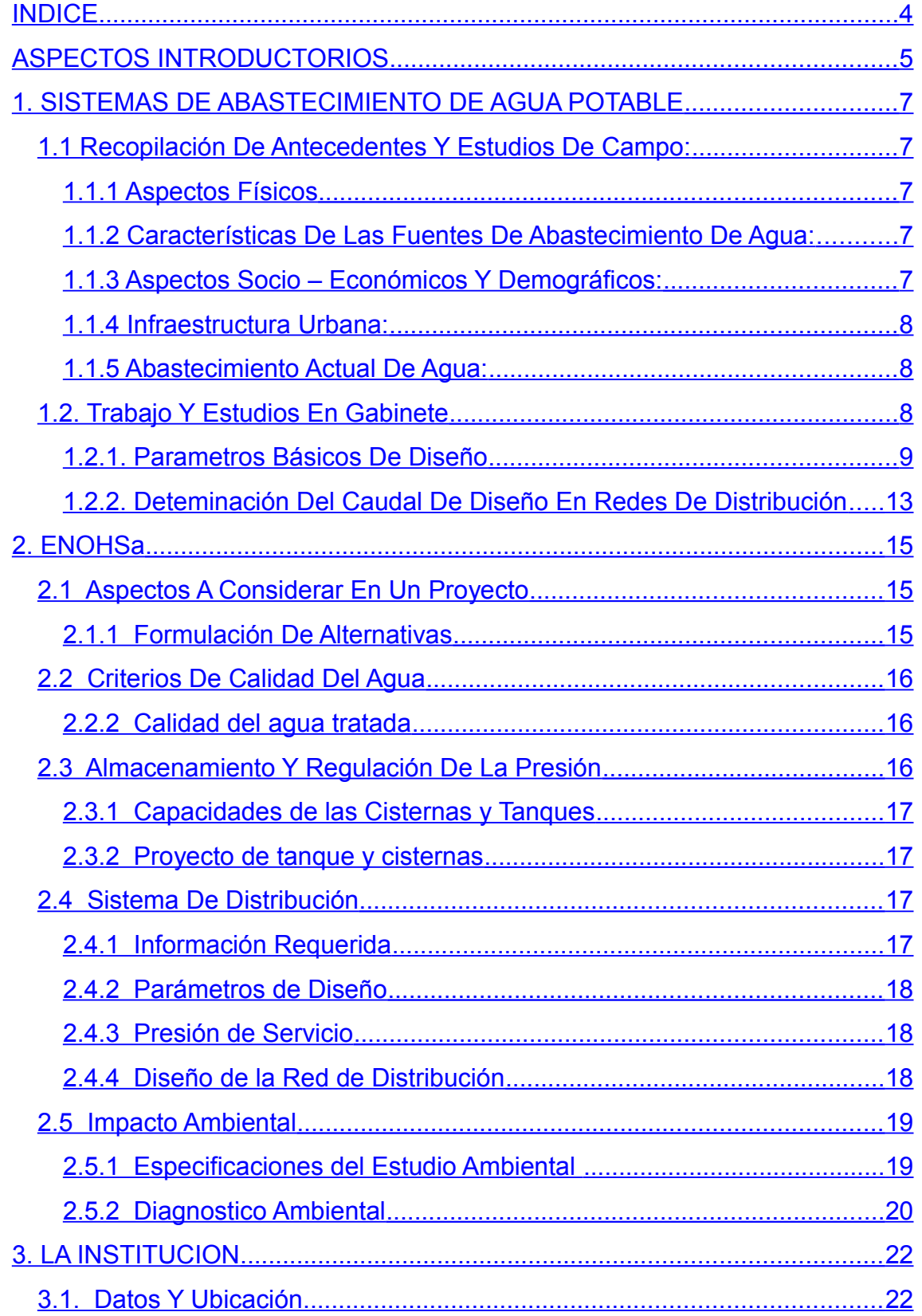

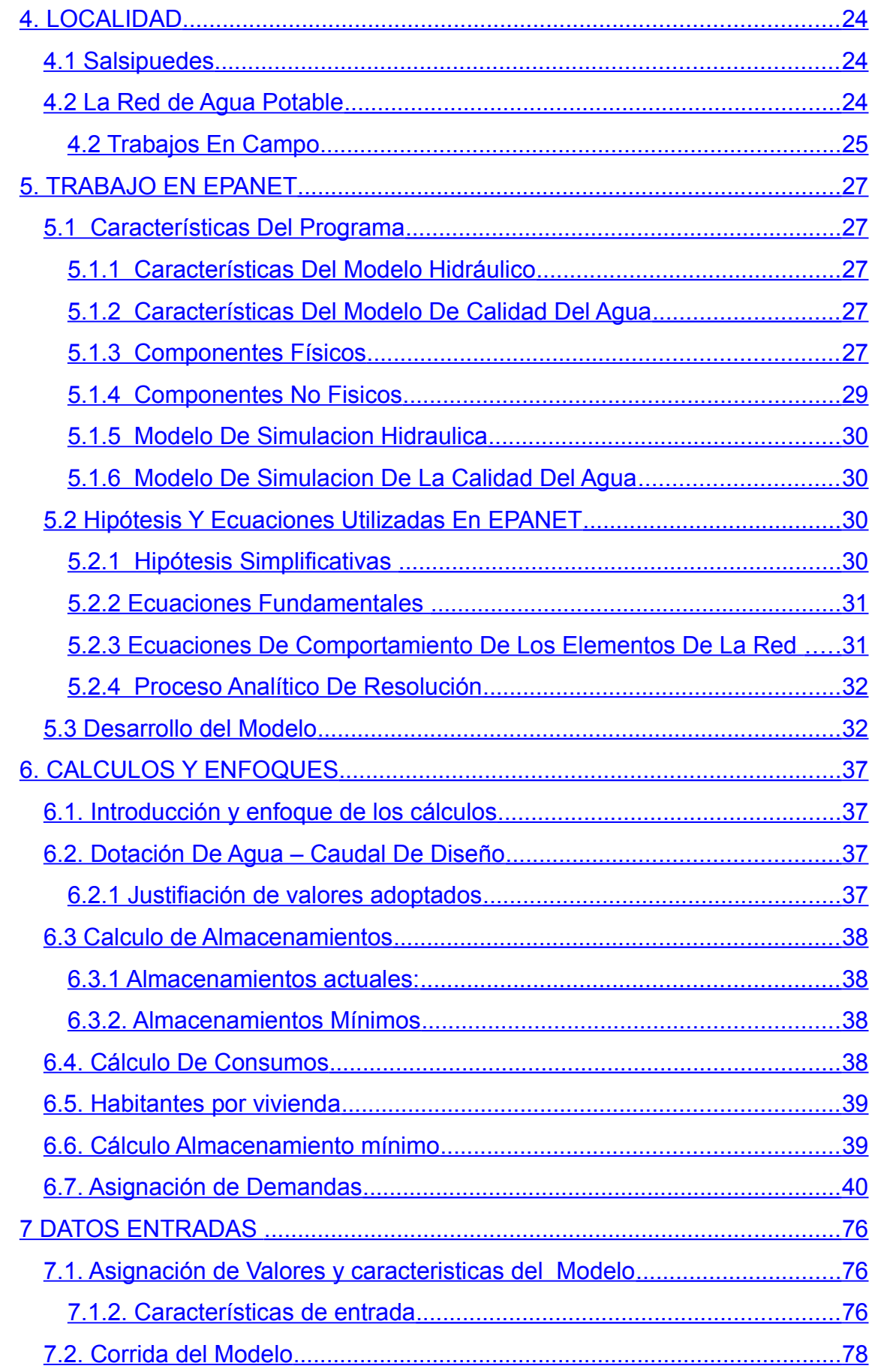

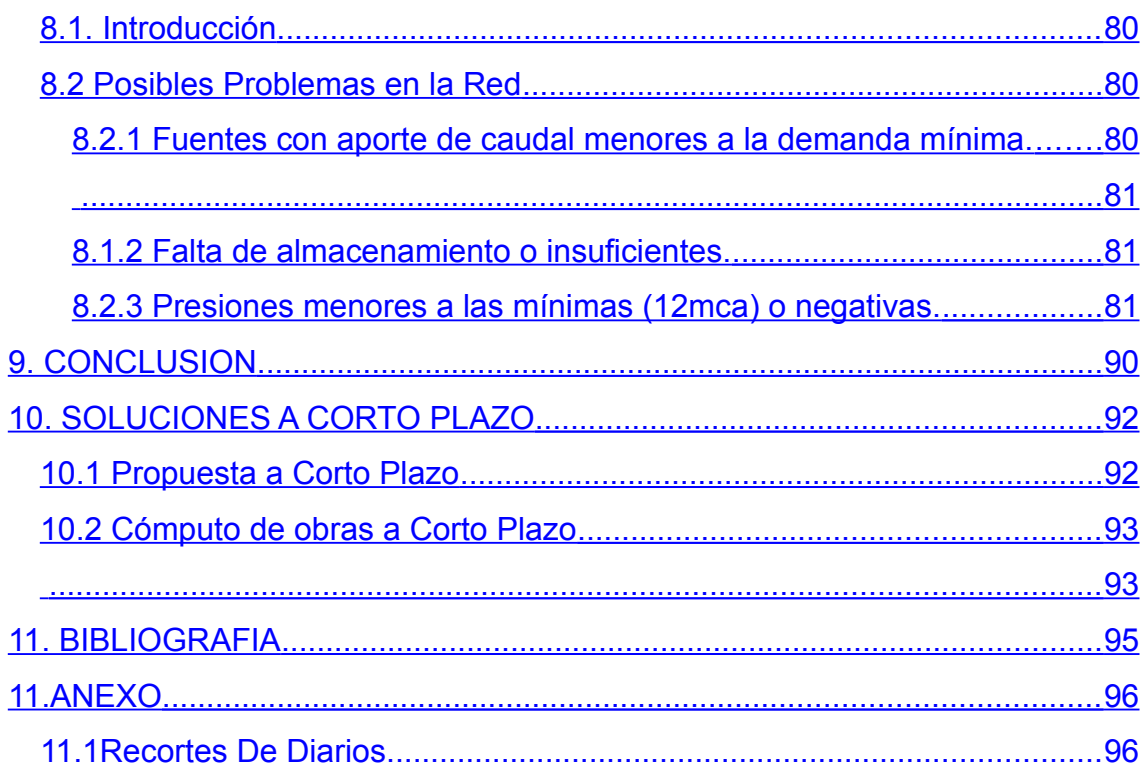

# **INDICE IMAGENES**

#### **ANEXO**

RED ACTUAL SALSIPUDES LAMINA 1 A 10

#### <span id="page-6-0"></span>**ASPECTOS INTRODUCTORIOS**

El presente trabajo se encuadra dentro de la Práctica Supervisada de la carrera de Ingeniería Civil de la Universidad Nacional de Córdoba. Para llevar a cabo la misma trabaje bajo la supervisión de personas calificadas de la Secretaria de Recursos Hídricos de la Provincia de Córdoba.

La realización de este trabajo, se basó fundamentalmente en aplicar los conocimientos adquiridos en la Facultad de Ciencias Exactas, Físicas y Naturales, especialmente en la materia Ingeniería Sanitaria en conjunto con otras materias que se relacionan y complementan, y así poder lograr una mejor calidad en el trabajo.

Además, existe un interés personal muy claro que fue el motor principal de elección y es poder especializarme en esta rama de la ingeniería.

Se ha planteado para el desarrollo de la presente Practica Supervisada que Sr. Anconetani, Mauricio, cumpla con los siguientes objetivos personales y profesionales:

- Aplicar y profundizar los conceptos adquiridos durante el desarrollo de la carrera de Ingeniería Civil.
- Interacción permanente con el grupo de profesionales de la Secretaria de Recursos Hídricos de la Provincia de Córdoba.
- Generar y brindar un juicio crítico y concientizarse de las responsabilidades sociales y económicas que implica la toma de decisiones.
- Emitir conclusiones del mencionado trabajo.

# **CAPITULO I**

# **ESTUDIOS NECESARIOS PARA UN PROYECTO DE ABASTECIMIENTO DE AGUA POTABLE**

## <span id="page-8-0"></span>**1. SISTEMAS DE ABASTECIMIENTO DE AGUA POTABLE**

Un sistema de abastecimiento de agua potable para una población es el conjunto de obras, equipos y servicios destinados al suministro de agua potable para consumo doméstico, industrial, servicios públicos y otros usos.

Para la elaboración de un proyecto de abastecimiento de agua, es necesario realizar estudios de campo, de laboratorio y de gabinete, para un correcto dimensionado o analisis que considere las necesidades actuales de consumo y las futuras, contemplando la posibilidad de la construcción por etapas o modular.

Un sistema de abastecimiento de agua potable comprende:

- Captación o toma de agua
- Conducción principal de agua cruda
- Tratamiento de Potabilización
- Tanque de almacenamiento o cisternas
- Tanque de almacenamiento y distribución elevados
- Red de distribución

• Estaciones de bombeo (cuando sean necesarias) de agua cruda como de agua ya potabilizada.

Para el diseño de un sistema de abastecimiento son requisitos básicos la fijación de la cantidad de agua a suministrar que determinará la capacidad de las distintas partes del sistema, el relevamiento planialtimétrico, estudios sobre la calidad y la cantidad de agua disponible en las diferentes fuentes cercanas, conocimiento del suelo y el subsuelo y todos los antecedentes que se consideran indispensables para la elección de la solución más adecuada y la preparación de presupuestos ajustados a la realidad.

El presente trabajo se transcribe aquellos requerimientos que se deben considerarse al elaborar proyectos, y que son enunciados por el Ente Nacional de Obras Hídricas y Saneamiento (ENOHSA) en su Guía para la presentación de proyectos de Agua Potable Criterios Básicos. Capítulo 2. Estudios preliminares para el diseño de obras.

## <span id="page-9-1"></span>**1.1 Recopilación De Antecedentes Y Estudios De Campo:**

La recopilación de antecedentes provee elementos básicos para la elaboración de un proyecto, en dicha etapa se deberá obtener información de los organismos oficiales, los que además deberán ser confirmados por los estudios de campo correspondientes. En este caso como es un análisis de un proyecto existente se simplifican varia información que sería indispensable en la realización de un proyecto.

## <span id="page-9-0"></span>*1.1.1 Aspectos Físicos*

• Topográficos

\_ Recopilación de mapas, fotografías aéreas e imágenes satelitales si las hubiera.

Recopilación de planos resultantes de relevamientos altimétricos ya efectuados en escala conveniente.

Recopilación de planos con la red actual de la ciudad.

Datos geométricos de las cañerías utilizadas.

- Edafológicos
- \_ Tipos y distribución espacial de suelos (mapas)
- \_ Déficit/exceso de agua en el suelo
- \_ Red de drenaje natural y artificial
- Geotécnicos
- \_ Estudios geotécnicos existentes
- Posición del nivel freático

#### <span id="page-10-1"></span>*1.1.2 Características De Las Fuentes De Abastecimiento De Agua:*

Es necesario a la hora de realizar un análisis, saber con exactitud los caudales que puede aportar cada una de las fuentes. Estos datos fueron aportados por la Dirección de Agua de la Ciudad de Salsipuedes; los cuales son relevados periódicamente.

• Datos varios

\_ Obras existentes y otros usos de la fuente

\_Cantidad de Conexiones de agua potable existentes.

\_ Disponibilidad del recurso, capacidad máxima, media y mínima

\_ Información específica requerida por los modelos a emplear

#### <span id="page-10-0"></span>*1.1.3 Aspectos Socio – Económicos Y Demográficos:*

• Compilación de datos referentes a la creación y evolución histórica de la localidad

• Población actual y evolución demográfica histórica según los diferentes censos nacionales y provinciales, así como apreciaciones demográficas municipales necesarias para realizar los estudios demográficos. Es conveniente contar con los respectivos radios censales utilizados e indagar los motivos de posibles variaciones

• Población de verano, turística, temporaria, rotación de la población turística.

• Distancia a las ciudades y lugares más importantes de la Provincia y los medios de transporte locales e interurbanos existentes, tanto de pasajeros como de correspondencia de cargas.

• Ubicación e importancia de los establecimientos industriales, comerciales y oficinas públicas. En caso de parques industriales y/o grandes industrias es importante conocer el consumo de agua a fin de considerarlo como gasto puntual en el diseño de la red.

## <span id="page-11-1"></span>*1.1.4 Infraestructura Urbana:*

Toda información sobre el desarrollo urbano actual y futuro del área a abastecer será indispensable para establecer las áreas a servidas, los caudales de diseño usados . A tal fin se deberá contar con:

• Zonas hacia las cuales tiende a desarrollarse la localidad

• Datos sobre proyectos o estudios urbanísticos sectoriales existentes en el área de ejecución del proyecto.

- Programas de construcción de viviendas.
- Distribución espacial de las viviendas y baldíos en la planta urbana.
- Planos de proyecto y conformes a obra de pavimentos y cordones cuneta.

#### <span id="page-11-0"></span>*1.1.5 Abastecimiento Actual De Agua:*

Se estudio la siguiente información:

• Calidad del agua para consumo humano, ya sea de perforaciones, de cursos superficiales y/o de planta potabilizadora.

• Planos de la red de agua potable con ubicación planialtimétrica de las tuberías acotadas respecto a la línea municipal. Planos de las instalaciones complementarias, estaciones de bombeo, reservas, etc. Radio actual servido y futuro. Horizonte del proyecto. Capacidad de las fuentes, de la planta y de las conducciones, actual y prevista. Posibilidades de ampliación.

• Evolución del número de conexiones y de la población servida en los últimos años. Comparación con la población actual.

• Identificación de grandes consumidores de agua potable con el objeto de determinar la ubicación de los grandes consumos de agua potable comerciales y/o industriales.

• Medianos y grandes usuarios de agua. Ubicación, actividad, consumo de agua. Fuentes de agua utilizadas.

• Forma de abastecimiento de la población que no cuenta con conexión al servicio público, caso barrio El Pueblito.

• Estado de las instalaciones actuales y situación de atención del servicio.

• Aplicación o no de sistema de medición de consumos domiciliarios, zonas, cantidad de conexiones con micro medición, tendencias, evolución, datos históricos, confiabilidad del sistema de lectura, nivel de pérdidas en el sistema, etc.

• Macromedición, en caso de fuentes subterráneas en los pozos y para los caudales de producción y distribución.

• Características del organismo que presta el servicio de abastecimiento de agua:

Aspectos institucionales:

Empresas y organismos que prestan los servicios de agua potable y desagüe (provincial, municipal, cooperativas, etc.)

\_ Entes de Regulación y Control a nivel provincial y municipal

Leyes, Ordenanzas, Marcos Regulatorios y contratos de prestación de los servicios vigentes.

- \_ Aspectos comerciales:
- \_ Catastro de clientes
- \_ Sistema de facturación y cobranza
- Atención a los clientes
- \_ Aspectos operativos:
- \_ Balances hídricos. Agua no contabilizada
- \_ Detección y reparación de fugas

#### <span id="page-12-0"></span>**1.2. Trabajo Y Estudios En Gabinete**

Una vez realizada la recopilación de antecedentes y el relevamiento de campo, en gabinete se realizará el ordenamiento de la información recogida y se la analizará a fin de tomar las decisiones respecto a la modelización de la red y análisis de misma.

#### <span id="page-13-0"></span>*1.2.1. Parametros Básicos De Diseño*

*1.2.1.1. Periodo De Previsión O Diseño*

Se considera período de diseño al tiempo la actualidad y el momento en que por agotamiento de materiales o por falta de capacidad para prestar eficientemente el servicio, se agota la vida útil no cumpliéndose las condiciones ideales de funcionamiento.

Los períodos de diseño de las distintas obras dependen de:

- La vida útil de las estructuras y equipos del proyecto
- Facilidad o dificultad para realizar ampliaciones
- El crecimiento demográfico, comercial e industrial
- Tasas de interés sobre el capital a invertir y posibilidad de amortizar las obras.

El manual del Ente Nacional de Obras Hídricas y Saneamiento brinda al proyectista la TABLA 1 que se adjunta, como guía para establecer el período de diseño de cada unidad componente del sistema:

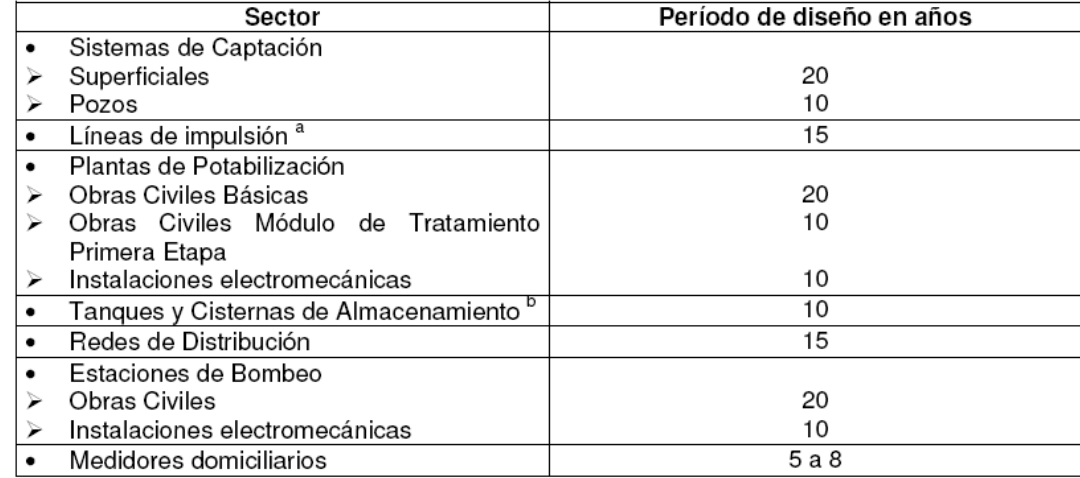

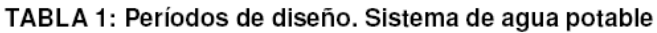

Se tomo 20 años de proyección poblacional para analizar la red actual en ese momento, para asi poder ubicar los déficit en un futuro del sistema.

## *1.2.1.2 PROYECCIONES DE POBLACIÓN*

En general es bastante incierto el cálculo del desenvolvimiento de la población de una ciudad, en cuanto al número de habitantes pues diversos factores pueden influir en este crecimiento tanto espacialmente como temporalmente y/o estacionalmente.

Las poblaciones crecen por el *movimiento vegetativo* dado por la diferencia entre nacimientos y defunciones, pero además crecen o decrecen por movimientos migratorios en función de mayor confort, atracciones laborales o educativas, etc.

Las variaciones en el índice de crecimiento poblacional pueden deberse a:

- el establecimiento de industrias,
- mejoras en la agricultura,
- nuevas vías y medios de comunicación,
- nuevas fuentes de energía
- avances en la medicina que reducen los índices de mortalidad
- avances o mejoras en las condiciones de agua potable y saneamiento
- adelantos en la nutrición aumentando la fertilidad
- fluctuaciones en la economía nacional que influyen en el índice de nacimientos
- Mejoras en los estándares de confort locales
- Costos tarifarios de los servicios

El ENOHSA, solicita un estudio demográfico y de distribución espacial que incluya como mínimo los siguientes aspectos:

\_ Población urbana de la localidad según los últimos tres censos nacionales.

\_ Distribución espacial actual (a la fecha del proyecto) de la población en la planta urbana, determinada basándose en censos de viviendas, fotografías aéreas, datos catastrales, etc.

\_ Plano de planta urbana, con zonificación según densidad actual de la población y ubicación de conjuntos habitacionales de alta densidad demográfica.

\_ Proyección demográfica para cada año del período de diseño por diferentes métodos, incluyendo la justificación de la estimación considerada como válida.

\_ Hipótesis adoptada para la distribución espacial de la población en la planta urbana para el último año del período de diseño, debidamente justificada.

Análisis de consistencia entre la proyección demográfica, la distribución espacial adoptada y otros elementos vinculados, como por ejemplo reglamentos sobre uso del suelo, códigos de edificación y planes de desarrollo.

\_ Plano de la planta urbana futura, con la debida justificación de las hipótesis de expansión demográfica adoptadas y con zonificación según la densidad de población prevista para el último año del período de diseño.

Para introducirnos en los términos del ENOHSA, llamaremos:

\_ Población actual **(Pa)**: población, expresada en número de habitantes, existente a la fecha de ejecución del proyecto.

\_ Población inicial **(P0):** población prevista para el año de habilitación de la obra (n=0, año inicial del período de diseño)

\_ Población en el año n **(Pn)**: medido a partir del año inicial del período de diseño.

\_ Población final o futura (P20): población prevista para el último año del período de diseño (n=20)

# *1.2.1.3 METODOS DE CÁLCULO PARA UNA PROYECCIÓN DEMOGRAFICA*

Las obras de saneamiento como se ha visto poseen una vida útil, por lo que hay que diseñarlas, proyectarlas y dimensionarlas para que presten servicio eficiente hasta el fin de ese período. Por ello la correcta proyección de la población futura, es fundamental para la estimación de los caudales de diseño de cualquier obra de Ingeniería Sanitaria.

Es necesario contar con una proyección demográfica fehaciente basada en censos nacionales de población y vivienda realizados por el Instituto Nacional de Estadísticas y Censos (INDEC), así como de otras fuentes confiables.

Existen diferentes métodos a utilizar para efectuar la proyección demográfica:

- \_ Curva logística
- \_ Tasas geométricas decrecientes
- \_ Relación Tendencia
- \_ Incremento Relativo
- Método de los componentes

El método de **Curva Logística** es de aplicación en aquellas localidades que han experimentado un crecimiento acelerado, el cual posteriormente ha sufrido una atenuación observable en la estabilización de tasas de crecimiento. En general se utiliza en poblaciones consolidadas, donde el aumento de la población en un intervalo cualquiera de tiempo es constante.

El método de las **Tasas Geométricas Decrecientes** es apto para localidades que han sufrido un aporte migratorio o un incremento de la población significativo en el pasado reciente, debido a factores que generan atracción demográfica tales como, por ejemplo instalación de parques industriales, mejores niveles de ingreso y/o calidad de vida, nuevas vías de comunicación, etc. y cuyo crecimiento futuro previsible sea de menor importancia. Los métodos de **Relación - Tendencia** e **Incremento Relativo** se adaptan mejor a localidades más asentadas y cuyo crecimiento futuro esté más relacionado con el crecimiento de la Provincia y del País en su conjunto que con las condiciones locales.

El método de **Relación - Tendencia** se basa en la relación entre la población total del país, la total de la provincia, el partido o departamento y la localidad y en las tendencias de evolución que presentan las mismas.

La técnica de los **Incrementos Relativos** se fundamenta en la proporción del crecimiento absoluto de un área mayor, que corresponde a áreas menores en un determinado período de referencia, para lo que se necesita como información básica la proyección del área mayor para el período en estudio y la población de cada una de las áreas menores correspondiente a las dos últimas fechas censales.

Cuando se cuenta con datos suficientes como para analizar los componentes de crecimiento vegetativo y de movimientos migratorios es conveniente el uso del **Método de los Componentes**, ya que realiza una estimación más aproximada que los métodos basados en algoritmos y procedimientos matemáticos. El método de las Componentes proyecta la población por sexo y grupos de edad, se basa en un análisis detallado de los nacimientos, defunciones y movimientos migratorios. Como muchos factores afectan a la migración, el uso del método solo se limita a grandes conglomerados. Cuando la migración neta no es significativa, puede suponérsela nula.

Es aconsejable hacer proyecciones por diferentes métodos para luego seleccionar el que se ajuste más al crecimiento y realidades de la localidad.

Método de Tasa Geométrica Decreciente

La tasa media anual para la proyección de la población se define en base al análisis de las tasas medias anuales de los dos últimos períodos intercensales.

Se determinan las tasas medias anuales de variación poblacional de los dos últimos períodos intercensales (basándose en datos oficiales de los tres últimos censos de población y vivienda):

$$
I_1 = \sqrt[m]{\frac{p_2}{p_1} \cdot 1}
$$
\n
$$
I_{II} = \sqrt[m]{\frac{p_3}{p_2} \cdot 1}
$$

Donde:

18

*I* = tasa media anual de variación de la población durante el penúltimo período censal

*I I =* tasa media anual de variación de la población del último período censal

*P1 =* Número de habitantes correspondientes al primer censo en estudio

*P2 =* Número de habitantes correspondientes al penúltimo censo en estudio

*P3 =* Número de habitantes correspondientes al último censo

*n1 =* número de años del período censal entre el primero y segundo Censo

*n2* = número de años del período censal entre el segundo y último Censo

Para el intervalo comprendido entre el último y el año inicial del período de diseño así como el primer subperíodo de n1 años, se debe efectuar la proyección con las tasas media anual del último período intercensal utilizando las siguientes expresiones:

$$
P_a = P_3 (1 + i)^{na}
$$
  
\n
$$
P_0 = P_a (1 + i)^{no}
$$
  
\n
$$
P_n = P_o (1 + i)^n
$$

Siendo:

*Pa* = estimaciones de población existente a la fecha de ejecución del proyecto

*P0* = estimaciones de población al año previsto para la habilitación del sistema

*Pn* = estimaciones de población al año "n"

*i* = tasa media anual de proyección

na = número de años transcurridos entre el último censo y la fecha de ejecución del proyecto

n0 = número de años transcurridos entre la fecha de ejecución del proyecto y la habilitación del sistema

n = número de años transcurridos entre la población base y el año inicial de proyección.

Para cada subperíodo se determina la tasa media anual de proyección comparando los valores de las tasas medias históricas *i e ii .* Considerando los datos de los tres últimos censos *i* correspondería a la calculada con los dos primeros valores e *ii* con los dos últimos. Si *i* resulta menor que *ii* la tasa utilizada en la proyección del primer subperíodo debe ser igual al promedio entre ambas, resultando:

 $P_1 = P_0 \sqrt{1 + \underline{\mu_L + \mu_R}}$ 

En el caso que *i* resulte mayor qu*e ii ,* la tasa de proyección debe ser igual al valor de *ii ,* resultando:

 $P_1 = P_0 (1 + iu)^{m}$ 

Los valores de las tasas medias anuales de proyección que han sido determinados por este procedimiento son válidos para la generalidad de los casos. No obstante ello, si por las características particulares de la localidad en estudio los valores no se ajustan a la realidad observable, el proyectista puede adoptar otras tasas de crecimiento, debiendo en ese caso suministrar las razones que lo justifiquen.

*1.2.1.4. CONSUMOS*

• **Dotación media anual efectiva:** Es la cantidad de agua promedio consumida en un determinado año n por cada habitante servido por día y se expresa:

 $D_n$  (litros/hab.dla)= Consumo total residencial durante el año n = . V gesn 365 días x población total servida al año n 365 días x  $P_{\text{an}}$ 

Donde:

Dn (litros/hab.día): Dotación efectiva (en el año n)

V cresn (litros):Volumen total consumido por usuarios residenciales durante el año n

Psn (habitantes): Población servida en el año n

• **Dotación media anual Aparente:** Es el cociente entre el consumo medio diario total de agua potable del año n, por cualquier concepto (consumos residenciales y no residenciales) y la población total servida exclusivamente.

Da<sub>n</sub> (litros/hab.día)=  $\frac{V_{\text{Ca}}}{365 \text{ class } x \cdot P_{\text{on}}}$ 

Donde:

Dan (litros/hab.día): Dotación apararente (en el año n)

V cn (litros) :Volumen medio consumido total de agua potable en el año n

Psn (habitantes) : Población servida con agua potable en el año n

Esta dotación aparente puede usarse para realizar cálculos estimativos o comparativos.

## *1.2.1.4. DOTACIÓN DE DISEÑO*

La dotación de consumo a utilizar como dotación de diseño media anual, debe calcularse para cada caso en base a la capacidad de la fuente, la influencia del clima, las características socio - económicas locales y al tipo de servicio y de usuarios.

A continuación se transcriben valores de dotación efectiva de consumo o de diseño media anual sugeridos por el ENOHSA para las realidades locales, los que deben ser chequeados al momento de proyectar de acuerdo a las costumbre del lugar de proyecto:

• Surtidores públicos: 40 l/hab.día

• Conexiones domiciliarias con medidor: 150 a 200 l/hab.día con un máximo de 250 l/hab.dia cuando hay condiciones de clima semiárido y árido (a)

• Conexiones domiciliarias sin medidor: 150 l/hab.día a 300 l/hab.día (a)

• Conexiones para comercios, los consumos se deben calcular y justificar en función del número de empleados o locales sanitarios.

• Conexiones para industrias que produzcan alimentos destinados al consumo de la población, el consumo se debe determinar en base al tipo de industria y al volumen de producción. Es conveniente individualizarlos e indagar el consumo real requerido.

• Conexiones de industrias o grandes consumidores, se los deberá individualizar e indagar cual es el consumo real requerido.

• Conexiones para escuelas, hospitales y hoteles, se calcula el consumo según (b):

\_ Escuelas: 20 a 100 l/alumno. Turno

\_ Hospitales y clínicas con internación: 200 a 300 l/cama.día

\_ Hoteles: 100 a 250 l/cama.día (otros autores estiman dependiendo del número de huéspedes 1000 l/habitación.día)

*(a) Los expuestos son consumos racionales, en lo posible deben justificarse en cada caso en base a datos de campo pues no siempre se hace uso racional del agua potable.*

*(b) Es conveniente confirmar estos valores con los establecimientos correspondientes del lugar de proyecto.*

#### *1.2.1.5. CAUDALES*

Las causas mencionadas que afectan el consumo de una población, no actúan simultáneamente y pueden variar a través de intervalos de tiempo, durante las horas del día, de un día respecto a otro o de una estación del año respecto a otra.

Estas fluctuaciones pueden ser fácilmente observadas cuando se cuenta con un aforador o caudalímetro que mida macrométricamente los consumos de la población, de lo contrario se tendrán que estimar por comparación con localidades similares. Dichas fluctuaciones se ven reflejadas en coeficientes de relación que iremos incorporando. La nomenclatura propuesta por el organismo ENOHSA es la siguiente:

TABLA Nº1: Denominación de caudales

| Caudal (Q)     | Nomenclatura <sup>(7</sup> |  |  |  |
|----------------|----------------------------|--|--|--|
| Mínimo horario | Q,                         |  |  |  |
| Mínimo diario  | QB                         |  |  |  |
| Medio diario   | Qc                         |  |  |  |
| Máximo diario  | Qn                         |  |  |  |
| Máximo horario | "J⊑                        |  |  |  |
| (*) Q: Caudal  |                            |  |  |  |

TABLA Nº2: Definición de caudales de diseño

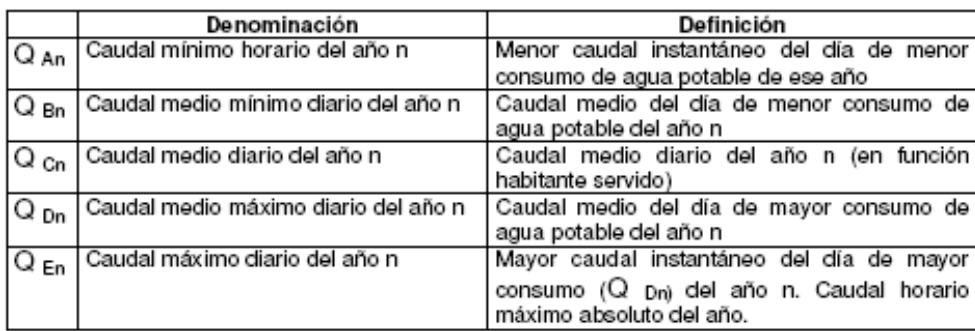

N: el subíndice "n" se debe reemplazar por el año del período de diseño que corresponda.

En todo proyecto se debe incluir un cuadro en el que se especifiquen los coeficientes adoptados y los valores de caudales definidos en la tabla precedente, para el año inicial del período de diseño (n=0), el intermedio (n=10 años) y el final (n=20 años)

Si relacionamos los distintos caudales obtenemos los siguientes coeficientes de relación que nos serán luego útiles para determinar el caudal de diseño de cada parte de una instalación de suministro de agua potable, pues cada estructura componente del sistema se dimensiona en función de distintos caudales.

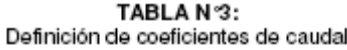

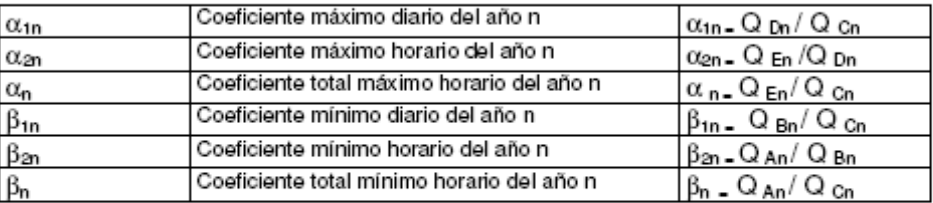

En los coeficientes n se considera agua no contabilizada ni consumos puntuales concentrados

 $\alpha_{1n} =$  caudal medio del día de mayor consumo = Q Dn / Q Cn caudal medio diario anual

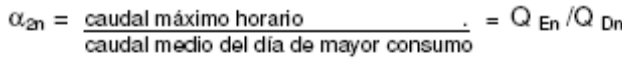

- $\alpha_n = \alpha_{1n} \times \alpha_{2n} = \underline{\text{caudal}}$  máximo horario ... = Q  $_{En}/$  Q  $_{On}$ caudal medio diario anual
- $\beta_{1n}$  = caudal medio del día de menor consumo = Q  $_{Bn}/$  Q  $_{Cn}$ caudal medio anual
- caudal mínimo horario  $\therefore$  = Q An / Q Bn caudal medio del día de menor consumo  $\beta_{2n} = \frac{\text{caudal minimo horizon}}{}$
- $\beta_n = \beta_{1n} \times \beta_{2n} =$  caudal mínimo horario = Q An/ Q Bn caudal medio anual

Los valores de estos coeficientes pueden permanecer invariables en el tiempo o variar dependiendo de las condiciones y características del servicio bajo las que se definen.

El caudal medio diario de consumo de agua potable (QCn) para el año n, se determina tomando en cuenta:

\_ Caudales medios diarios consumidos residenciales ( QCres)

Caudales medios diarios consumidos no residenciales originados por instituciones públicas, privadas, comercios, industrias (QCnores)

\_ Caudales medios diarios Consumidos por Grandes Usuarios comerciales o industriales (Q

Cgun)

#### **QCn = QCres + QCnores + Q Cgun**

Los Q Cgun consumidos por grandes usuarios se deben determinar en base a datos aportados por los mismos, tomando en cuenta el consumo medido de agua potable desde la red pública (cuando se abastezca en esta forma), la producción propia de agua de cada usuario, las características del proceso industrial, los datos que recoja in situ el proyectista y todo otro elemento que

pueda ayudar a evaluar los consumos medios y máximos de cada uno y su evolución en el tiempo. Los consumos de grandes usuarios se deben considerar como gastos puntuales cuando el valor máximo horario previsto para los mismos sea igual o mayor a 5 veces el consumo máximo horario de una conexión típica de la localidad.

Cuando no existan registros confiables interrumpidos, de al menos los 36 últimos meses de consumos de agua potable, que permitan determinar los coeficientes de caudal, se pueden adoptar los valores que especifica el ENOHSA que se transcriben en TABLA N°5.

| Población Servida                | $\alpha_{1n}$ | $\alpha_{2n}$ | $\alpha_{\bf n}$ | $\beta_{1n}$ | P2n  |      |
|----------------------------------|---------------|---------------|------------------|--------------|------|------|
| 500 hab<br>$<$ P $<$ 3000 hab    | 40            | .90           | 2.66             | 0.60         | 0.50 | 0.30 |
| 3000 hab<br>$<$ P $<$ 15.000 hab | .40           | .70           | 2.38             | 0.70         | 0.50 | 0.35 |
| 15,000 hab $<$ P                 | 1.30          | .50           | 1.95             | 0.70         | 0.60 | 0.42 |

TABLA Nº5: Coeficientes de caudal

Estos coeficientes van variando según costumbres y usos, por lo que se recomienda confirmar siempre con nuevas bibliografías.

En las etapas de tratamiento, transporte, almacenamiento y distribución se produce una merma en la cantidad de agua ya que los procesos correspondientes a cada etapa y las fallas (técnicas, administrativas y contables) disminuyen la cantidad real de agua disponible, lo que para cada etapa puede expresarse como:

#### **Qs = Qi - Di - ANC**

Donde:

Qs = caudal de salida de cada etapa

Qi = caudal que ingresa a cada etapa

Di = agua consumida en el proceso

ANC= agua no contabilizada por fallas técnicas Dt + fallas administrativas Da + fallas contables

#### <span id="page-25-0"></span>*1.2.2. Deteminación Del Caudal De Diseño En Redes De Distribución*

El caudal de diseño debe ser el correspondiente al consumo máximo horario de la población de diseño.

De acuerdo a lo expresado precedentemente, para determinarlo se debe afectar al consumo medio diario establecido en base a la dotación y población futura de tres coeficientes:

α1n que permite pasar del consumo medio diario al consumo máximo diario (notar que es siempre mayor que 1 y lo multiplica)

α2n que permite pasar del consumo máximo diario al consumo máximo horario (notar que es siempre mayor que 1 y lo multiplica)

Recordar que  $α$  n =  $α$  1n.  $α$  2n permite pasar del consumo medio diario al consumo máximo horario.

Además, se debe estimar el rendimiento de la red:

## *1.2.2.1. DEMANDA DE SERVICIOS*

La demanda en un servicio de agua potable, es la cantidad y calidad de agua que satisface los requerimientos de los usuarios, incluyendo además todos aquellos usos no directamente requeridos por los usuarios residenciales, pero que hacen al funcionamiento de toda la infraestructura social y al sistema de abastecimiento en particular.

Para la satisfacción de dicha demanda pueden existir condicionantes particulares tales como:

\_ Limitaciones por producción insuficiente

\_ Estado operativo de las redes que puede dar origen a caudales insuficientes y bajas presiones.

\_ Inadecuada calidad de agua

26

\_ Régimen tarifario

**CAPITULO II**

**ENOHSa**

**ENTE NACIONAL DE OBRAS**

**HÍDRICAS DE SANEAMIENTO**

#### <span id="page-28-1"></span>**2. ENOHSa**

Es de destacar que el objetivo del presente trabajo no es tocar en profundidad cada uno de los puntos desarrollados en El ENOHSa sino hacer mención a los más relevantes a este proyecto. A continuación paso a mencionar algunos aspectos importantes.

*La Misión del ENOHSA es organizar, administrar y ejecutar Programas de Infraestructura que deriven de las políticas nacionales del sector Agua Potable y Saneamiento básico, en toda la extensión del territorio País.* 

Dichas políticas y programas deberán comprender, armonizar y coordinar las estrategias y acciones provinciales y municipales, tanto sean públicas como privadas que estuvieren orientadas al mismo objetivo y que sean tendientes a promover:

La expansión y explotación eficiente de los servicios, asegurando el acceso universal, el uso racional del recurso medio ambiente, la calidad de los productos y prestaciones, y la aplicación de tarifas justas y equitativas que permitan la sostenibilidad y expansión de los sistemas.

La regulación y control de los servicios, preservando equilibradamente los derechos y obligaciones de los titulares de los sistemas, de los usuarios, y de los prestadores (públicos y privados).

La integración y participación de empresas públicas, privadas, cooperativas, entidades comunitarias y trabajadores de la actividad en la gestión de los servicios y en el financiamiento de su optimización y crecimiento en términos de sustentabilidad y eficiencia.

## <span id="page-28-0"></span>**2.1 Aspectos A Considerar En Un Proyecto**

En el caso de sistemas de agua potable un Proyecto debe tener un enfoque integral, el que debe comprender -en todos los casos- en forma simultánea un conjunto de actividades relacionadas con el mejoramiento comercial, el mejoramiento operativo, la optimización, rehabilitación y ampliación de las instalaciones existentes, la ejecución de nuevas instalaciones y el fortalecimiento del ente prestador del servicio de agua potable. Se debe siempre considerar, además en función de las mejoras del servicio de agua potable y sus instalaciones, las necesidades complementarias de optimizar, rehabilitar, ampliar o construir nuevas instalaciones de desagües cloacales.

En el caso de un Sistema de Abastecimiento de Agua Potable el Proyecto puede integrar un sistema local o regional tanto desde el punto de vista de la captación como del tratamiento. Se debe basar en un diagnóstico integral y debe considerar todas las partes componentes, obras, instalaciones y equipos del sistema en su conjunto, tanto para sistemas nuevos como para la ampliación o rehabilitación de sistemas existentes.

El Proyecto debe incluir tanto análisis de la calidad del agua cruda como los caudales disponibles y de sus variaciones durante el año para cada una de las fuentes previstas.

#### <span id="page-29-0"></span>*2.1.1 Formulación De Alternativas*

Se debe tener en cuenta las etapas en las que secuencialmente se desarrollará el diseño de las obras y cuál o cuáles son las oportunidades de evaluación, utilizando para ello metodologías compatibles con los datos disponibles y su grado de precisión. Debe tener en cuenta en la enumeración de las tareas previas que se requieren para realizar la evaluación de diseños alternativos, que no es necesario completar el diseño de las obras para realizar su análisis, basta para ello:

- Identificación de las obras a diseñar.
- Estudios de Base (Información secundaria).
- Diseños de ingeniería a nivel de Anteproyecto.
- Estudios de impacto ambiental.
- Estudio preliminar de costos y operación.
- Evaluación.

En caso de ser viable la ejecución de las obras se desarrollará la etapa posterior que consta de los siguientes pasos:

- Estudios de Base (Información primaria).
- Desarrollo de la Ingeniería.

## <span id="page-30-0"></span>**2.2 Criterios De Calidad Del Agua**

## *2.2.1 Calidad Del Agua A Tratar*

Se considerarán como aguas a tratar a aquellas que se utilicen como fuente de ingreso a un sistema de abastecimiento público, sean éstas de tipo superficial o subterráneo.

#### *2.2.1.1 Calidad del agua en las fuentes*

Para evaluar las posibles fuentes a utilizar se puede emplear la clasificación de los cuerpos de agua, que de acuerdo con su calidad y requerimiento de tratamiento pueden cumplir con las Normas de potabilidad.

Esta clasificación se basa en las siguientes categorías:

• *Tipo A*: Aguas subterráneas o superficiales, provenientes de cuencas con protección sanitaria estando los parámetros de calidad de acuerdo con los requerimientos estándar de potabilidad.

• *Tipo B*: Aguas superficiales o subterráneas, provenientes de cuencas no protegidas que puedan satisfacer el estándar de potabilidad con tecnologías de tratamiento que no demanden coagulación química.

• *Tipo C*: Aguas superficiales provenientes de cuencas no protegidas que exijan tecnologías de tratamiento con coagulación química para alcanzar el estándar de potabilidad.

• *TIPO D*: Aguas superficiales de cuencas no protegidas, sujetas a contaminación que requieren tratamientos especiales para alcanzar el estándar de potabilidad.

#### *2.2.1.2 Protección de fuentes*

Aunque existen tecnologías de tratamiento de agua para permitir que casi cualquier fuente pueda cumplir con las normas de calidad de agua de bebida, deberán arbitrarse los medios necesarios para evitar el deterioro y lograr la mejoría de la calidad de la calidad de la fuente de agua.

• Se debe elaborar y aplicar un Programa para el Manejo y Protección de la Calidad de la Fuente de suministro de agua, cuyo objetivo principal será mantener o mejorar la calidad de la fuente de agua, tendiendo a controlar o eliminar las fuentes de contaminación.

• Cuando sea posible, el Programa para el Manejo y Protección de la Calidad de la Fuente de suministro de agua formará parte de un Plan Integral de Protección de Cuenca el cual tendrá un enfoque más abarcativo y tomará en consideración diferentes aspectos relacionados con la salud humana y la calidad del ambiente dentro de la cuenca de interés, buscando integrar el cumplimiento de normas obligatorias con el incentivo al desarrollo de los recursos naturales

• El Programa de Manejo y Protección de la Fuente se basará en un Plan de

Monitoreo cuyo objetivo será generar información confiable con relación a la fuente de agua y su evolución. Los datos obtenidos y procesados permitirán evaluar el resultado de medidas aplicadas para la protección y mejoramiento del recurso de agua, así como también seguir el impacto de eventuales descargas accidentales de contaminantes.

• El Plan de Monitoreo puede tener objetivos amplios respecto de la protección del recurso. Cuando enfoque su atención en la protección de la fuente de agua deberá atender como mínimo los siguientes aspectos:

Definición de los objetivos y metas parciales del programa de monitoreo.

Recopilación y generación de información básica.

Desarrollo de un modelo conceptual que relacione los datos de calidad de agua conocidos con el sistema físico, químico y biológico que constituye la fuente de agua y las entradas al mismo ya sean éstas de origen natural o antrópico.

Definición de objetivos en cuanto al tipo, cantidad y calidad de información a producir. Esta decisión estará dada por el uso previsto de la información generada y permitirá establecer metodologías de monitoreo y sus costos asociados.

Establecimiento de estrategias para las mediciones de campo, y determinaciones analíticas, definiendo criterios de aceptación de datos.

Definición de los sistemas de transferencia, procesamiento y almacenamiento de datos a emplear. Una parte esencial de este aspecto es el establecimiento de una metodología de evaluación de la calidad de los datos.

Definición de una metodología para el análisis, evaluación e interpretación de los datos recolectados.

Establecimiento de métodos de evaluación del Programa de Monitoreo a fin de poder detectar problemas y elaborar recomendaciones para su solución.

Definición de métodos de comunicación de la información reunida.

• Cuando la fuente a proteger sea de tipo subterráneo, deberán identificarse las áreas de recarga de la misma a fin de establecer un programa de protección adecuado para estas áreas.

#### *2.2.1.3 Tratamiento*

• El objetivo de todo sistema de tratamiento intercalado entre la fuente de agua y la población servida será mejorar la calidad de la fuente de modo que el agua distribuida sea segura, con sabor y olor aceptables y de características organolépticas agradables para su consumo, cumpliendo con las características de agua de bebida establecidas en la presente Norma.

• La elección de los procesos de tratamiento deberá basarse en los siguientes criterios:

Calidad del agua a tratar.

Calidad de agua tratada requerida para el consumo, la cual se establece en la presente Norma.

Condiciones ambientales y socioeconómicas locales.

Características de la población a servir.

Nivel de tecnología disponible localmente.

#### <span id="page-32-0"></span>*2.2.2 Calidad del agua tratada*

• De acuerdo con lo establecido por la Resolución No. 494 del Ministerio de Salud y Acción Social (Art. 982), el Agua potable de suministro público y Agua potable de uso domiciliario, es aquella que es apta para la alimentación y uso doméstico. El agua potable de uso domiciliario es el agua proveniente de un suministro público, de un pozo o de otra fuente, ubicada en los reservorios o depósitos domiciliarios.

• Para cumplir con esta definición no debe contener sustancias o cuerpos extraños de origen biológico, orgánico, inorgánico o radiactivo en tenores tales que la hagan peligrosa para la salud.

• Debe presentar además sabor agradable y ser prácticamente incolora, inodora, límpida y transparente.

• Con respecto a la calidad que debe poseer el agua potable, debe tomarse como referencia a las Normas establecidas en el Código Alimentario Argentino Actualizado

• Con respecto al parámetro Turbiedad, teniendo en cuenta los numerosos estudios realizados internacionalmente que demostraron la estrecha vinculación entre los valores de este parámetro y la calidad microbiológica del agua, así como las recomendaciones de organismos reconocidos internacionalmente, se establecen los siguientes valores:

Valor máximo admisible para la turbiedad del agua tratada: 1 UNT.

Valor recomendado de la turbiedad para el agua tratada: 0,5 UNT.

• Podrán adoptarse otras normas de calidad (provinciales, municipales y/o internacionales) siempre y cuando los valores límites para cada uno de los parámetros fueran menores a los establecidos en el Código Alimentario Argentino.

• Podrán incorporarse parámetros de calidad que no figuren en el Código Alimentario y su inclusión deberá justificarse debidamente tomando en cuenta:

Antecedentes de datos de calidad de la fuente de provisión.

Recomendaciones de organismos internacionales relacionados con la provisión de agua potable.

#### <span id="page-33-0"></span>**2.3 Almacenamiento Y Regulación De La Presión**

Todo sistema de agua potable debe disponer de un almacenamiento cuya finalidad básica es la de efectuar la regulación entre la producción de agua y la demanda del consumo, esencialmente variable y de disponer de reservas estratégicas.

El dimensionamiento del almacenamiento debe contemplar:

• Las reglamentaciones locales que exijan reservas, para atender las necesidades de combate de incendios.

• El volumen necesario para la regulación indicada.

• La reserva necesaria para una interrupción de energía o de las fuentes de abastecimiento. El diseño del sistema debe contemplar la instalación de cisternas enterradas o semienterradas y/o de tanques elevados, de manera de lograr la configuración más económica para el sistema de distribución.

Cuando sea necesario, los tanques elevados y las cisternas pueden, además, ser aptos de acuerdo a su ubicación topográfica o su propia elevación, para la regulación de las presiones en el sistema de distribución.

En los casos donde se justifique técnica y económicamente, la regulación de la presión puede realizarse como alternativa por tanques hidroneumáticos o con bombas de velocidad variable.

Cuando se trate de sistemas sectorizados en terrazas de presión debe considerarse la conveniencia de la interconexión de los sectores mediante la instalación de tanques rompepresión o válvulas reguladoras de la presión.

#### <span id="page-34-0"></span>*2.3.1 Capacidades de las Cisternas y Tanques*

Como criterio general se establece que el volumen mínimo de almacenamiento para la regulación y para considerar una interrupción de energía o de las fuentes de abastecimiento, debe ser en todos los casos, como mínimo, el 25% del gasto medio diario para la población al horizonte de diseño, lo que representa una reserva del orden de 6 horas para ese consumo.

Cuando se utilice el almacenamiento, además, para uso de la planta de potabilización, debe incrementarse su volumen con los consumos propios de ésta.

#### *2.3.1.1 Reducción y/o distribución de capacidades*

Puede proyectarse capacidades mínimas de almacenamiento distintas a las consignadas en el punto anterior, siempre que se dé las razones técnico – económicas correspondientes, que a criterio del ENHOSa, justifiquen los volúmenes adoptados.

En especial, en el caso de sistemas con conducciones de escasa longitud entre el almacenamiento y el sistema de distribución, cuando se cuente con dos fuentes de energía independientes entre sí, puede disminuirse o distribuirse el volumen de almacenamiento, de acuerdo con lo que a continuación se indica:

1). En el caso de fuente subterránea se puede reducir el volumen de almacenamiento, pues se considera que el acuífero cumple las funciones de reserva. En este caso el depósito elevado debe cumplir fundamentalmente con la función de regulación de presión.

2). Para los casos en que la captación es de agua superficial se puede distribuir el volumen de almacenamiento entre una cisterna enterrada o semienterrada y uno o varios tanques elevados.

En todos los casos se debe determinar el régimen de bombeo y la conveniencia económica de la solución propuesta.

#### *2.3.1.2 Reserva contra incendio*

En todos los casos debe cumplirse con las reglamentaciones locales que exijan reservas contra incendios.

Cuando no existan reglamentaciones locales el ENOHSa puede exigir el cumplimiento de las exigencias de los cuerpos locales de bomberos, los que deben ser consultados formalmente por el proyectista o definir, según su exclusivo criterio, el volumen a exigir.

El volumen de las reservas contra incendio debe separarse físicamente del volumen de las reservas para la regulación y no ser afectadas por ésta.

#### <span id="page-35-0"></span>*2.3.2 Proyecto de tanque y cisternas*

En general, por razones económicas, se deben adoptar como criterios para la ubicación de los tanques los siguientes:

• En las proximidades de la fuente de abastecimiento o de la planta de tratamiento.

• Dentro o en las cercanías de la zona de mayores consumos.

• En una zona alta de la localidad.

En todos los casos se debe justificar las razones que llevaron a definir la ubicación de tanques y cisternas, considerando además que preferentemente deben localizarse en cada sector de importancia en que esté subdividida la red.

La cota del fondo de tanque o de la cisterna debe garantizar, cuando corresponda, las presiones mínimas necesarias en la red de distribución.

Dado que los materiales a utilizar deben ser durables, impermeables y de resistencia estructural adecuada, las cisternas se pueden construir de hormigón armado o mampostería y los tanques elevados de hormigón armado, plástico reforzado con fibra de vidrio (PRFV) o metálicos, queda librado, en todos los casos, a un cotejo económico la elección de uno u otro material.

A fin de defender a las superficies metálicas de posibles acciones agresivas de las aguas, el proyecto debe contemplar la debida protección de las mismas por medio de un revestimiento adecuado.
## **2.4 Sistema De Distribución**

Es el sistema integrado por una serie de tuberías generalmente enterradas y sus piezas de unión y accesorios necesarios para operarla, cuya función principal es conducir en forma continua agua para la prestación del servicio a los consumidores en cantidad y con la presión adecuada.

Está formada por cañerías maestras o principales, distribuidoras o secundarias y subsidiarias y sus válvulas y piezas especiales.

## *2.4.1 Información Requerida*

El planteo, diseño y cálculo de una red de distribución de agua requiere contar con la siguiente información:

• Sectores del sistema de abastecimiento con redes existentes y de proyectos anteriores.

• Relevamiento topográfico planialtimétrico del perímetro actual y sus áreas de expansión, indicando:

Loteos existentes y aprobados.

Plan director para determinar el desarrollo futuro de la población: reordenamiento urbanístico.

 3. Cursos de agua con las obras existentes (viaductos, alcantarillas, etc.) y las instalaciones proyectadas.

4. Características topográficas de la localidad.

 5. Singularidades: vías del ferrocarril, calles pavimentadas actuales y futuras (tipo de pavimento y veredas).

 6. Instalaciones importantes tanto a la vista como enterradas de los principales servicios públicos de la localidad.

7. Radio servido actual y futuro.

• Población existente y prevista en el horizonte de diseño y períodos intermedios.

• Densidad de la población y variación de la densidad y expansión del área a servir.

• Características socioeconómicas de la población en las diferentes zonas a servir.

Áreas residenciales, comerciales, industriales y mixtas.

## *2.4.2 Parámetros de Diseño*

## *2.4.2.1 Caudal de diseño*

El caudal de diseño debe ser el correspondiente al consumo máximo horario, de la población de diseño, más el agua no contabilizada.

Para determinarlo se debe afectar al consumo medio diario establecido en base a la dotación y población futuras de tres coeficientes:

- 1. α*1* que permite pasar del consumo medio diario al consumo máximo diario. Es siempre mayor que uno (1) y lo multiplica.
- 2. α*2* que permite pasar del consumo máximo diario al consumo máximo horario. Es siempre mayor que uno (1) y lo multiplica.
- 3. η rendimiento de la red = 1 −*Agua no Contabilizada* <u>100 and 200 and 200 and 200 and 200 and 200 and 200 and 200 and 200 and 200 and 200 and 200 and 200 and 200 and 200 and 200 and 200 and 200 and 200 and 200 and 200 and 200 and 200 and 200 and 200 and 200 and 200 and 200 a</u>

η es siempre menor que uno (1) y lo divide.

## **El caudal de diseño debe ser entonces**: α *1* α*2 consumo medio diario*

η

El proyectista debe someter en todos los casos a consideración del ENOHSa, las razones que lo llevan a fijar valores para los coeficientes α1 , α2 y η .

*2.4.2.2 Velocidades*

Se establecen como velocidades usuales las siguientes

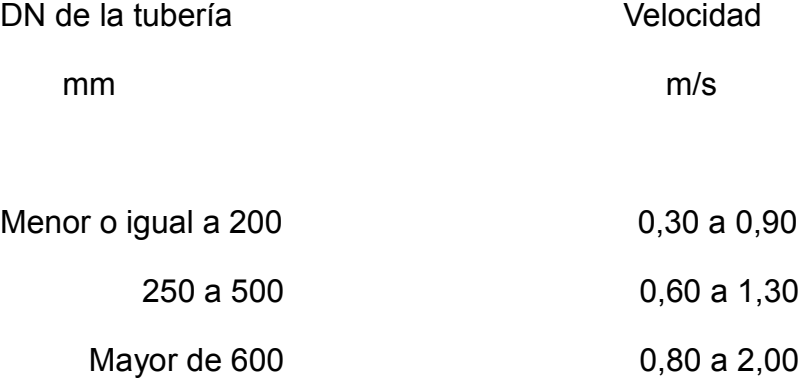

Valores mayores o menores deben ser adecuadamente justificados.

La velocidad máxima no debe superar 3,00 m/s.

## *2.4.2.3 Diámetros*

El diámetro a utilizar para las cañerías que forman las mallas o conforman las cañerías principales, debe resultar del respectivo cálculo de la red. El diámetro mínimo debe ser de 60 mm.

Las cañerías secundarias y subsidiarias se podrán proyectar con el diámetro mínimo antes indicado, salvo en zonas de elevada densidad demográfica donde debe justificarse en cada casa el diámetro a adoptar.

No se acepta la instalación de conexiones domiciliarias sobre cañerías de diámetro 300 mm o superior. De presentarse esta situación deben proyectarse las correspondientes cañerías subsidiarias.

## *2.4.3 Presión de Servicio*

Las presiones deben ser tales que no excedan las máximas de trabajo de acuerdo al tipo y clase de cañerías utilizada, tanto para la red de distribución como para las conexiones domiciliarias.

## **Presión Mínima**

La presión dinámica no debe ser inferior a 12 m. de columna de agua, medida sobre nivel de vereda en los puntos más desfavorables de la red, los más alejados del tanque o los más altos.

Se aceptan que en puntos aislados la presión dinámica mínima sea 8 m.c.a., la que debe ser debidamente justificada y su aprobación queda sujeta al solo juicio del ENOHSa.

## **Presión Máxima**

Se establece como máxima presión estática de servicio 50 m.c.a.

## *2.4.4 Diseño de la Red de Distribución*

En todos los casos la red debe sectorizarse y debe procurarse proyectar mallas cerradas; la forma de las mismas y la longitud de las cañerías principales que las integran deben ceñirse a las características topográficas de la localidad, a la situación relativa de la densidad de población por abastecer y a la ubicación de tanques o cisternas. Se debe contemplar el desarrollo futuro de la localidad a fin de prever las posibilidades de ampliación.

La distribución abierta sólo se debe aplicar en poblaciones poco densas donde los tramos de cañerías necesarios para cerrar circuitos resulten muy largos o de escasa utilización.

La sectorización debe realizarse considerando una zonificación por zona de presión de manera que no se excedan la presión máxima establecida

En lo posible los sectores no deben exceder los 2.000 usuarios domiciliarios.

## *2.4.4.1 Métodos de CÁLCULO*

En primer lugar se debe definir, en base a los antecedentes reunidos, la proyección estimada y el crecimiento previsto de la localidad, el "radio a servir" futuro, para el que se proyecta la red. Esta zona debe identificarse claramente en el plano correspondiente.

Utilizando los datos anteriores y la densidad de población, topografía de la localidad y ubicación de las reservas o alimentaciones a la red, se deben definir las mallas de cañerías principales y atribuir las secundarias.

En caso de proyectarse el enlace a la red de edificios de importancia donde el consumo puede ser elevado (industrias, hospitales, etc.) podrá considerarse en el cálculo de la red el gasto concentrado y no incluirse la correspondiente demanda en la estimación del gasto hectométrico, el gasto superficial o el gasto por vivienda.

Los diámetros, pérdidas de carga y velocidades se deben establecer por cualquiera de los métodos usuales para el cálculo de redes pudiendo utilizarse programas de software reconocidos.

En todos los casos se debe acompañar una memoria técnica con la descripción del procedimiento seguido para la determinación del gasto hectométrico, el gasto superficial o el gasto por vivienda, el método de cálculo y/o el software utilizado, etc.

Dados los errores inherentes a los métodos e hipótesis de cálculo, se considerar aceptable un error de cierre en cada malla que no exceda de 1 m para aquellos que utilicen los denominados puntos de equilibrio total o parcial. Para los cálculos efectuados por modelos matemáticos resueltos por computación se admite un error máximo del 1% (uno por ciento) en la determinación de los caudales.

## *2.4.4.2 Detalles Constructivos*

## **Ubicación**

Las cañerías de la red de distribución podrán colocarse por vereda o por calzada estableciéndose en 1,00 m. la distancia mínima, en horizontal, a las cañerías de cloacas o pluviales paralelas, debiendo éstas estar a mayor profundidad.

Cuando no se pueda cumplir con las separaciones mínimas o sea necesario pasar por debajo de desagües, se deben tomar todas las precauciones de impermeabilidad y soporte que el caso requiera, instalaciones que deben estar detalladamente indicadas en los planos de proyecto.

Hasta el diámetro DN 300 mm podrán colocarse indistintamente por vereda o calzada.

Los diámetros iguales o superiores a DN 400 mm se deben colocar únicamente por calzada.

En avenidas, rutas, calles pavimentadas o calles de gran ancho podrá proyectarse la colocación de cañerías de distribución a cada lado de la calle en lugar de realizar las denominadas conexiones largas. En cada caso la conveniencia de esta solución debe demostrarse mediante el correspondiente estudio económico.

## **Pendientes**

Las cañerías de DN 300 mm o mayores deben ser colocadas con una pendiente del 2 0/00 cuando la tubería aumenta su cota en el sentido de escurrimiento del agua y del 3 0/00 cuando la tubería disminuye su cota en el sentido de escurrimiento del agua.

## **Prueba del Mandrilado**

Se debe realizar una prueba de mandrilado sobre todos los caños después de tapar y compactar la zanja, pero antes de colocarse el pavimento o terminación superficial definitiva y antes de que se efectúe la prueba para determinar pérdidas. Se debe pasar a mano un mandril cilíndrico rígido cuyo diámetro debe ser por lo menos el 97 % del diámetro interno de diseño para las tuberías de PVC, PRFV, PEAD y acero. La longitud del mandril debe ser igual al diámetro de diseño del caño.

Si el mandril se atasca dentro del caño en cualquier punto, debe retirarse y reemplazarse el caño.

## **Materiales**

Se recomienda, a fin de facilitar las tareas de mantenimiento y reparaciones y evitar la existencia en el depósito de materiales de distintas clases, proyectar las redes y sus ampliaciones tratando, en lo posible de uniformar los materiales, diámetros y piezas especiales a utilizar.

## *2.4.4.3 Válvulas y accesorios*

## **Válvulas de Cierre**

Se deben proyectar con el fin de dividir la red en secciones, para poder aislar posibles fallas o trabajos complementarios, sin interrumpir el servicio en el resto de la población.

Debe estudiarse muy cuidadosamente el número de válvulas a colocar, debiendo prevalecer un criterio de economía combinado con la funcionalidad normal del servicio. No se admite el empleo de válvulas de cierre para regular caudales.

## **Válvulas de Aire**

En las tuberías principales de diámetro igual o superior a DN 100 mm sin conexiones domiciliarias se deben colocar válvulas de aire en los puntos altos de quiebre así como en la tuberías de DN 300 mm o superior.

Deben ser del tipo denominado tres funciones:

- 1\_ Salida de aire a gran caudal durante el llenado.
- 2\_ Salida de aire a caudal reducido bajo presión.
- 3\_ Entrada de aire a gran caudal durante el vaciado.

Deben ir alojadas en cámaras y luego del ramal de conexión debe preverse una válvula esclusa de cierre del mismo diámetro que la válvula de aire.

## **Hidrantes**

Se deben conectar sobre las tuberías de DN 75 mm o superior, en vereda, cercanos a las esquinas y con una distancia máxima de 200 m entre ellos.

Luego del ramal de conexión debe preverse una válvula esclusa de cierre del mismo diámetro que el del hidrante.

## **Toma Motobomba**

Las tuberías de DN 150 mm o mayores pueden abastecer las tomas motobomba.

Se deben colocar en cámaras, bajo vereda, en las esquinas, con una distancia máxima entre ellas o entre toma e hidrante de 200 m.

## **Cámara de Limpieza**

Permiten la descarga de los sedimentos acumulados en el sistema. Se deben colocar en puntos bajos y consisten en derivaciones de la tubería provistas de una válvula de cierre y los elementos para alejar el líquido contenido en la red.

Los puntos bajos deben seleccionarse en forma tal que las cámaras de limpieza respectivas puedan drenar y limpiar toda la red.

## **2.5 Impacto Ambiental**

Como toda obra de ingeniería que se ejecuta genera un impacto ambiental, este debe ser analizado con la normativa correspondiente se especifican los criterios y exigencias técnicas para:

(1) Identificar y cuantificar impactos ambientales, (2) formular medidas preventivas y correctivas de dichos impactos, y (3) establecer pautas y procedimientos comunes a los distintos estudios e informes ambientales durante las etapas de planificación, diseño, construcción y operación de los sistemas de abastecimiento de agua potable.

La observancia de los requisitos y exigencias establecidos no exime de cumplir otras normas nacionales, provinciales o municipales, debiendo satisfacerse las condiciones de la que resulta más estricta para cada aspecto o factor ambiental.

## *2.5.1 Especificaciones del Estudio Ambiental*

Se deben establecer los objetivos en un Estudio Ambiental Previo (EAP), los alcances del mismo y los antecedentes pertinentes al área de estudio con implicancias directas a la problemática ambiental del Anteproyecto.

Seguidamente el Estudio de Impacto Ambiental (EIA) debe estar orientado exclusivamente a identificar, valorar y cuantificar, en forma detallada, los potenciales impactos ambientales que pueden generar las obras, en este caso el acueducto en cuestión, y tareas de construcción y operación de la alternativa seleccionada del sistema de abastecimiento de agua.

El EIA adopta un enfoque detallado de evaluación considerando todos los impactos posibles, pero orientando los análisis en los aspectos más significativos y que requieran mayores necesidades de protección.

En todos los casos, las evaluaciones del EIA deben ser complementarias y de mayor profundidad que las realizadas en el EAP.

## *2.5.2 Diagnostico Ambiental*

El diagnóstico ambiental del EIA debe estar basado inicialmente en una indagación exhaustiva de la información existente, priorizando aquella vinculada al conocimiento científico y técnico de los recursos ambientales comprometidos en el área de estudio.

El Diagnóstico Ambiental debe estar organizado y debidamente detallado.

Finalmente se debe interpretar, concisamente, los resultados obtenidos y vincularlos con las necesidades de protección ambiental (reducción o eliminación de los impactos previstos) Asimismo, se los debe comparar con los obtenidos en otros estudios similares e identificar las limitaciones, alcances y problemas de inconsistencia de los resultados

**CAPITULO III**

**[MINISTERIO DE AGUA, AMBIENTE](http://www.cba.gov.ar/wp-content/4p96humuzp/2012/07/MINISTERIO-DE-AGUA-AMBIENTE-Y-ENERG%C3%8DA2.pdf) Y ENERGÍA**

# **3. LA INSTITUCION**

# **3.1. Datos Y Ubicación.**

El Ministerio de Agua, Ambiente y Energía se encuentra en calle Humberto 1º Nº 607 3º Piso de la Provincia de Córdoba. Allí desempeñan sus actividades cotidianas, entre otros, los siguientes profesionales son los que tuve contacto a lo largo de la realización del trabajo:

- Ing. Pablo Wierzbicki,
- Ing. Juan Dante Bresciano, Director de Jurisdicción de Estudios y Proyectos
- Ing. Hugo Porchietto, Jefe de Área: Proyecto de Agua Potable y Desagüe Cloacal
- Inga. Silvia Simonian, Jefa de Departamento Desagües Cloacales.

En esta Institución se desarrollan y ejecutan importantes proyectos de desagüe cloacal y agua potable,

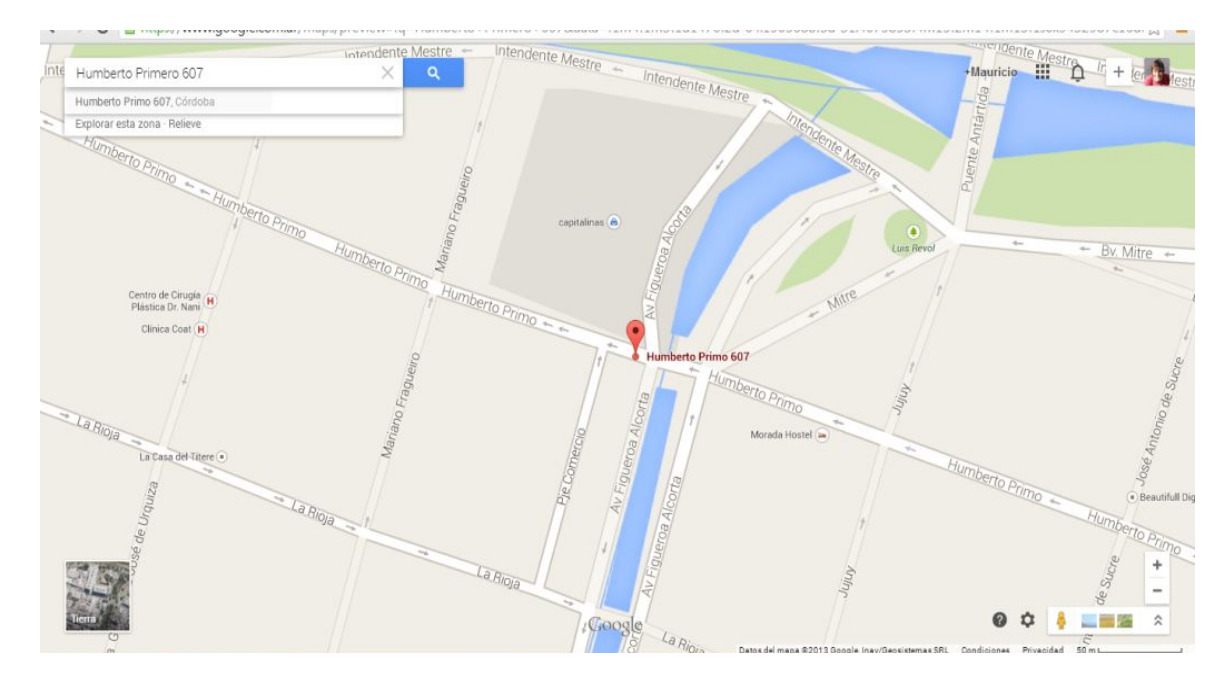

*Ilustración* 1*: El Ministerio de Agua, Ambiente y Energía*

## 47

# **DESCRIPCION DE SALSIPUEDES**

# **CAPITULO IV**

## **4. LOCALIDAD**

## **4.1 Salsipuedes**

Salsipuedes es una ciudad en las Sierras Chicas de Córdoba, Argentina. Se encuentra en el Departamento Colón a 35 km de la ciudad de Córdoba, capital de la provincia homónima y a 22 km del Aeropuerto Internacional Córdoba, a 685 m. sobre el nivel del mar. Forma parte del aglomerado urbano del Gran Córdoba.

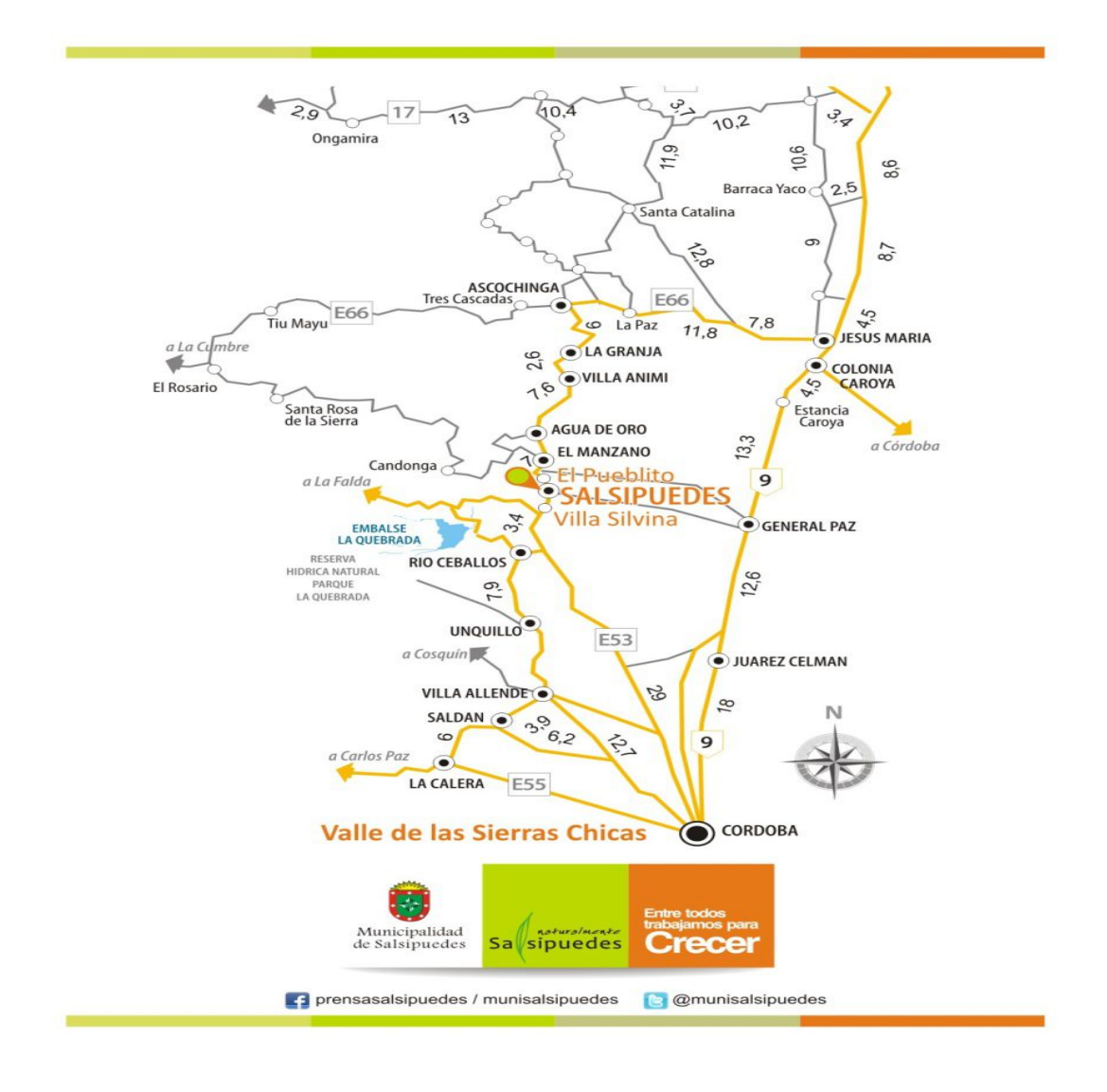

*Ilustración 2: Ubicación Salsipuedes*

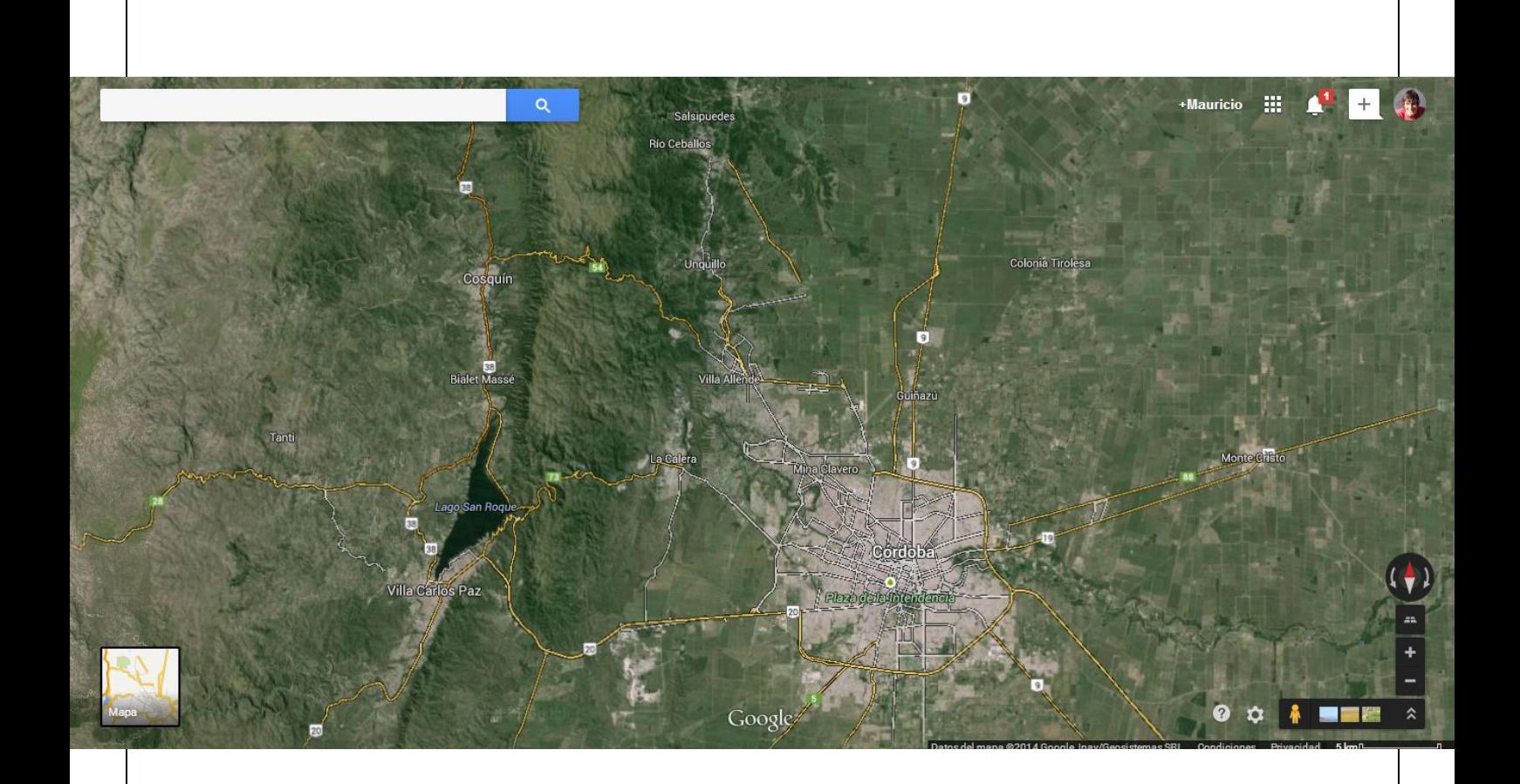

La jurisdicción de Salsipuedes ocupa un área de 114 km cuadrados, situada una mitad en la pedanía San Vicente y la otra en la pedanía Río Ceballos; el eje Norte-Sur tiene una longitud de 10,5 km y el eje Este-Oeste unos 20,3 km. Salsipuedes se ubica en la línea límite entre ambas pedanías, en el centro de la jurisdicción. En los primeros escalones de las Sierras Chicas, Salsipuedes está situado a 685 metros sobre el nivel del mar.

Cuenta con unas 9000 habitantes aproximadamente, llegando a 12000 en épocas de verano.

Su clima es templado, seco y sin grandes vientos, con lluvias anuales de 1000 mm y con temperaturas medias de 12º en invierno y 22º en verano. El río Salsipuedes, que atraviesa la localidad, nace de vertientes naturales en lo alto de las sierras y de desagües pluviales existentes en el camino denominado El Cuadrado (que une Salsipuedes con La Falda).

Los barrios, más significativos, en los cuales se desarrollo el trabajo son:

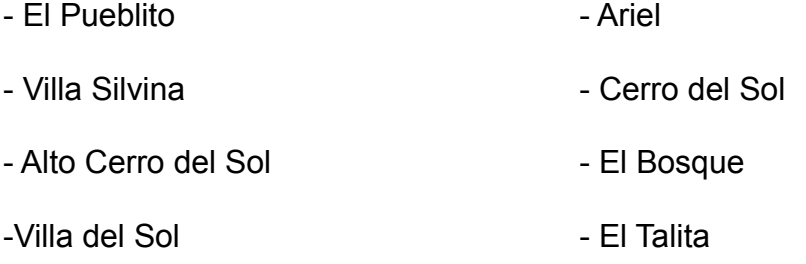

- Supe(Centro)  $-$  Villa la Selva

- Oro Verde  $\overline{\phantom{a}}$  - Plasman

# **4.2 La Red de Agua Potable**

Con respecto a su red de distribución se puede decir que esta compuesto por mallas abiertas e independientes una de la otra, separadas por sectores barriales.

En general cada sistema tiene su fuente de abastecimiento, su almacenamiento y estos comunicados entre sí por la cañería de alimentación

Con respecto a las fuentes de abastecimiento cuenta con 13 pozos (no todos en funcionamiento, y se está viendo de ejecutar 2 más) y 2 galerías filtrantes

Hay que tener en cuenta que este tipo de solución con mallas abiertas puede ser producto de la topografía montañosa que tiene la ciudad, y que a medida que fue creciendo la ciudad se fue ejecutando las redes en esos sectores.

A continuación se muestra en la imagen lo recién desarrollado

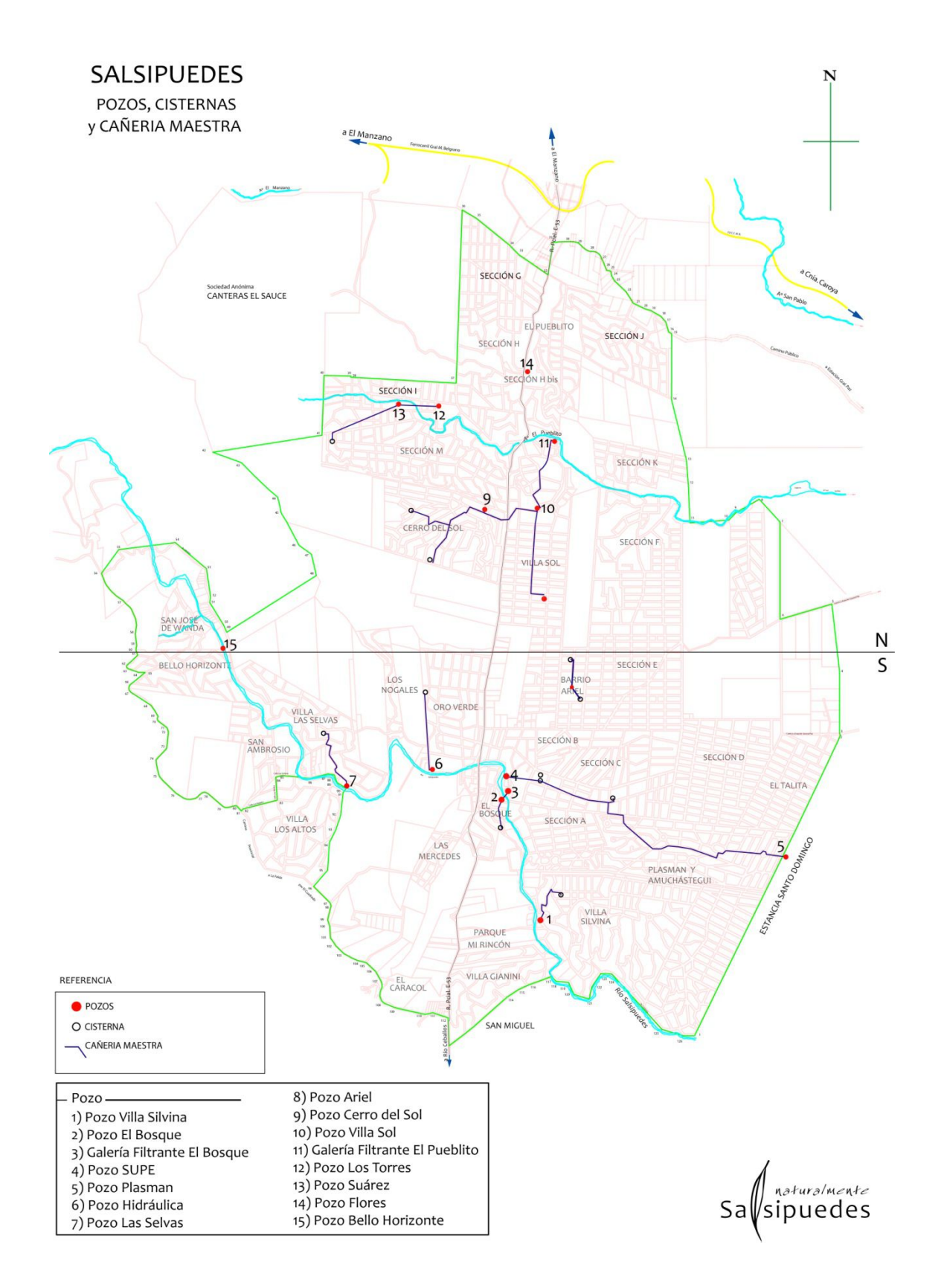

*Ilustración* 3*: Pozos y cisternas*

## *4.2 Trabajos En Campo*

A continuación se describe brevemente los trabajos en campo que se realizaron.

 Reuniones con personal encargo del servicio de abastecimiento de agua en Salsipuedes.

Las cuales tuvieron como fin, conocer más sobre la situación del servicio, sus formas y políticas de trabajo. Ademas de recolección de información que se detalla:

- Cartas IGM de la ciudad de Salsipuedes
- Relevamiento de la red actual de Salsipuedes, Proyectos a Futuros y toda aquella información técnica de alguna modificación en la red.
- Planilla de Almacenamientos existentes con sus volúmenes.
- Planilla de Fuentes de abastecimiento con sus aportes de caudal.
- Cantidad de conexiones declaradas.
	- Recorrida en campo, con esta tarea, se tuvo como fin, confirmar que la información proporcionada era válida. Además de hacer un reconocimiento físico de cada elemento de la red.
	- Relevamiento de Almacenamientos existentes con sus volúmenes.
	- Relevamiento de Fuentes de abastecimiento con sus aportes de caudal.
	- Se control que elementos estaban sin funcionar en la red(almacenamientos y fuentes)

# **CAPITULO V**

# **COMIENZO DE MODELACION**

# **5. TRABAJO EN EPANET**

## **5.1 Características Del Programa**

EPANET es un programa que realiza simulaciones en periodo extendido del comportamiento hidráulico y de la calidad del agua en redes de distribución a presión. Este programa determina el caudal que circula por cada una de las conducciones, la presión en cada uno de los nudos, el nivel de agua en cada tanque y la concentración de diferentes componentes químicos en la red durante un periodo de simulación analizado en diferentes intervalos de tiempo.

EPANET puede emplearse para multitud de aplicaciones en el análisis de sistemas de distribución. Esto incluye:

- Utilización alternativa de las fuentes de suministro en sistemas que disponen de múltiples fuentes de abastecimiento,
- Variación de los esquemas de bombeo, llenado y vaciado de los depósitos,
- Uso de técnicas de tratamiento satélite, tales como la recloración en determinados depósitos de almacenamiento,
- Determinación de conducciones que deben ser limpiadas o sustituidas.

## *5.1.1 Características Del Modelo Hidráulico*

Epanet posee las siguientes características en relación al modelo hidráulico:

- No existe limite en el tamaño de la red
- Calcula las perdidas por fricción en las conducciones mediante las expresiones de Hazen-Williams, Darcy-Weisbach, Chezy-Manning.
- Incluye perdidas menores en elementos tales como codos, acoplamientos, etc.
- Modela bombas funcionando tanto a velocidad de giro constante como a velocidad de giro variables.
- Calcula la energía consumida y el costo de bombeo de las estaciones.
- Modela diferentes tipos de válvulas, incluyendo válvulas de regulación, de retención, de aislamiento, válvulas reductoras de presión, válvulas de control de caudal, etc.
- Permite el almacenamiento de agua en tanques que presenten cualquier geometría.
- Considera la posibilidad de establecer diferentes categorías de consumo en los nudos, cada una de ellas con su propia curva de modulación.
- Puede determinar el funcionamiento del sistema simplemente con el nivel de agua en el tanque y controles de tiempo o utilizar un complicado sistema de regulación temporal.

# *5.1.2 Características Del Modelo De Calidad Del Agua*

En la modelización de la calidad del agua EPANET tiene las siguientes capacidades:

- Realiza el seguimiento en el tiempo de sustancias no reactivas que se encuentran en la red
- Modela el comportamiento de un material reactivo tanto si aumenta su concentración como si se disipa a lo largo del tiempo.
- Modela la edad del agua a lo largo de la red.
- Realiza el seguimiento de una porción de fluido desde un nudo dado a través de todos los demás a lo largo del tiempo.
- Modela reacciones en el seno del fluido y en la capa de la pared de la tubería.
- Utiliza ecuaciones cinéticas polinómicas para modelar las reacciones en el seno del fluido.
- Utiliza coeficientes y ecuaciones lineales para modelar las reacciones en la pared de la tubería.
- Permite el crecimiento o descenso de la reacción hasta una concentración limite.
- Emplea coeficientes generales en las reacciones que pueden ser modificados tubería a tubería.
- Permite que los coeficientes de las reacciones de pared sean correlativos con la rugosidad de la tubería.
- Permite a lo largo del tiempo entradas de concentración o masa en cualquier punto de la instalación.
- Modela los depósitos de tres formas: de mezcla completa, de flujo en pistón, o con dos compartimentos de mezcla.

Con todas las características descriptas se puede estudiar cualquier fenómeno de la calidad del agua, tales como:

- Mezclado de aguas de diferentes fuentes.
- Edad del agua a lo largo del sistema.
- Disminuciones del cloro residual.
- Crecimiento de los subproductos de desinfección.
- Seguimiento de posibles situaciones de propagación de la contaminación.

El análisis de la calidad del agua escape el alcance del presente trabajo pero es importante destacarlo como una de las funciones que puede desarrollar el programa.

# *5.1.3 Componentes Físicos*

El programa EPANET modeliza un sistema de distribución de agua como una serie de líneas conectadas a los nudos. Las líneas representan tuberías, bombas y válvulas de control. Los nudos representan conexiones, tanques y depósitos. A continuación paso a describir las características de cada componente físico del modelo:

# *5.1.3.1 Conexiones*

Las conexiones son puntos en la red donde se unen las líneas o por donde entra o sale el agua de la red. La información que se requiere para las conexiones es:

- Cota
- Demanda de agua
- Calidad del agua inicial

Los resultados que obtengo de las conexiones a lo largo de toda la simulación son:

- Altura piezométrica
- Presión
- Calidad del agua

Las conexiones también pueden:

- Tener una demanda que varíe en el tiempo
- Tener diferentes categorías de demandas asignadas
- Tener una demanda negativa indicando que el agua entra en la red
- Ser fuente de calidad del agua por donde los constituyentes entran en la red

 Contener emisores o aspersores haciendo que el caudal descargado dependa de la presión

## *5.1.3.2 Depósitos*

Los depósitos son utilizados para modelizar lagos, ríos y conexiones a otros sistemas. Sus principales características son su altura piezométrica y su calidad inicial para el análisis de la calidad del agua. El depósito es un punto frontera de la red, su altura y calidad del agua no pueden verse afectadas por lo que ocurra en el resto del sistema. Por lo tanto no se ordenan características de salida. A pesar de todo, podemos hacer variar su altura con el tiempo si le asignamos un patrón de tiempo.

## *6.1.3.3 Tanque*

Los tanques son nudos con capacidad de almacenamiento, donde el volumen de agua almacenada puede variar con el tiempo a lo largo de la simulación.

Las principales características de los tanques son:

- Cota
- **•** Diámetro
- Valores iniciales máximos y mínimos de agua
- Calidad del agua inicial

Los principales valores que se piden a lo largo del tiempo son:

- Nivel de la superficie libre de agua
- Calidad del agua

Los tanques operan limitados por sus niveles máximo y mínimo. EPANET detiene el aporte de caudal si el nivel del tanque esta al mínimo y detiene el consumo de caudal si el nivel del tanque se encuentra en su máximo.

## *5.1.3.4 Tuberías*

Las tuberías son líneas que llevan el agua de un punto de la red a otro. EPANET asume que todas las tuberías se encuentran completamente llenas en todo momento. Los parámetros hidráulicos más importantes para las tuberías son:

- Nudos de entrada y salida
- Diámetro
- Longitud
- Coeficiente de rugosidad
- Estado (abierta, cerrada o con una válvula)

Las características de la calidad del agua para las tuberías consisten en:

- Coeficiente de reacción del flujo
- Coeficiente de reacción de pared

Los principales valores que podemos obtener son:

- Caudal
- Velocidad
- Perdidas
- Factor de fricción Darcy-Weisbach
- Variación de la velocidad de reacción a lo largo de su longitud
- Variación de la calidad del agua a lo largo de su longitud

Las pérdidas de carga en la conducción debido a la rugosidad de las paredes de la tubería pueden medirse utilizando las ecuaciones siguientes:

- 1. Hazen-Williams
- 2. Darcy-Weisbach
- 3. Chezy-Manning

## *6.1.3.5 Perdidas Menores*

Las perdidas menores (o perdidas locales) se deben a la existencia de turbulencias en codos y conexiones. La importancia de incluir estas pérdidas depende de la distribución en planta de la red y el grado de exactitud requerido. Pueden contabilizarse asignando a la tubería un coeficiente de perdidas menores y multiplicando este coeficiente por la energía cinética de entrada en la tubería obtenemos las perdidas menores en la tubería.

## *5.1.3.6 Bombas*

Las bombas son elementos que aportan energía al fluido incrementando su altura piezométrica. Las características más importantes para una bomba son su entrada y salida y su curva característica (relación entre altura y caudal de la bomba).

Los parámetros de salida más importantes son el caudal y la carga.

Al igual que las tuberías, las bombas pueden activarse y desactivarse en determinados momentos establecidos por el usuario o bien cuando existan ciertas condiciones en la red. El caudal que atraviesa la bomba es unidireccional pero si las condiciones del sistema requieren que la bomba trabaje fuera de sus posibilidades, EPANET intentara desconectarla.

## *5.1.3.7 Válvulas*

Las válvulas son líneas que limitan la presión y el caudal en puntos específicos de la red. Sus principales parámetros característicos son:

- Nudos de entrada y salida
- Diámetro
- Consigna
- Estado

Los valores de salida que arroja el programa suelen ser el caudal y las perdidas.

Los diferentes tipos de válvulas que incluye EPANET son:

- Válvulas Reductoras de Presión (VRP)
- Válvulas Sostenedoras de Presión (VSP)
- Válvulas de Rotura de Carga (VRC)
- Válvulas Controladoras de Caudal (VCQ)
- Válvulas Reguladoras por Estrangulación (VRG)
- Válvulas de Propósito General (VPG)

Cada tipo de válvula tiene un parámetro consigna que define su punto de operación (presión para las VRPs, VSPs y vecS; caudal para las VCQs; coeficiente de perdida para las VRGs, y curva característica de pérdidas para las VPGs)

Las válvulas pueden caracterizar su estado de control especificando si están completamente abiertas o completamente cerradas. El estado de una válvula y su consigna o tarado puede cambiarse durante la simulación utilizando los controles de estado.

## *5.1.4 Componentes No Fisicos*

Además de los componentes físicos, EPANET utiliza tres tipos de objetos informativos – curvas, patrones y controles – que describen el comportamiento y los aspectos operacionales de un sistema de distribución.

## *6.1.4.1 Curvas*

Las curvas son objetos que representan la relación existente entre pares de datos por medio de dos magnitudes o cantidades. Dos o más objetos pueden formar parte de la misma curva. Un modelo de EPANET puede utilizar los siguientes tipos de curvas:

- Curva de Características de una Bomba
- Curva de Rendimiento
- Curva de Volumen
- Curva de Perdidas

Paso a detallar brevemente cada una de las curvas mencionadas. La curva característica representa la relación entre la altura y el caudal que puede desarrollar a su velocidad nominal. La altura es la energía que la bomba aporta al agua y se representa en el eje vertical (Y) en metros. El caudal se representa en el eje horizontal (X) en unidades de caudal. Esta curva debe disminuir la altura a medida que aumenta el caudal.

La curva de rendimiento determina el rendimiento de la bomba como función del caudal de la bomba. Esta curva se usa únicamente para cálculos energéticos.

La curva de volumen determina como el volumen de agua en el tanque varía en función del nivel de agua. Se usa cuando es necesario representar exactamente tanques cuya sección transversal varía con la altura. Los valores máximos y mínimos de niveles de agua representados por la curva deben ser los niveles máximos y mínimos entre los que trabaja el tanque.

La curva de pérdidas se usa para representar las perdidas en una válvula de propósito general en función del caudal. Esto nos da la posibilidad de modelizar dispositivos y situaciones con una relación de perdidas-caudal especifica, tales como válvulas de control de flujo o control de flujo inverso, turbinas y descenso dinámico del nivel en pozos.

## *5.1.4.2 Patrones de tiempo*

Un patrón de tiempo es una colección de factores que pueden aplicarse a una cantidad para representar que varia a lo largo del tiempo.

Los patrones de tiempo pueden asociarse a demandas en los nudos, alturas de depósitos, programas de bombas y fuentes de calidad de agua. El intervalo de tiempo utilizado en todos los patrones es un valor fijo, determinado con las opciones de tiempo del proyecto. Dentro de este intervalo la cantidad asociada permanece constante, igual al producto de su valor nominal y el factor en ese periodo de tiempo. Además todos los patrones deben utilizar el mismo intervalo de tiempo, cada uno puede tener un diferente número de periodos.

## *5.1.4.3 Controles*

Los controles son consignas que determinan como la red trabaja a lo largo del tiempo. En ellos se especifica el comportamiento de las líneas seleccionadas como una función del tiempo, niveles de agua del tanque y presiones en puntos determinados del sistema. Existen dos categorías de controles que pueden utilizarse:

- Controles Simples
- Controles Programados

Es de destacar que los controles simples cambian el estado o el tarado de un elemento basándose en:

- El nivel de agua en el tanque
- La presión en una conexión
- 61
- El tiempo de simulación
- Hora diaria

Los controles programados permiten determinar el estado de un elemento y su caracterización por medio de una combinación de condiciones que podrían existir en el sistema después de que el estado inicial hidráulico este programado.

# *5.1.5 Modelo De Simulacion Hidraulica*

El modelo de simulación hidráulica de EPANET calcula alturas en conexiones y caudales en líneas para un conjunto fijo de niveles de depósitos, niveles de tanques y demandas de agua a lo largo de una sucesión de instantes temporales. La solución de altura y caudal en un determinado punto a lo largo del tiempo supone el cálculo simultaneo de la conservación del caudal en cada conexión y la relación de pérdidas que supone su paso a través de los elementos de todo el sistema. Este proceso requiere métodos iterativos de resolución de ecuaciones no lineales. EPANET utiliza el "Algoritmo del Gradiente" con este propósito.

Un valor de intervalo bastante usado es el de 1 hora. Pueden darse intervalos de cálculo inferiores al normal cuando ocurra alguno de los sucesos:

- Cuando ocurre el siguiente periodo de obtención de resultados
- Cuando ocurre el siguiente periodo del patrón de tiempos
- Cuando se produce el llenado o vaciado de un tanque
- Cuando se activa un control simple o un control programado

## *5.1.6 Modelo De Simulacion De La Calidad Del Agua*

## *5.1.6.1 Transporte Basico*

El simulador de la calidad del agua de EPANET utiliza el Lagrangiano para aproximar el movimiento del agua a volúmenes discretos de agua que se mueven a lo largo de las tuberías y se mezclan en las conexiones en intervalos de longitud fija. Estos intervalos de tiempo para la calidad del agua son mucho más cortos que los intervalos de tiempo del modelo hidráulico para acomodarlos dentro de los intervalos de tiempo de desplazamiento dentro de las tuberías.

Para cada periodo de calidad del agua, el contenido de cada segmento está sujeto a una reacción, un incremento de la cantidad de la masa total y del volumen de caudal que entra en cada nudo se mantiene, y las posiciones de los segmentos son actualizadas

# **5.2 Hipótesis Y Ecuaciones Utilizadas En EPANET**

## *5.2.1 Hipótesis Simplificativas*

Cuando las variaciones de caudal y presión son pequeñas, podemos despreciarlas sin conducir a demasiados errores, considerando el sistema como permanente. De este modo, las hipótesis simplificativas serán las siguientes:

**a**. Hipótesis referentes al flujo:

- flujo unidimensional en el sentido del eje de la conducción.
- invariabilidad temporal de las variables relacionadas con el flujo.

- distribución uniforme de velocidad y presión en secciones transversales.

**b**. Hipótesis referentes al fluido:

- incompresible
- monofásico
- homogéneo
- newtoniano
- **c**. Hipótesis referentes a las conducciones:
	- homogeneidad y constancia en:
	- material
	- sección transversal
	- espesor

## *5.2.2 Ecuaciones Fundamentales*

Se aplican los principios de conservación de masa y energía. De modo que las ecuaciones planteadas serán:

**a**. La *ecuación de continuidad en nudos*: enunciada de la siguiente manera:

"la suma algebraica de los caudales másicos (o volumétricos, ya que el fluido es incompresible) que confluyen en el nudo debe ser 0".

 lo que queda representado en la figura 4.1, en la que se ha adoptado como criterio de signos el positivo si el caudal se dirige del nudo i al j, si se trata de caudales que circulan por líneas de la red, siendo también de signo positivo aquellos caudales que salen de la red a través del nudo i, es decir, los consumos.

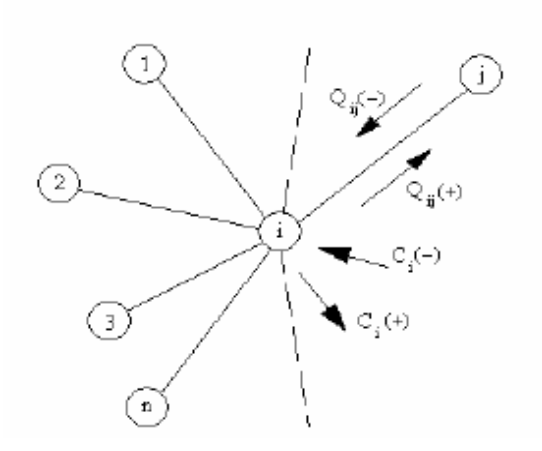

Fig. 4.1. Ecuación de continuidad para el nudo genérico i.

$$
\sum_{j=1}^{m_i} Q_{ij} = C_i
$$

donde:

Qij: caudal que circula en la línea que une el nudo i al j;

nti: número total de líneas que convergen en el nudo i;

Ci: caudal de alimentación o consumo en el nudo i.

En lo que respecta a la conservación de energía, se aplica:

**b**. La *ecuación de Bernoulli*: expresada como sigue:

"la energía por unidad de peso del fluido en la sección aguas arriba (E1), más la energía por unidad de peso cedida al mismo a través de elementos activos, tales como bombas (hb) en el trayecto de 1 a 2 es igual a la energía por unidad de peso en la sección aguas abajo (E2) más las pérdidas de energía por unidad de peso entre las secciones 1 y 2 (h1-2)".

$$
E_1 + h_b = E_2 + h_{1-2}
$$

La energía por unidad de peso en una determinada sección consta de tres componentes:

$$
E = \frac{p}{\gamma} + Z + \frac{v^2}{2g}
$$

donde:

p/γ: altura de presión.

Z: cota geométrica.

v<sup>2</sup>/2g: altura cinética.

#### *5.2.3 Ecuaciones De Comportamiento De Los Elementos De La Red*

Son aquellas que establecen una relación entre la diferencia de alturas piezométricas entre los extremos del elemento y el caudal circulante.

## *5.2.3.1. Tuberías*

La pérdida de carga o altura piezométrica en una tubería debida a la fricción por el paso del agua, puede calcularse con EPANET utilizando las siguientes formulaciones:

- Darcy-Weisbach (para todo tipo de líquidos y regímenes)

- Hazen-Williams (sólo para agua)

- Chezy-Manning (para canales y tuberías de gran diámetro)

La ecuación básica de estas tres fórmulas es:

$$
h_L = AQ^B
$$

donde:

hL: pérdida de carga

65

- Q: caudal
- A: coeficiente de resistencia
- B: exponente de caudal

 Los valores de los parámetros Ay B se encuentran representados en la tabla 4.1.:

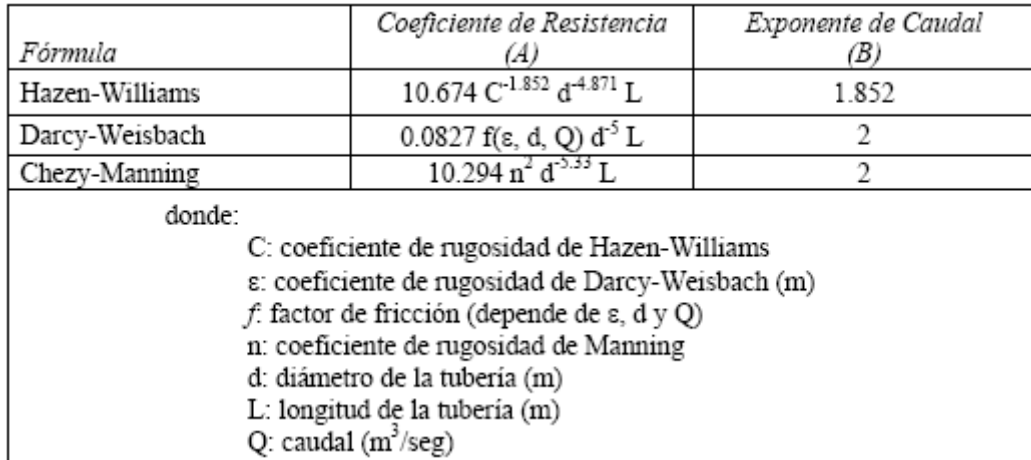

Tabla 4.1. Fórmulas de Pérdida de Carga para tubería en presión

Los coeficientes de rugosidad que aparecen en las tres formulaciones se encuentran clasificados según el tipo de tuberías en la tabla 4.2.

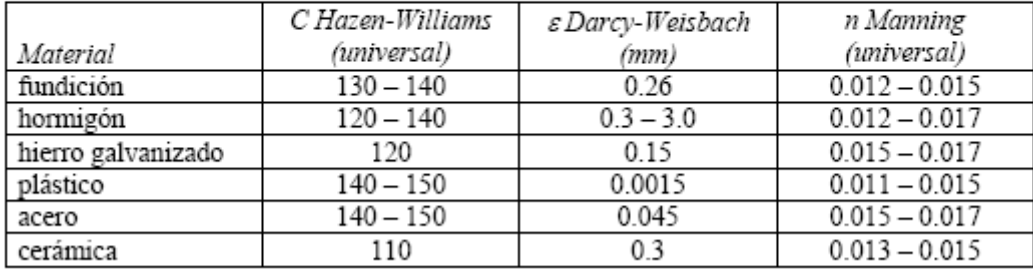

Tabla 4.2. Coeficientes de Rugosidad para Tubería Nueva

El factor de fricción f de la fórmula de Darcy-Weisbach se calcula, según el tipo de régimen, con uno de los siguientes métodos:

- Para flujo laminar (Re < 2.000) emplea la fórmula de Hazen-Poiseuille:

$$
f = \frac{64}{\text{Re}}
$$

- Para flujo turbulento (Re > 4.000) emplea la aproximación explícita de Swamee y Jain a la fórmula de Colebrook-White:

$$
f = \frac{0.25}{\left[\log_{10}\left(\frac{\varepsilon}{3.7d} + \frac{5.74}{\text{Re}^{0.9}}\right)\right]}
$$

- Para el flujo de transición (2000 < Re < 4000) aplica una interpolación cúbica al diagrama de Moody:

## *5.2.3.2. Bombas*

En caso de bombas, la altura suministrada al fluido se considerará como pérdidas cambiadas de signo, según la siguiente expresión:

$$
h_{ij} = -\omega^2 \left( h_0 - r \left( \frac{Q_{ij}}{\omega} \right)^n \right)
$$

donde:

h0: altura a caudal nulo

ω : velocidad relativa de giro

r y n: son parámetros de la curva de la bomba

Qij: caudal que circula en la línea que une el nudo i al j.

El estado de las bombas se comprueba en cada instante de cálculo tras cada iteración sólo en las 10 primeras iteraciones. En las siguientes iteraciones deja de comprobarse hasta que se produce la convergencia.

Como consecuencia de la comprobación del estado, las bombas se paran si la altura que debe suministrar es superior a su altura a caudal cero. En este caso se fuerza el caudal de paso a un valor de 10<sup>-6</sup> pies<sup>3</sup> /seg (2.8316·10<sup>-8</sup> m<sup>3</sup>/seg), lo que se puede considerar como un caudal nulo que representa el cierre de la bomba. Ésta se pondrá en marcha de nuevo cuando dejen de darse altas demandas, siendo entonces el caudal de paso el que se obtiene al entrar en la curva característica de la bomba con la altura requerida en el nuevo intervalo.

## *5.2.4 Proceso Analítico De Resolución*

EPANET aplica el método de iteraciones sucesivas conocido como Método del Gradiente, propuesto en 1987 por Todini y Pilati. Aúna técnicas basadas en métodos de optimización, así como técnicas basadas en el método de Newton-Raphson nodal. Comienza aplicando las técnicas de optimización, las cuales garantizan la existencia y unicidad de la solución minimizando la función objetivo, condiciones indispensables para que se produzca la convergencia posteriormente al utilizar las técnicas del método de Newton-Raphson. El problema es finalmente conducido a una solución algebraica mediante el proceso iterativo conocido como Algoritmo de Factorización Incompleta de Choleski / Gradiente Conjugado Modificado, cuyas siglas en inglés corresponden a ICF/MCG (Incomplete Choleski Factorization / Modified Conjugate Gradiente).

Propone dos sistemas de ecuaciones, uno basado en las pérdidas de carga de los elementos de la red, y otro aplicando la ecuación de continuidad en nudos, de modo que en ambos casos, las incógnitas son los caudales circulantes.

El método de resolución del gradiente comienza estimando inicialmente el caudal que atraviesa cada tubería, sin necesidad de cumplir la ecuación de continuidad. Este caudal será el correspondiente a una velocidad de 1 pie/s (0,3048 m/s).

En cada iteración, el método calcula las alturas piezométricas en los nudos resolviendo el siguiente sistema de ecuaciones:

## $TH = F$

donde:

T: matriz Jacobiana (n, n)

H: vector de incógnitas nodales (n, 1)

F: vector de términos independientes (n, 1)

Los elementos de la diagonal principal de la matriz jacobiana vienen dados por:

$$
T_{ii} = \sum_j p_{ij}
$$

Los elementos no nulos que quedan fuera de la diagonal principal por:

$$
T_{ij} = -p_{ij}
$$

donde pij es la inversa de la derivada respecto al caudal, de la pérdida de carga en la línea que va del nudo i al j:

$$
p_{ij} = \frac{1}{BA|Q_{ij}|^{B-1} + 2m|Q_{ij}|}
$$

donde:

A: coeficiente de resistencia

B: exponente de caudal

m: coeficiente de pérdidas menores

y para bombas:

$$
p_{ij} = \frac{1}{n\omega^2 r \left(\frac{Q_{ij}}{\omega}\right)^{n-1}}
$$

donde:

n y r: parámetros de la curva de la bomba

Los términos independientes son la suma del caudal residual no equilibrado en el nudo más el factor de corrección yij según la siguiente expresión:

$$
F_i = \left(\sum_j Q_{ij} - D_i\right) + \sum_j y_{ij} + \sum_f p_{if} H_f
$$

Donde f es un nudo de altura conocida.

El factor de corrección del caudal se calcula en tuberías como:

$$
y_{ij} = p_{ij} \left( A \left| \mathcal{Q}_{ij} \right|^B + m \left| \mathcal{Q}_{ij} \right|^2 \right) \text{sgn}(\mathcal{Q}_{ij})
$$

La función sgn(Qij) vale 1 cuando el caudal circula del nudo i al j y negativo en caso contrario.

En bombas el factor de corrección es de la forma:

$$
y_{ij} = -p_{ij}\omega^2 \left( h_0 - r \left( \frac{Q_{ij}}{\omega} \right)^n \right)
$$

Una vez que se ha resuelto el sistema matricial obteniéndose las alturas, los nuevos caudales se calculan como:

$$
Q_{ij} = Q_{ij} - \left(y_{ij} - p_{ij}\left(H_i - H_j\right)\right)
$$

Si la suma, extendida a todas las líneas, del valor absoluto de la variación del caudal respecto al caudal total de cada línea es mayor que una cierta tolerancia se calcula de nuevo el sistema matricial.

Sin embargo, la mayoría de las veces la simulación tendrá lugar en periodo extendido, es decir, a lo largo de un cierto periodo de tiempo. En este caso EPANET tiene en cuenta una serie de consideraciones:

- Una vez que se ha solucionado el modelo para el instante actual, el incremento de tiempo adoptado para avanzar al instante siguiente será el mínimo entre los siguientes:

- el instante en que comienza un nuevo periodo de demanda

- el menor intervalo de tiempo que hace que se llene o vacíe algún depósito

- el menor intervalo de tiempo en el que tiene lugar el cambio de estado de una línea

- el próximo instante en el que debe actuar algunas de las leyes de control reguladas por tiempo o produzcan un cambio en la red.

Para calcular el instante en el que se alcanza un determinado nivel en un depósito, se supone que éste evoluciona linealmente según los caudales entrantes o salientes.

El instante de reactivación de las leyes de control basadas en reglas, se determina del siguiente modo:

- las reglas se analizan a intervalos de tiempo fijos, cuyo valor por defecto es 1/10 del intervalo de cálculo hidráulico.

- según este intervalo de tiempo, se actualizan la hora de la simulación y los niveles de agua en los depósitos.

- las actuaciones derivadas del cumplimiento de reglas se añaden a una lista, prevaleciendo la actuación de prioridad más alta, o bien la que ya estaba en la lista.

- si como consecuencia de dichas actuaciones el estado de una o más líneas cambia, se obtiene una nueva solución.

- una vez determinado el intervalo de avance, se actualiza el tiempo de la simulación, se calculan las nuevas demandas, se ajustan los niveles en los depósitos y se verifican las reglas de control.

- finalmente se desencadena un nuevo proceso iterativo para resolver el sistema de ecuaciones, partiendo de los caudales actuales.

Una vez que se conocen las posibilidades y limitaciones de EPANET en la modelización hidráulica de redes de abastecimiento se procede al cálculo del acueducto.

## **5.3 Desarrollo del Modelo**

Utilizando el software Google Earth y Global Mapper, obtuvimos las imágenes de la ciudad de Salsipuedes en alta definición geo referenciadas según sistema de coordenadas Gauss Kruger Argentina (UTM 1984); que luego se importaron a Autocad y de aquí sobre estas se trazo en escala la red de agua potable de la ciudad. **L**a misma red actual fue provista por la Dirección de Agua de la localidad.

Vale aclarar que los puntos en cada tramo se le tuvo que asignar la coordenada en el eje z, que vendría a representar la cota en la realidad. Además se debió trazar la cañería con la Poli línea 3D,esto fue para acompañar el relieve de los puntos.

Una vez finalizado el dibujo, con la ayuda del programa EPACAD, se convierte el archivo para utilizarlo con el programa EPANET

*Ilustración* 4*: Plano de red superpuesto con imágenes*

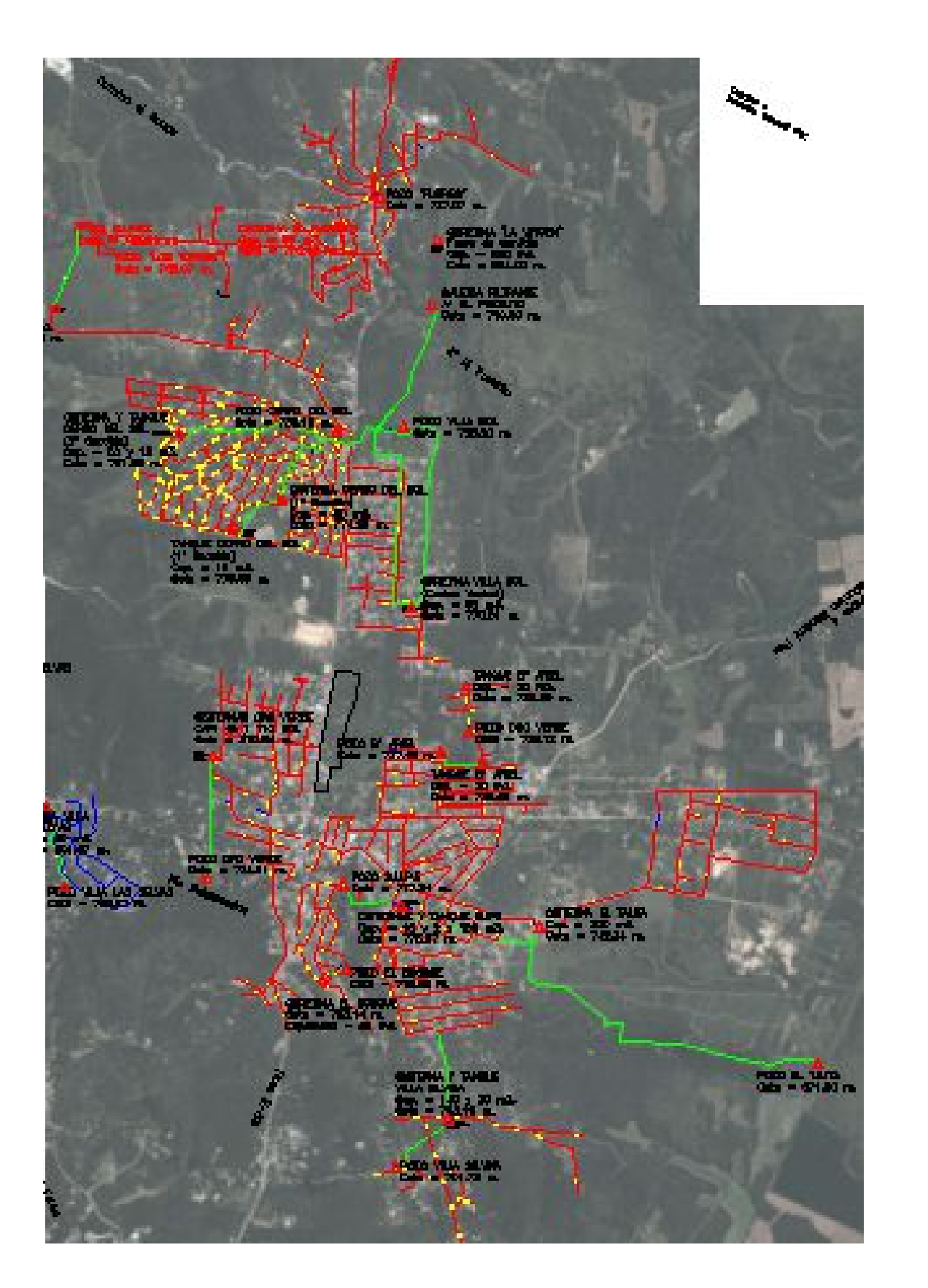

*Ilustración* 5*: Plano de red super puesto con imágenes*
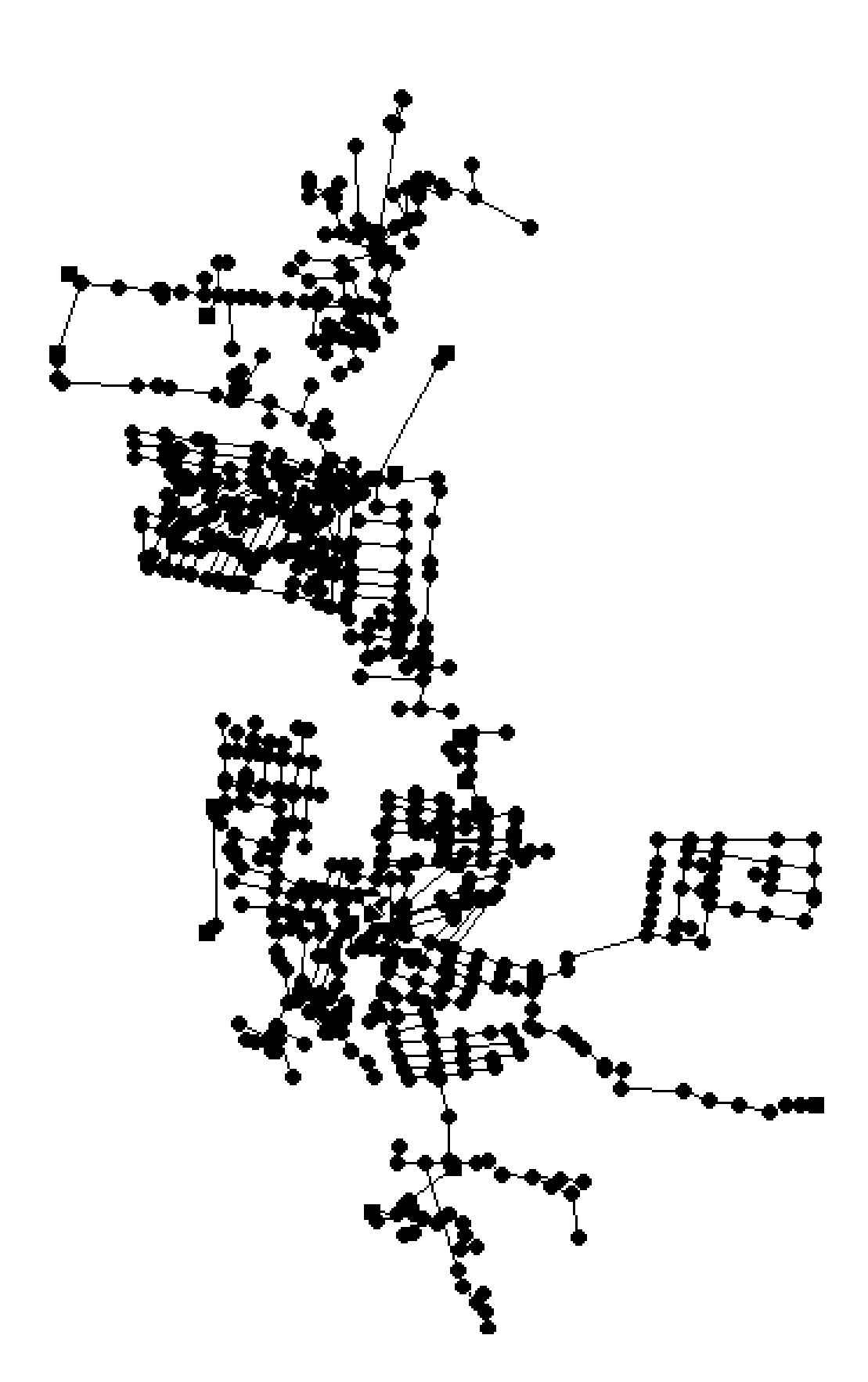

*Ilustración* 6*: Modelo en Epanet/sin almacenamientos*

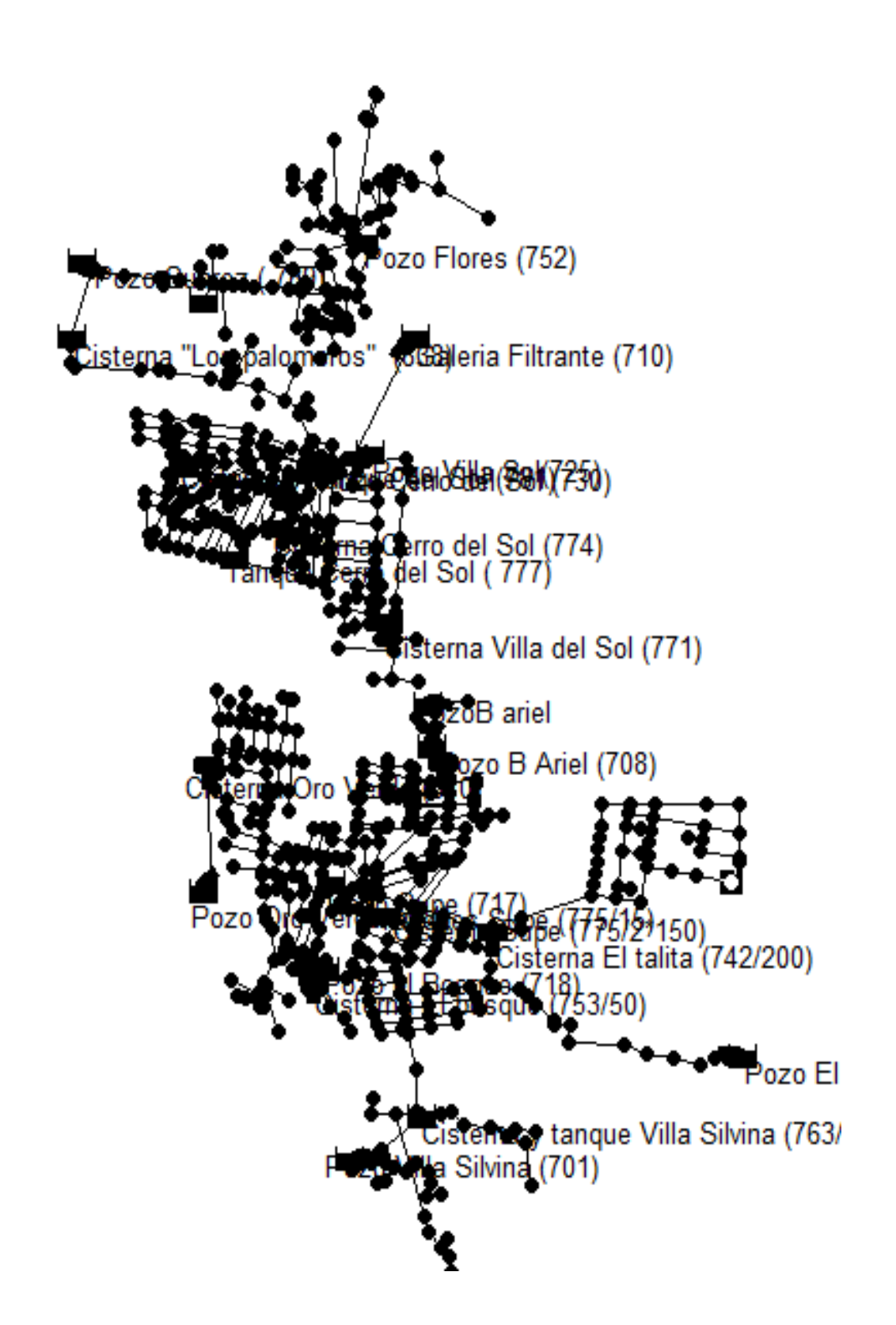

*Ilustración 8: Modelo Con Almacenamientos*

**CAPITULO VI**

**CALCULO BASE** 

## **6. CALCULOS Y ENFOQUES**

## **6.1. Introducción y enfoque de los cálculos**

Los enfoques que se eligió para desarrollar el trabajo, son, en una primera parte suponer que "la oferta" de agua es ilimitada, así se analiza el comportamiento de la red, en particular las cañerías que son las responsables de la distribución del servicio.

El segundo analisis que vamos a realizar es comparar la demanda de agua vs. la oferta de la misma, de esta manera su busca dejar en evidencia si los caudales aportados por las fuentes son capaces de abastecer al su sector.

Por último y en función de la población se calculó los almacenamientos mínimos que se requiere y se los comparo con los existentes.

De esta manera lo que se busca es poder encontrar los puntos débiles de la red, para, a partir de estos comparaciones, poder proponer soluciones a corto plazo.

## **6.2. Dotación De Agua – Caudal De Diseño**

En base a lo expuesto, se presentan los cálculos de los consumos anteriormente citados para la localidad teniendo en cuenta el análisis poblacional (población de diseño) y las dotaciones suministrados por las Dirección de Agua. Por otro lado, se cotejaran estos cálculos con los suministrados por la Subsecretaría de Recursos Hídricos de la Provincia de Córdoba:

### **CÁLCULO GENERAL DE SISTEMA DE AGUA POTABLE**

#### **A) DATOS GENERALES**

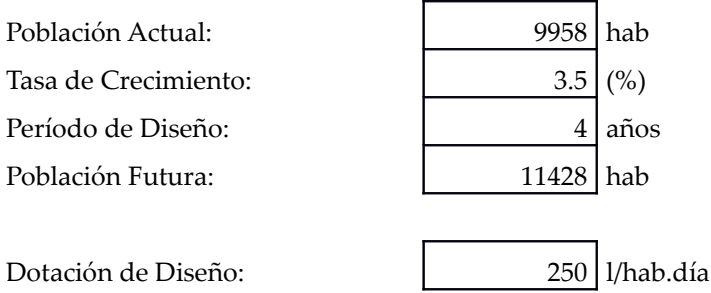

#### **B) CAUDALES DE DISEÑO**

#### Caudal Medio Diario (Qcn)

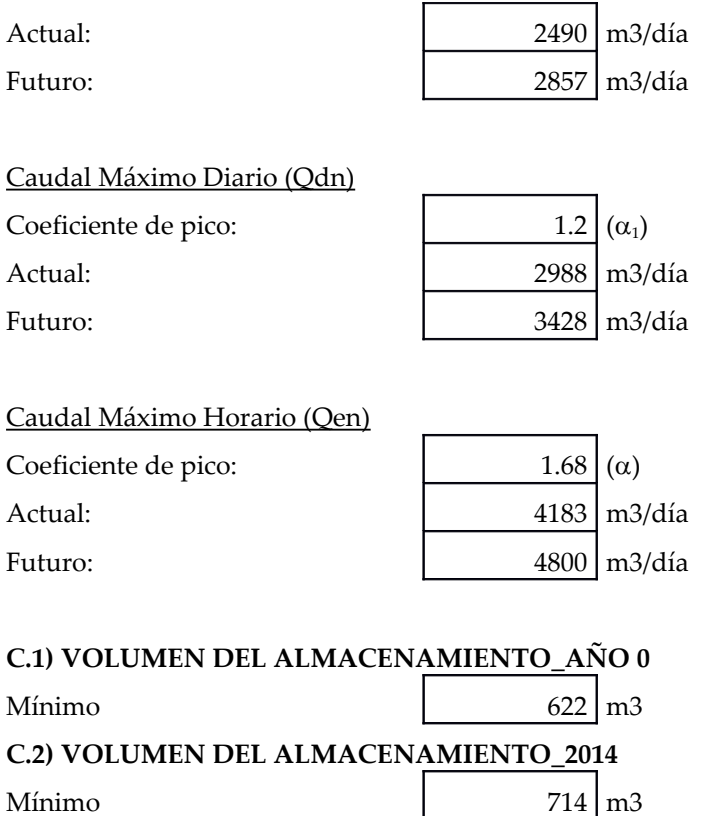

Vale aclarar que el caudal medio diario es utilizado para evaluar los almacenamientos, ya que se adopta como criterio que la diferencia con el pico horario puede ser "amortiguado con los tanques residenciales.

Mientras que el máximo horario es utilizado para evaluar la cañería, ya que es la que tiene que soportar esta demanda extrema.

### *6.2.1 Justifiación de valores adoptados*

Tasa de Crecimiento: El valor se obtuvo a partir de los valores de CENSOS de años anteriores, con los mismos se hizo un ajuste, y utilizando el método de la tasa decreciente definimos el valor.

 $(\alpha_1(\alpha))$ : Los valores fueron consensuados con el tutor, teniendo el criterio que se está tratando de evaluar la cañería en su situación actual y no en proyectarlar, con lo que los valores que se ven son numericamente mas bajos que los que recomienda la ENOSHA

Periodo de diseño: Se hizo una mínima proyección para llevar los valores de 2010 a 2014

# **6.3 Calculo de Almacenamientos**

# *6.3.1 Almacenamientos actuales:*

Estos almacenamientos fueron proporcionados por la Secretaria de agua de Salsipuedes y relevados en campo.

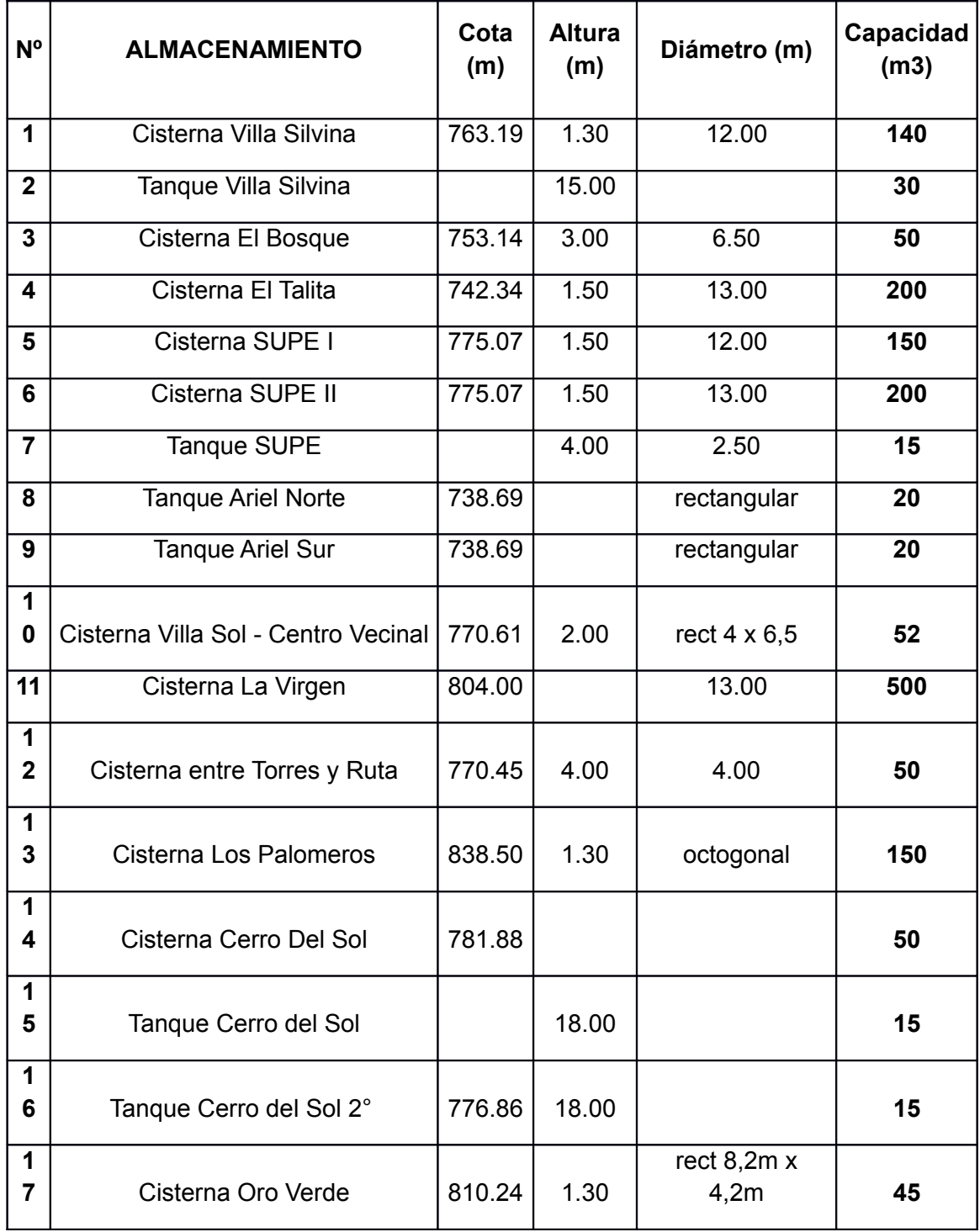

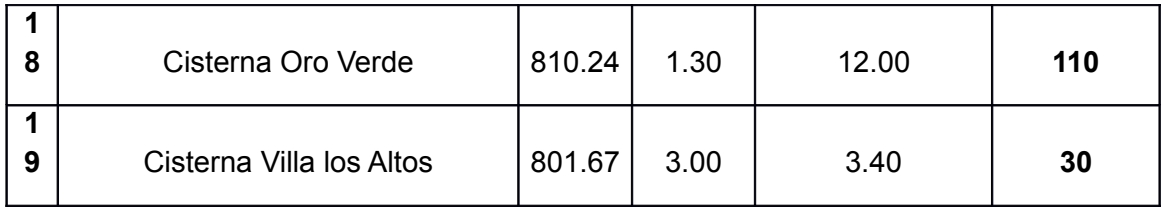

## *6.3.2. Almacenamientos Mínimos*

Estos almacenamientos fueron calculados en función de la población, ya que la ENHOSA en el apartado 6.3.1 Capacidad en Cisternas y Tanques, exige que los almacenamientos tenga como mínimo "el 25% del gasto medio diario para la población al horizonte de diseño, lo que representa una reserva del orden de 6 horas para ese consumo."

La forma con la que calculamos el volumen, fue multiplicar las conexiones por los habitantes promedios por vivienda por el consumo diario por persona (250) por el 25% que es lo que exige la ENHOSA

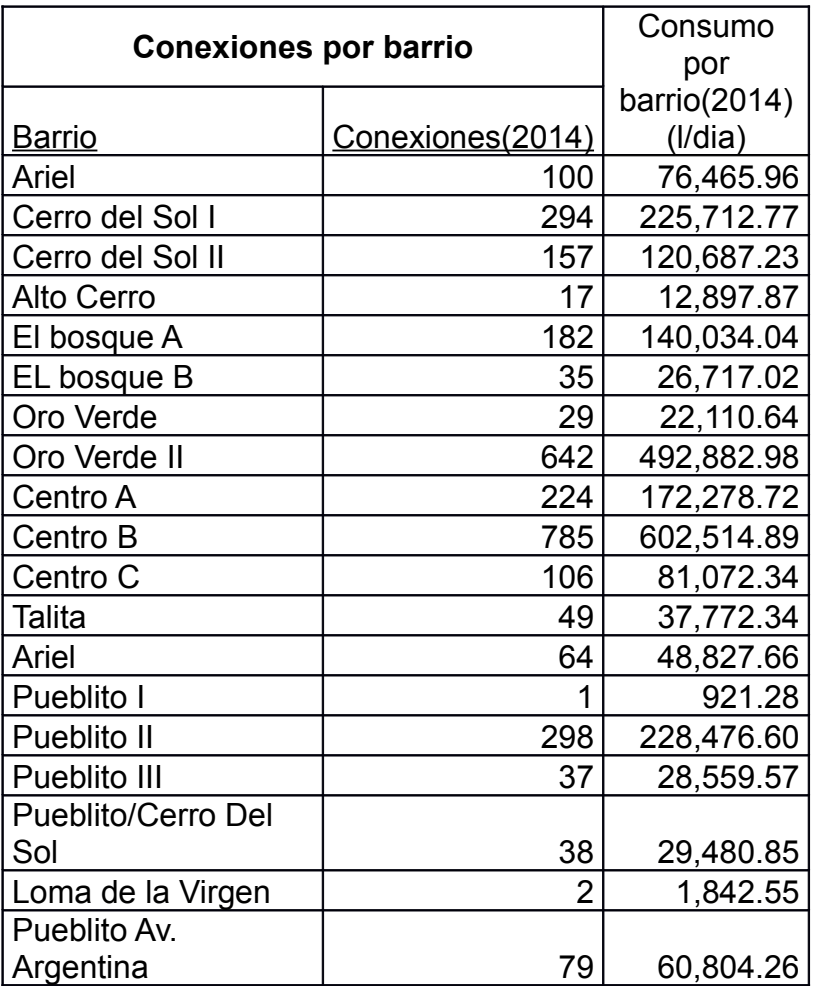

## **6.4. Cálculo De Consumos**

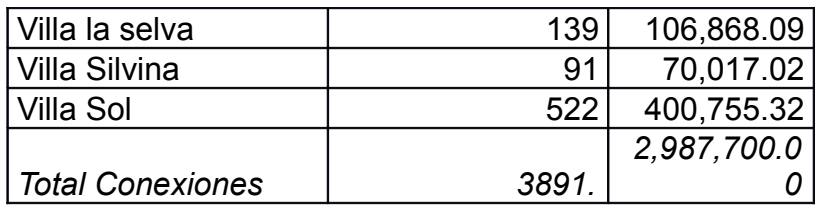

## **6.5. Habitantes por vivienda**

Con la cantidad de conexiones y la población relevada se obtuvo el promedio de personas por vivienda.

Población =11425

Conexiones= 3891

Habitantes por vivienda = 3 personas

# **6.6. Cálculo Almacenamiento mínimo**

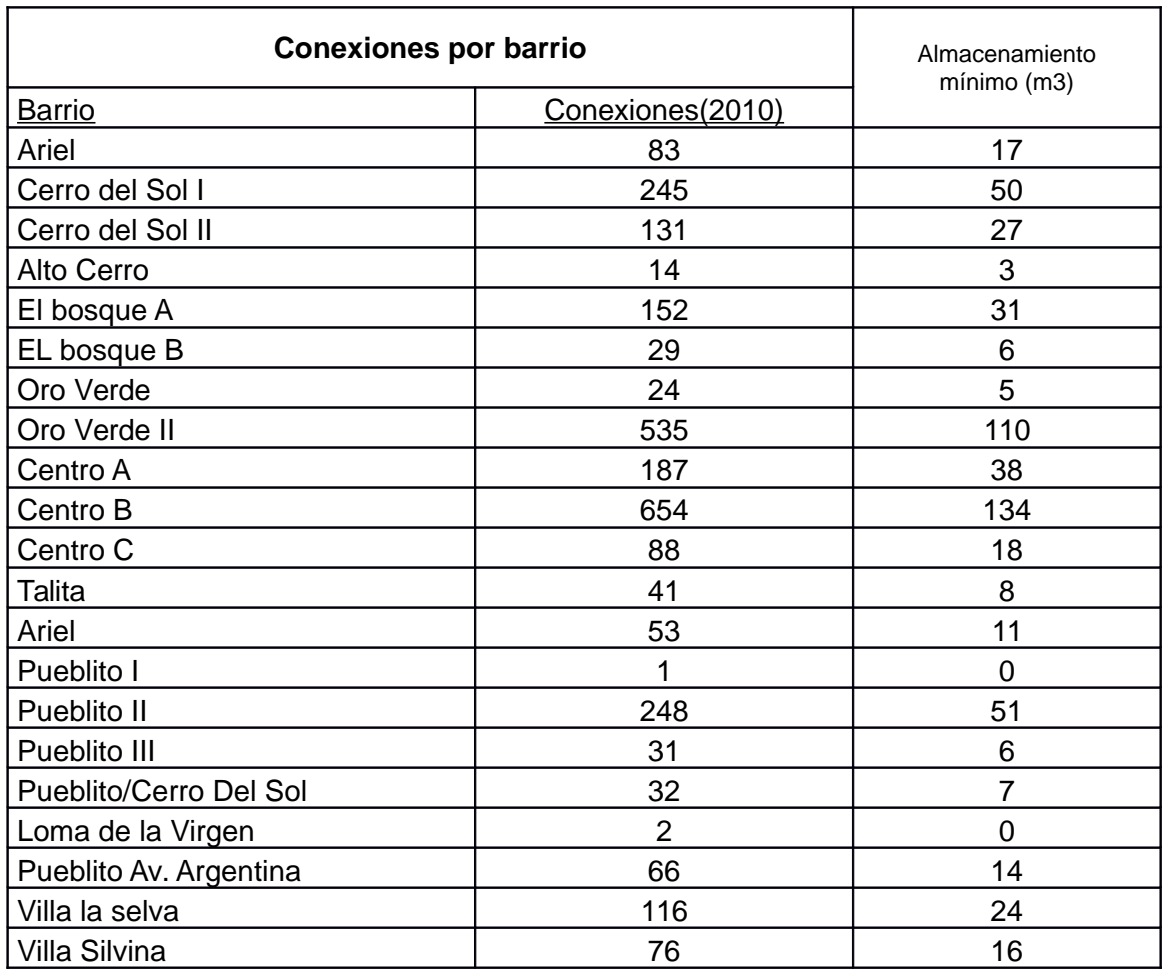

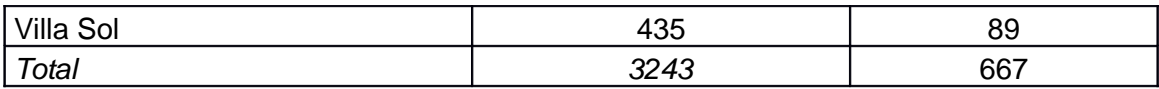

## **6.7. Asignación de Demandas**

Una vez obtenidos los consumos por barrio, se paso a discretizar estos valores por tramos de red, ya que, como se desarrolla en la unidad siguiente en el modelo se debe cargar por nodo.

Se trabajó de la siguiente manera: Con el consumo que se obtuvo de cada barrio, la cantidad de conexiones del mismo y los metros lineales de cañería se calculo cuando conexiones y caudal se consumía por metro lineal de cañería. Una vez calculado este valor, se lo multiplico por el tramo correspondiente y así se obtuvo el caudal consumido en ese sector de cañería.

A continuación el desarrollo del mismo.

### *5.3.1.1Metodología de trabajo*

El método que se eligió para asignar los valores, fue sintetizar la demanda por metro lineal de cañería, luego con el valor de cada tramo, se obtenia la demanda en el nudo de la cañería.

La planilla con la que se trabajó, se explica de la siguiente manera:

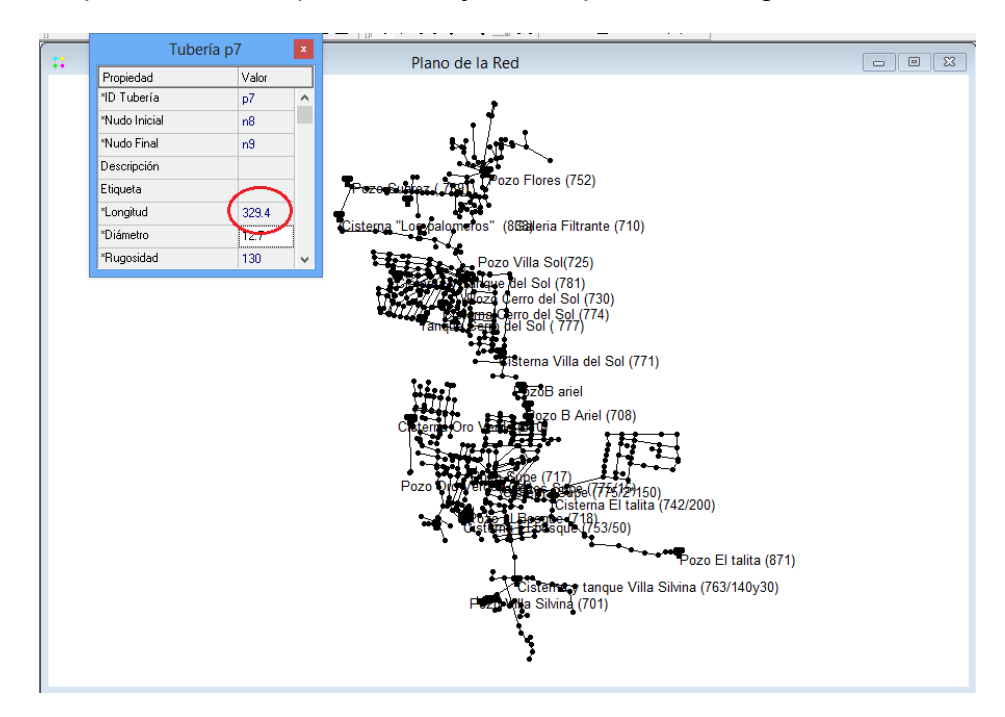

Primero se obtuvo el valor de consumo del barrio y las conexiones. Luego, se detallo tramo por tramo de tubería con el nodo de inicio y final, su longitud y su diametro.

Con la suma de todos los tramos, se obtuvo la longitud total de cañería de ese barrio, que diviendo el valor por el consumo, obtuvimos la demanda por metro lineal de cañería

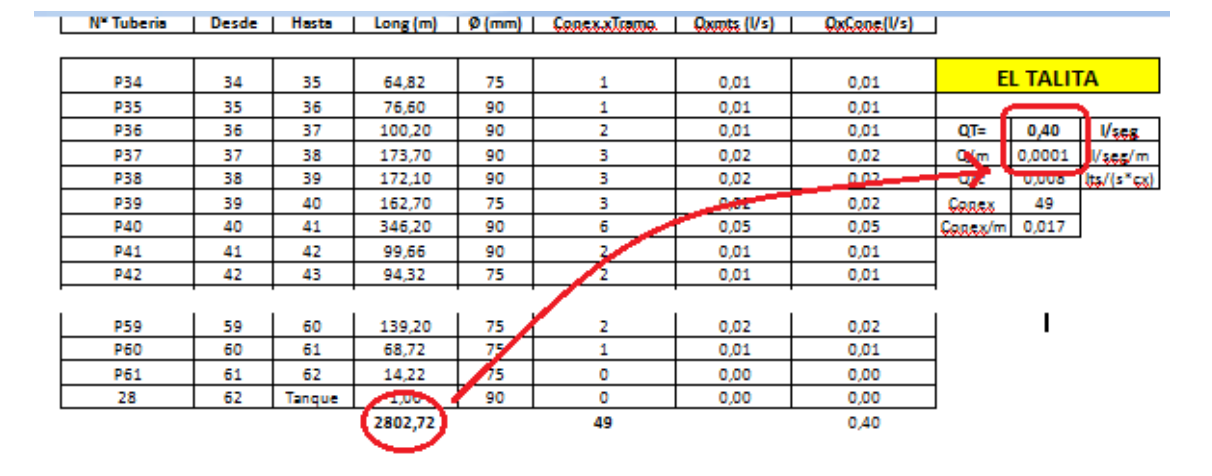

De la misma forma se obtiene las conexiones por metro lineal. Luego, multiplicando la longitud de cada tramo por la demanda por metro, se obtiene el valor que se le asignara al nodo en el modelo.

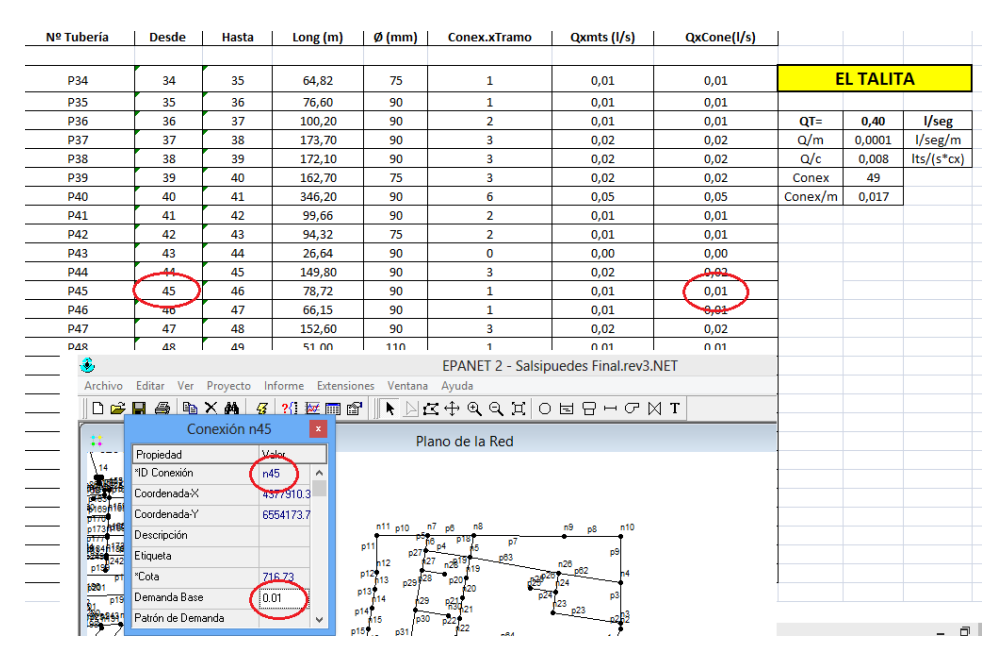

83

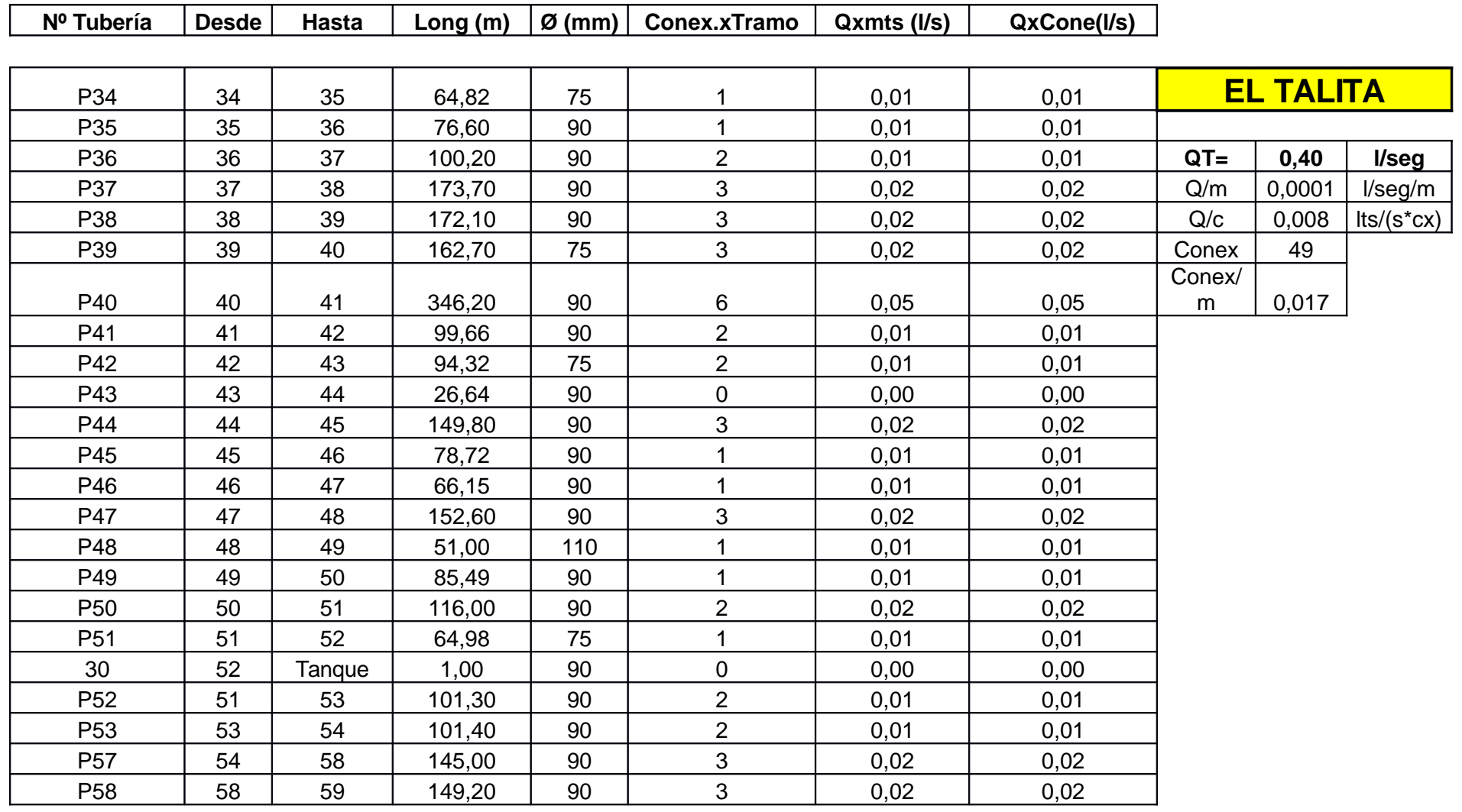

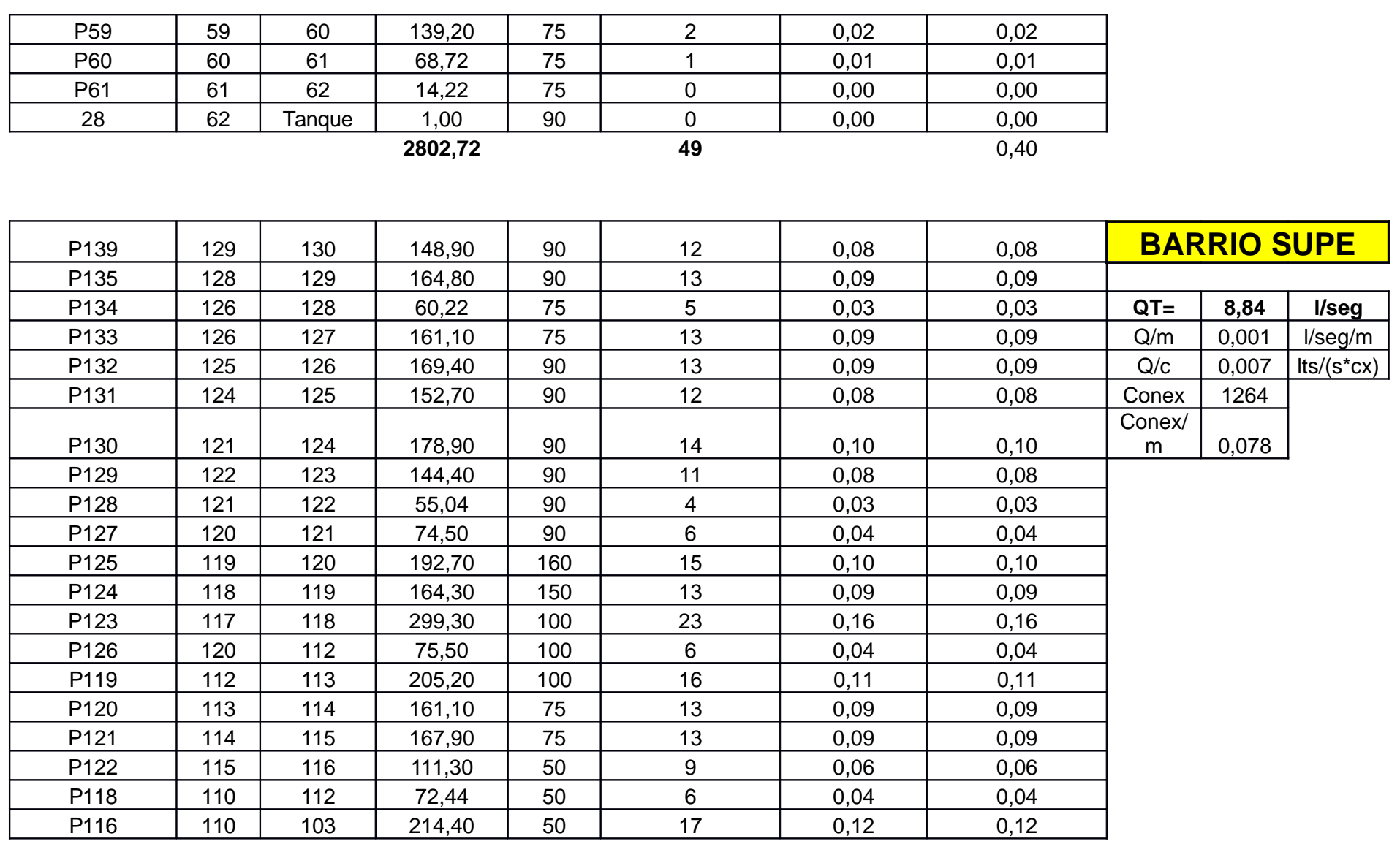

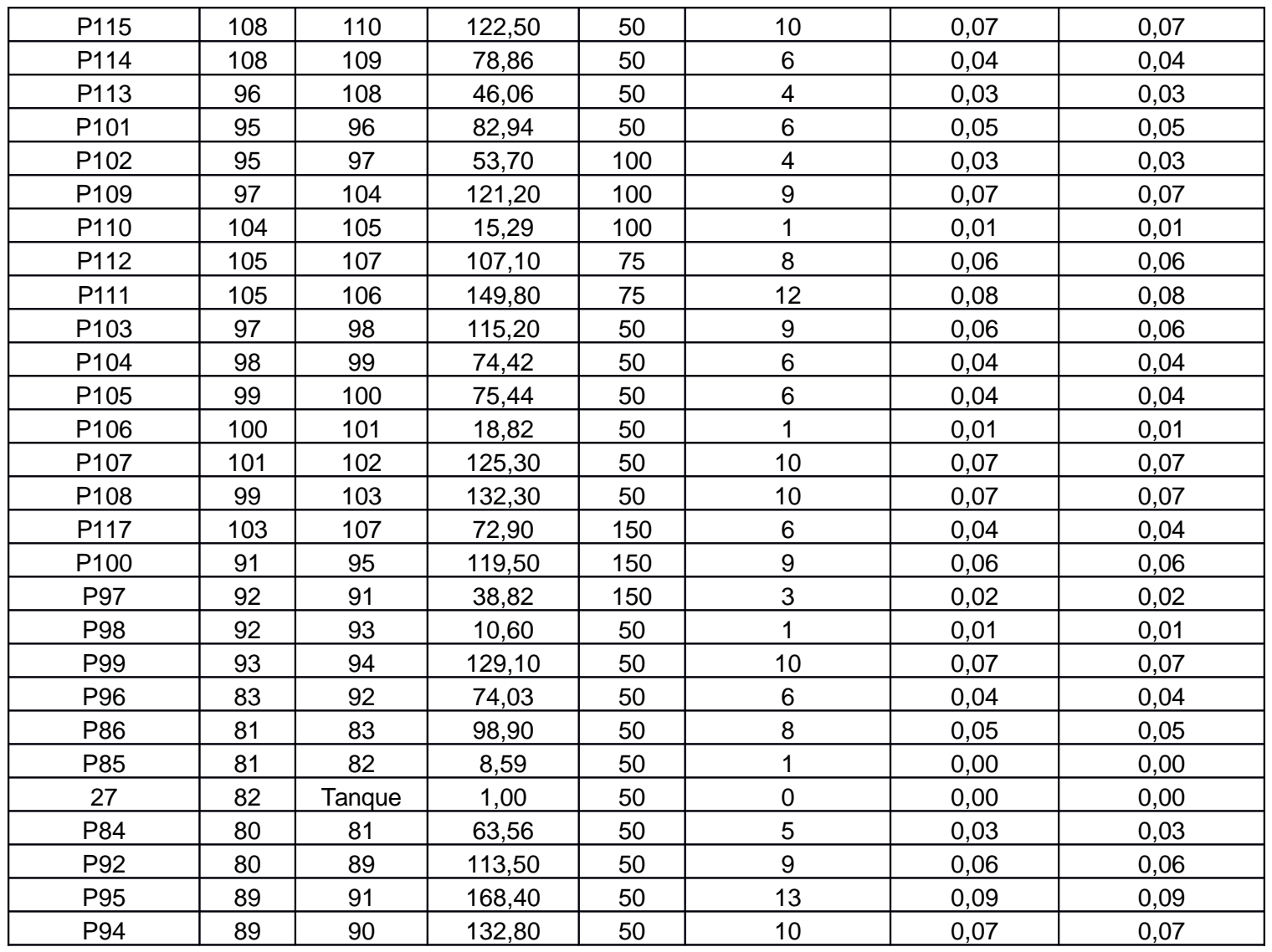

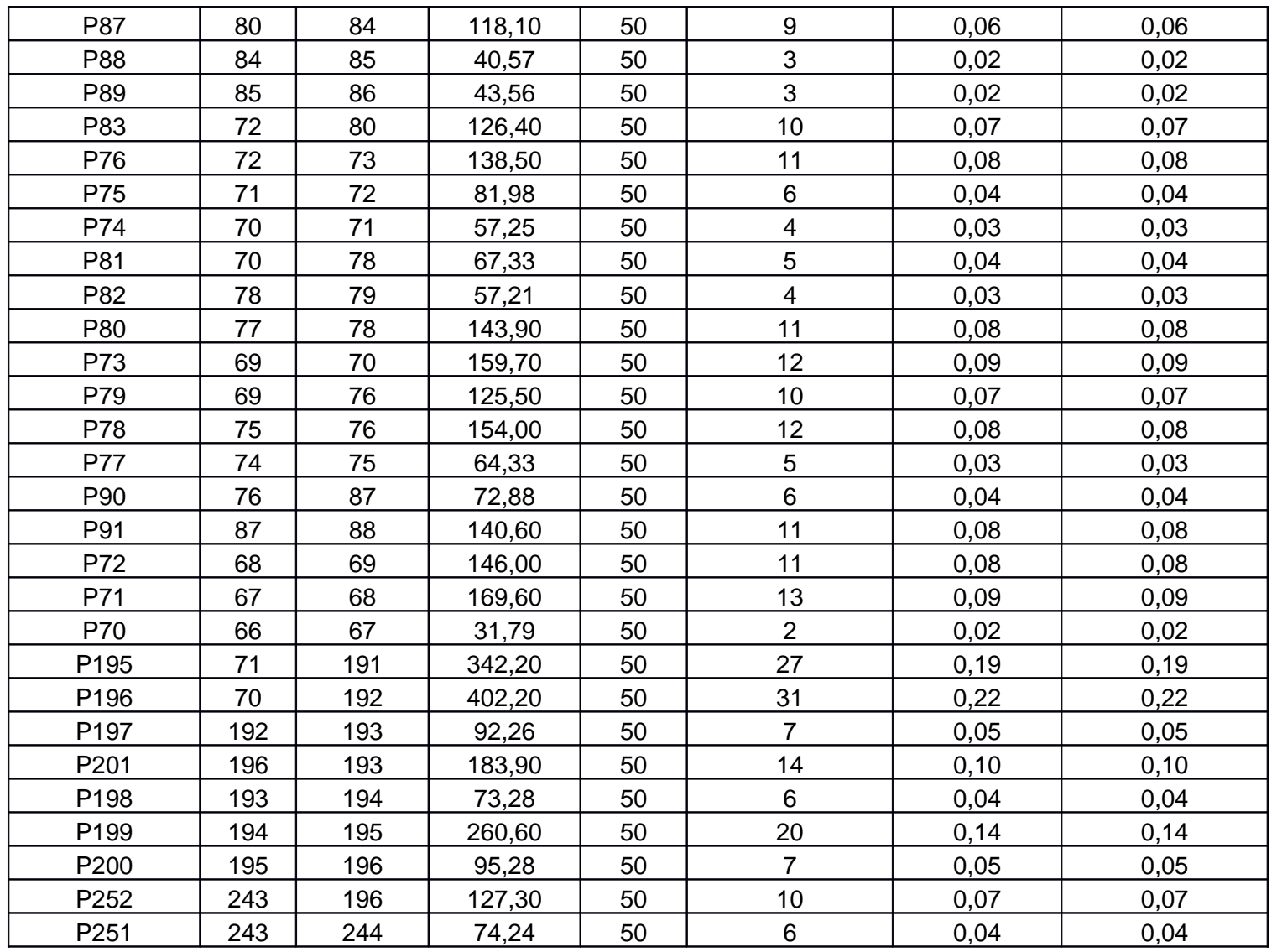

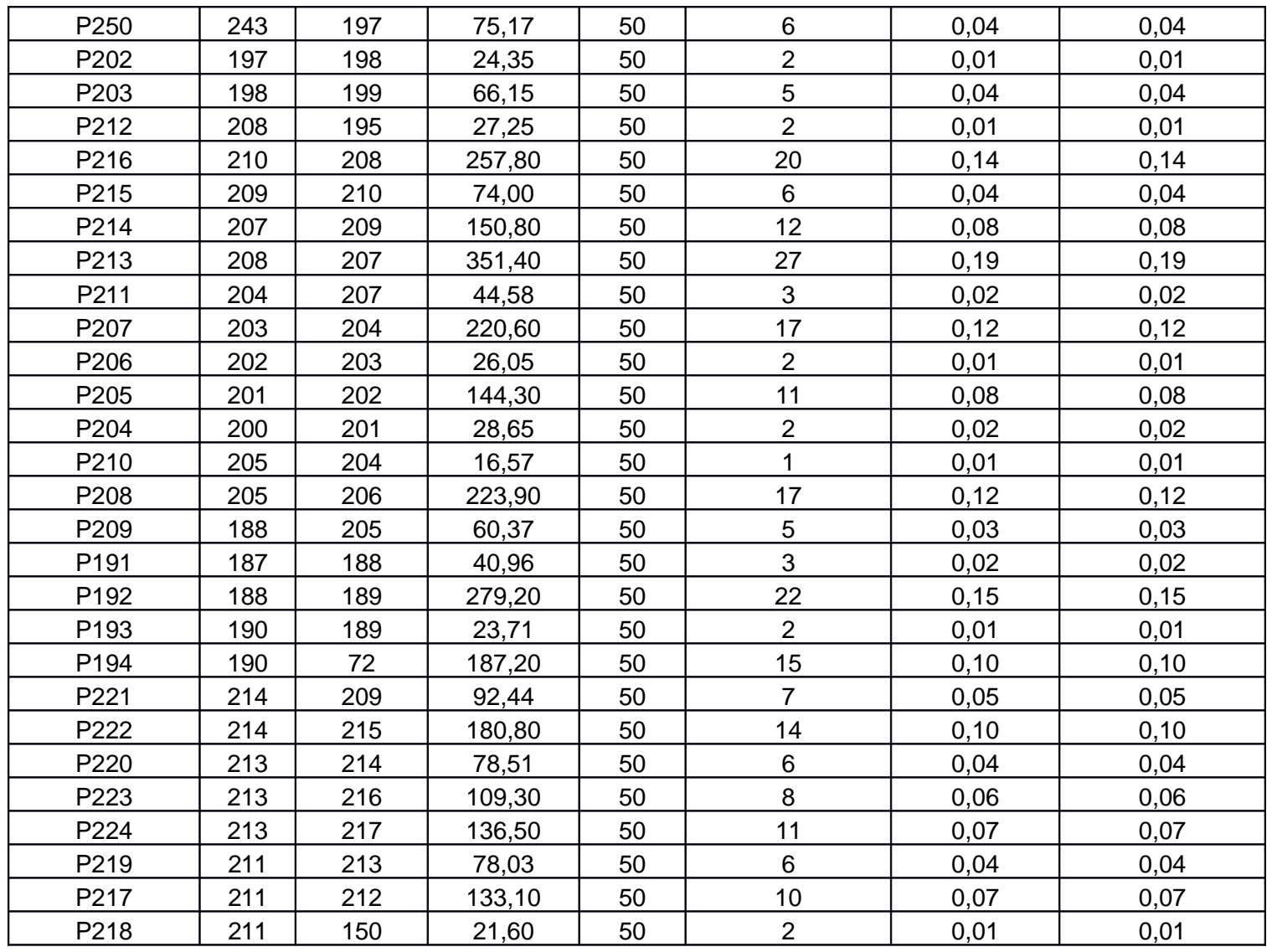

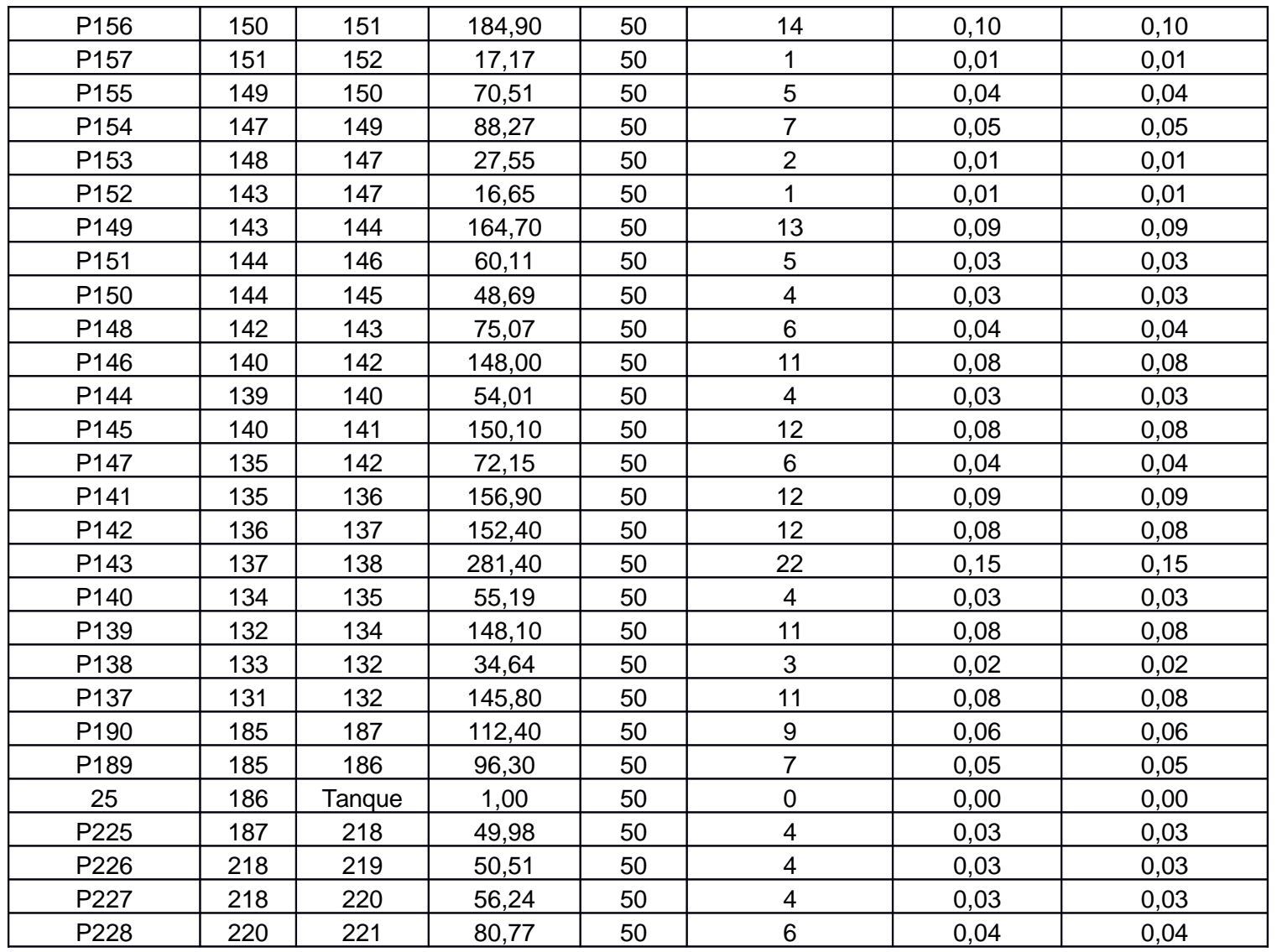

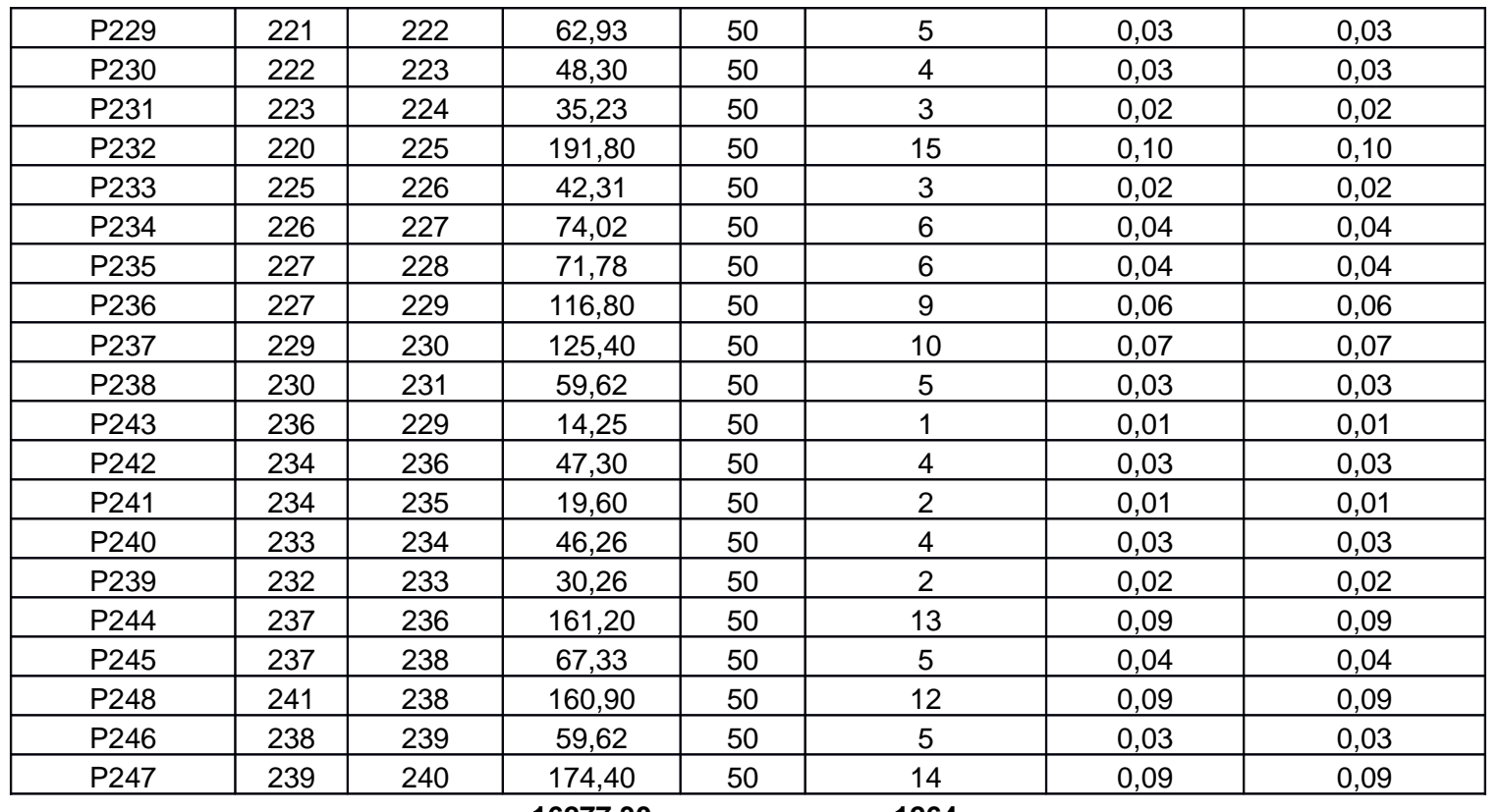

**16277,30 1264**

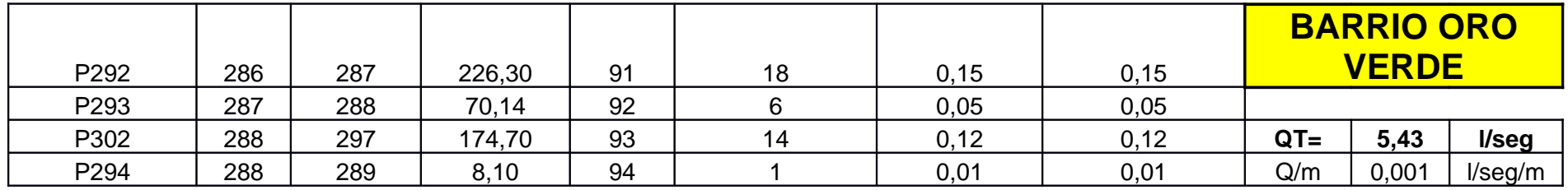

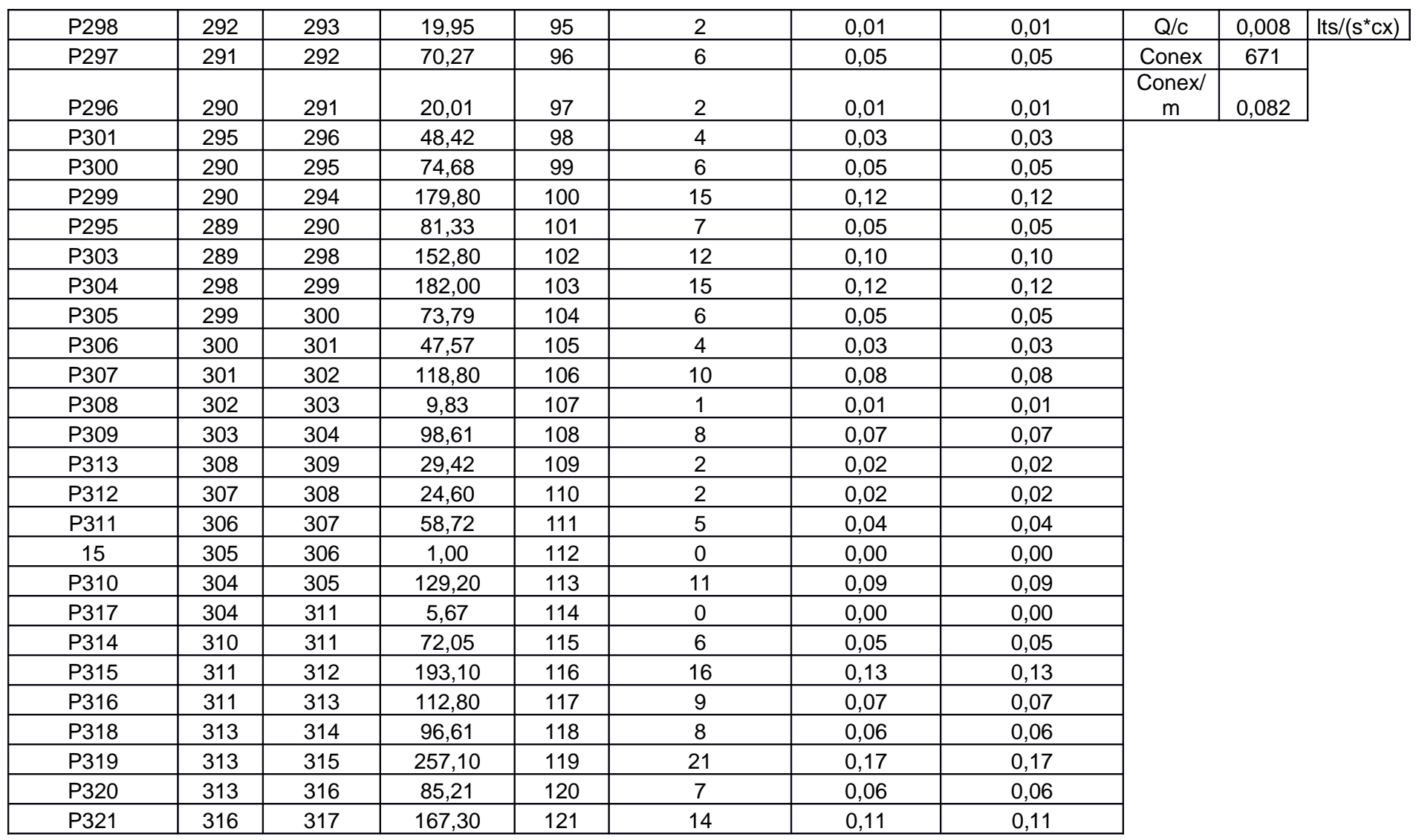

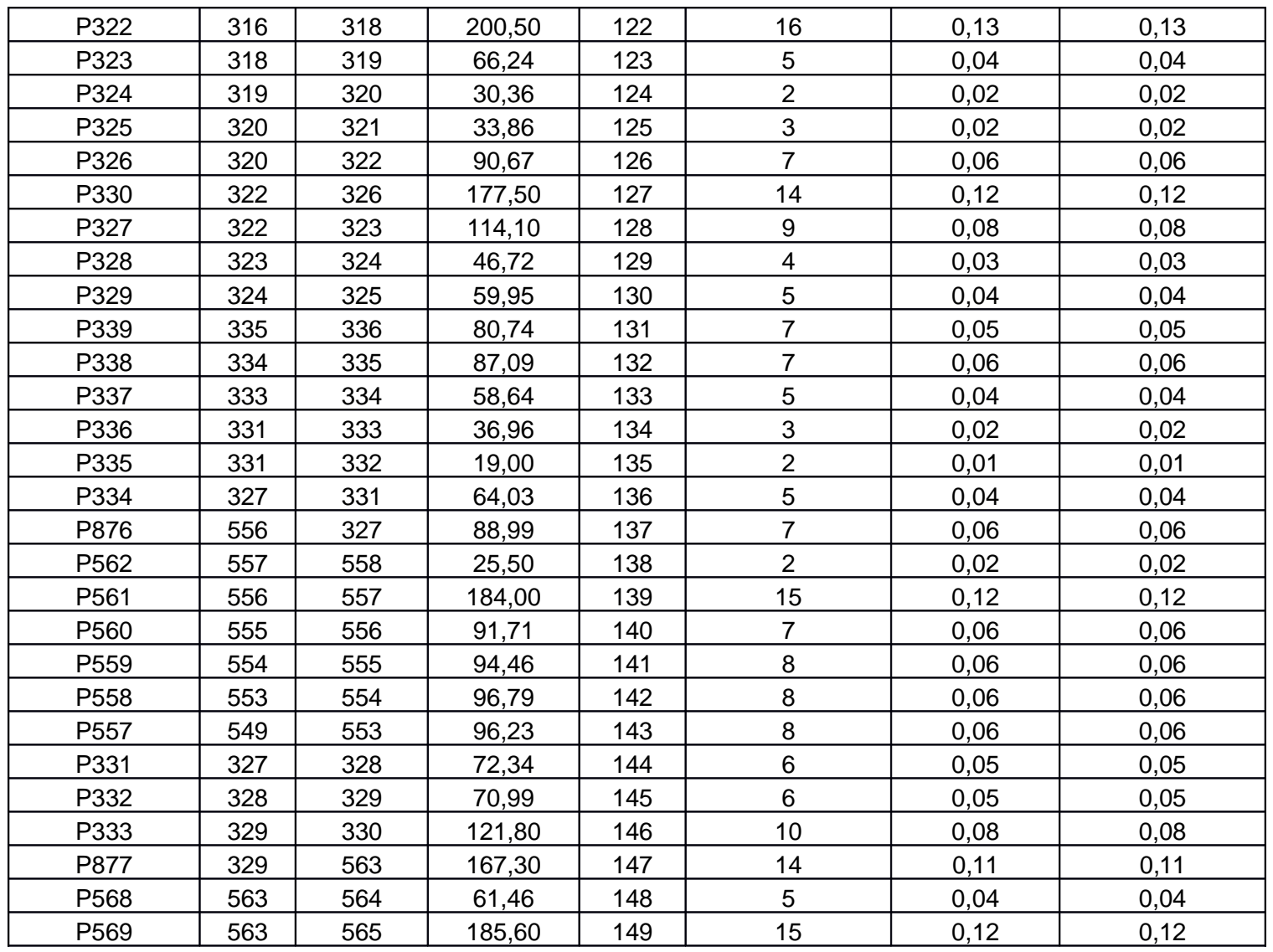

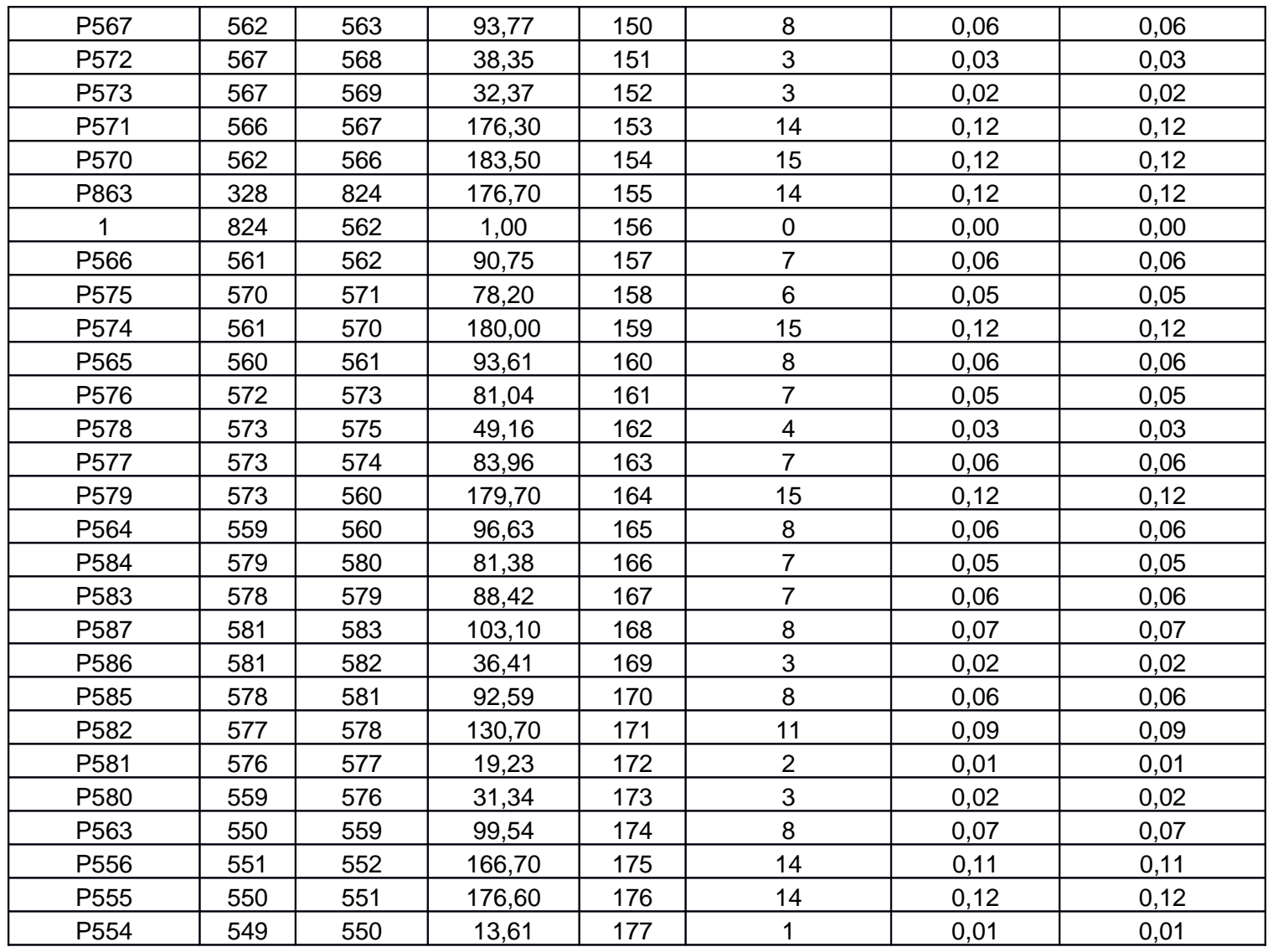

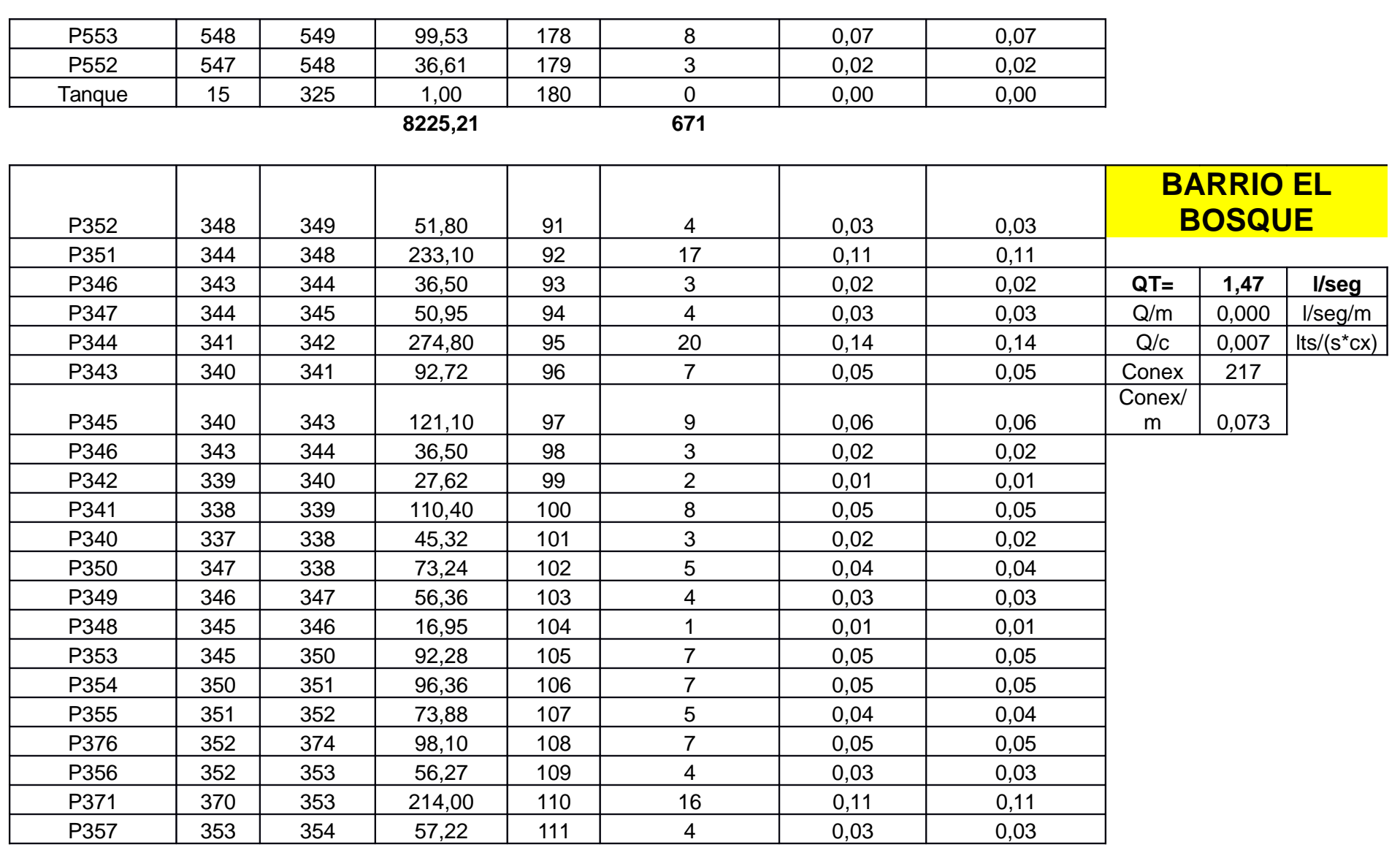

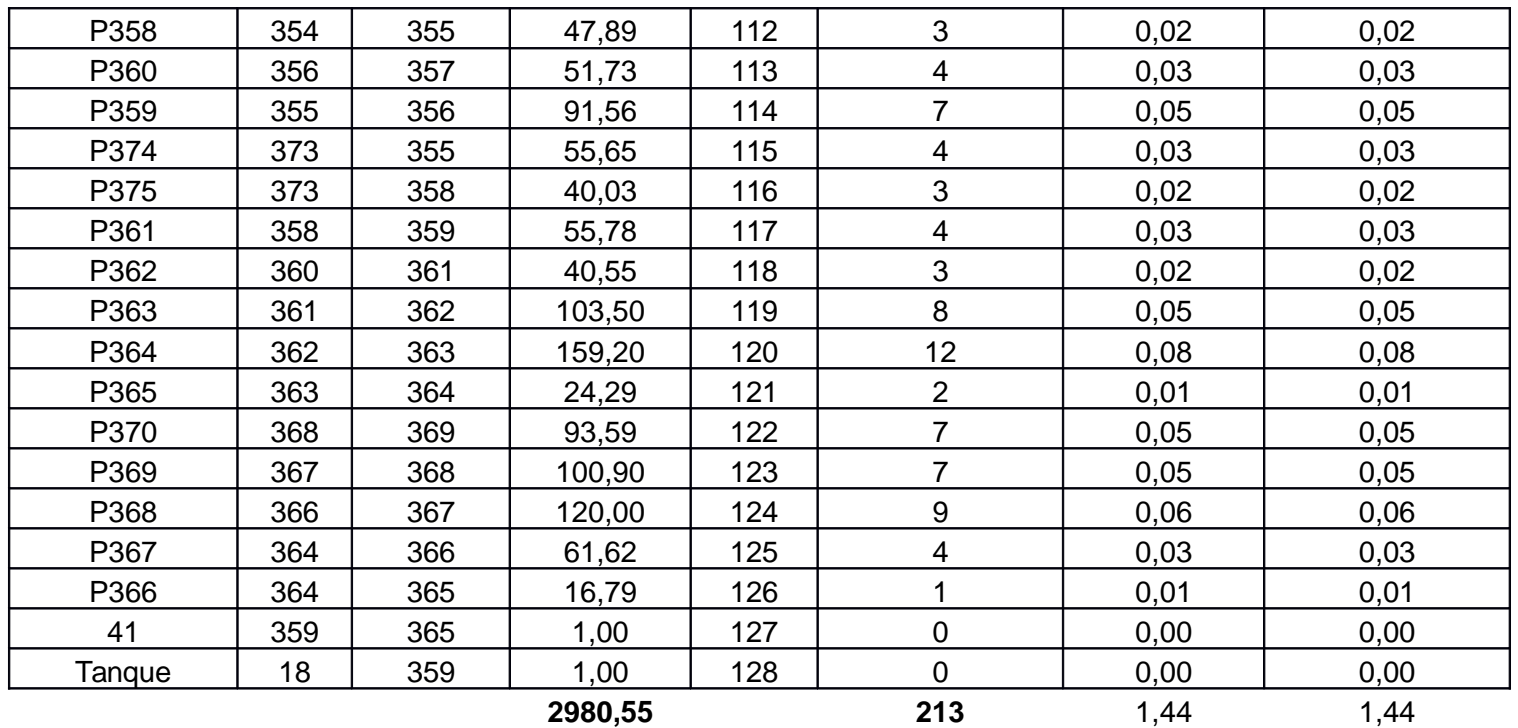

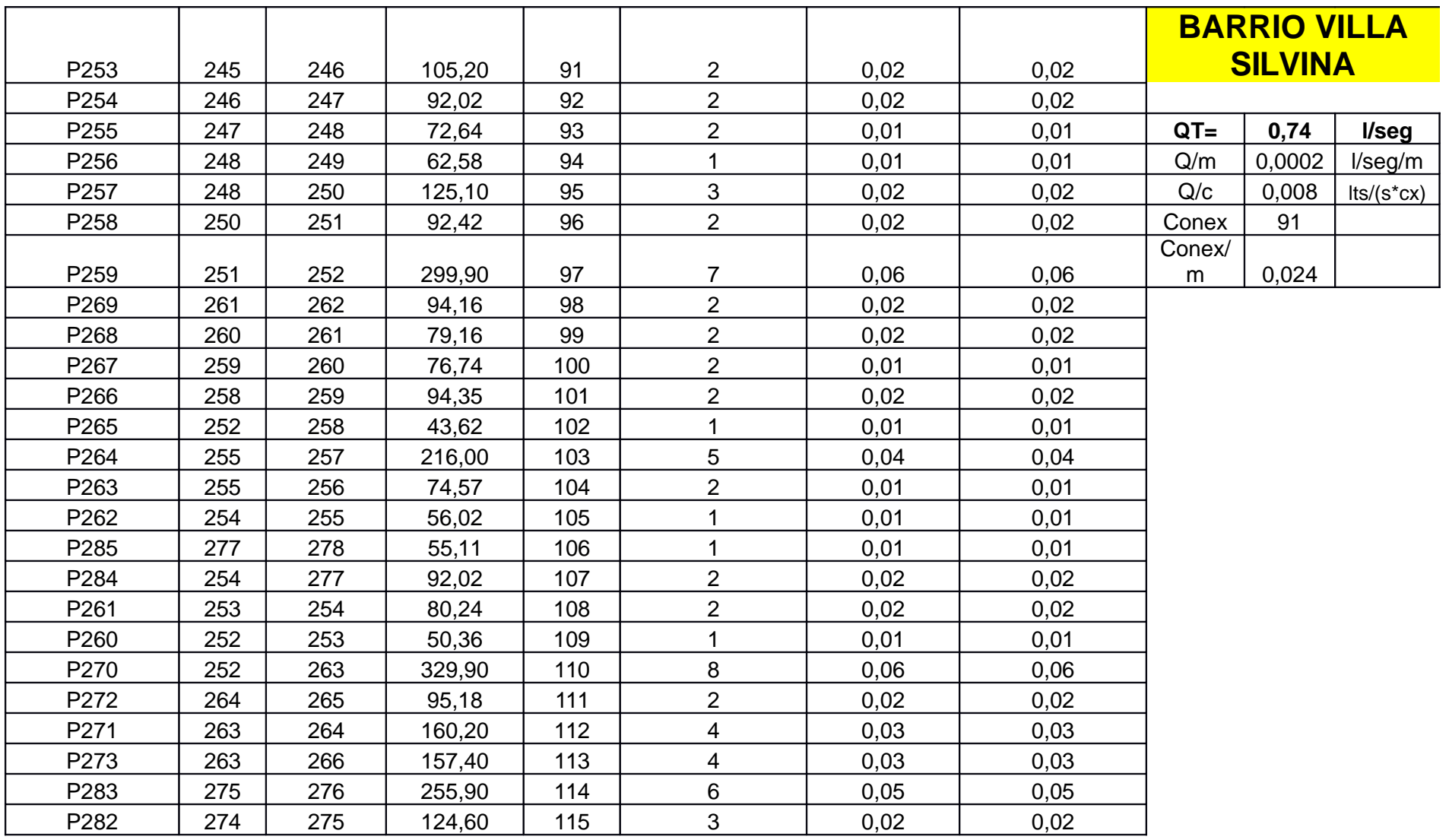

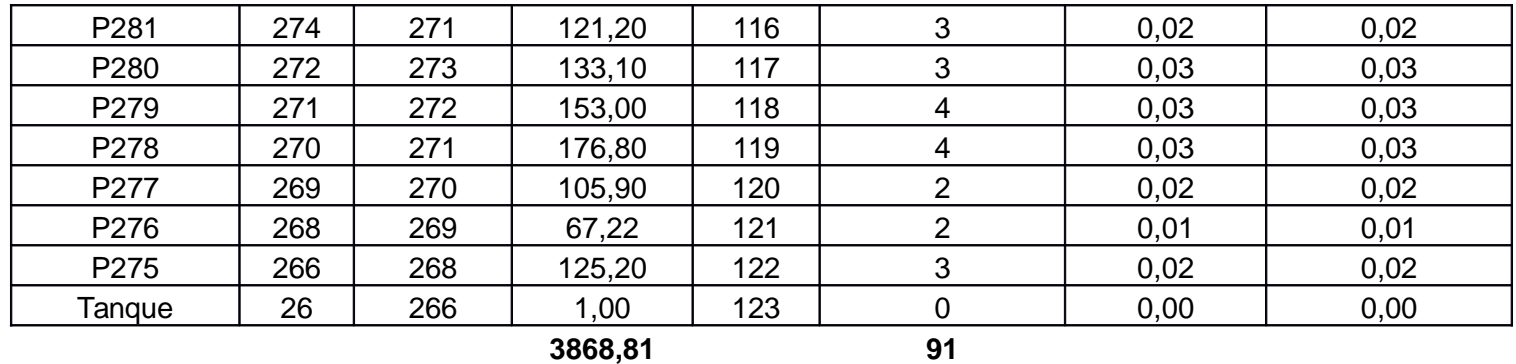

3868,81

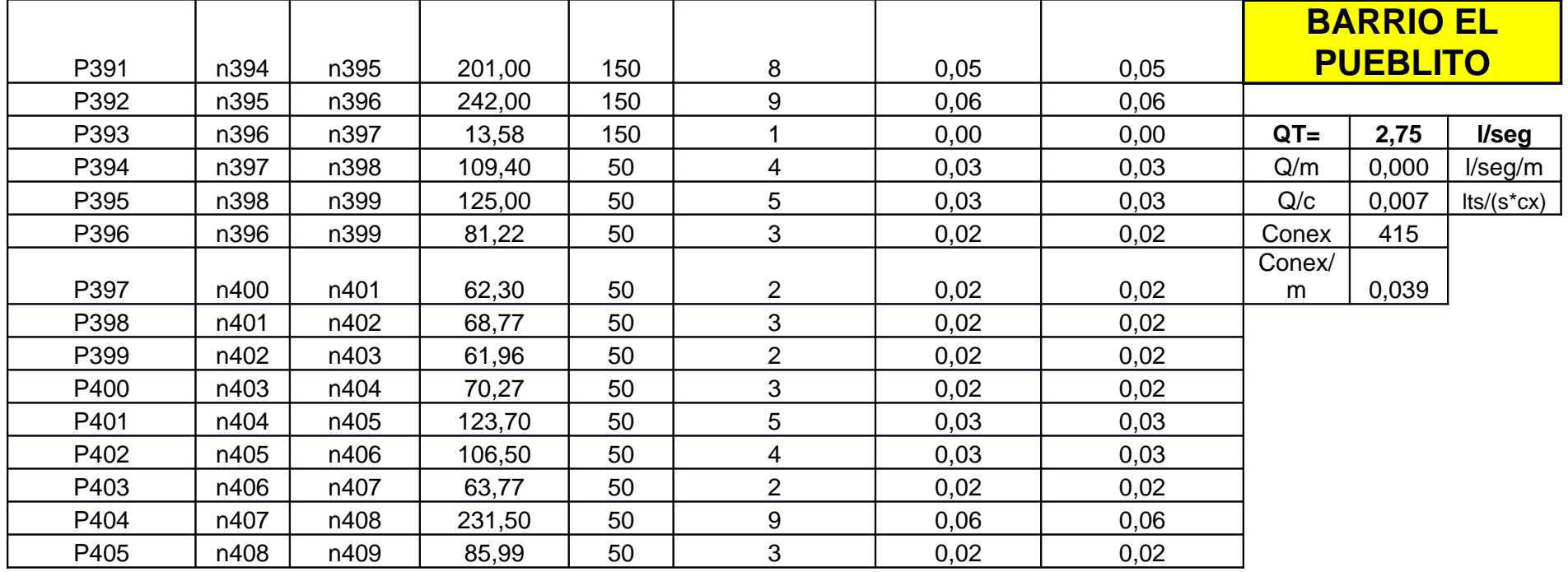

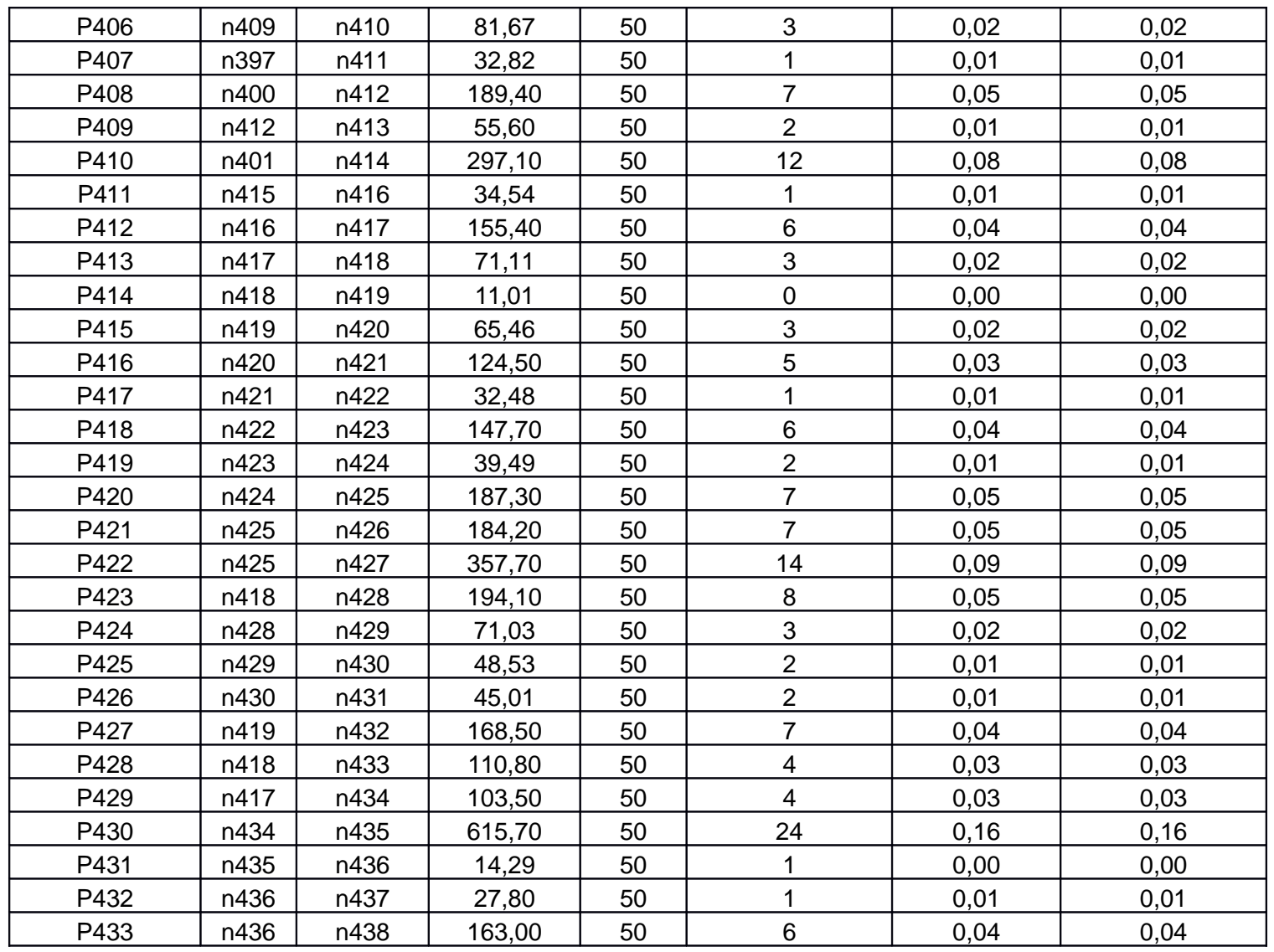

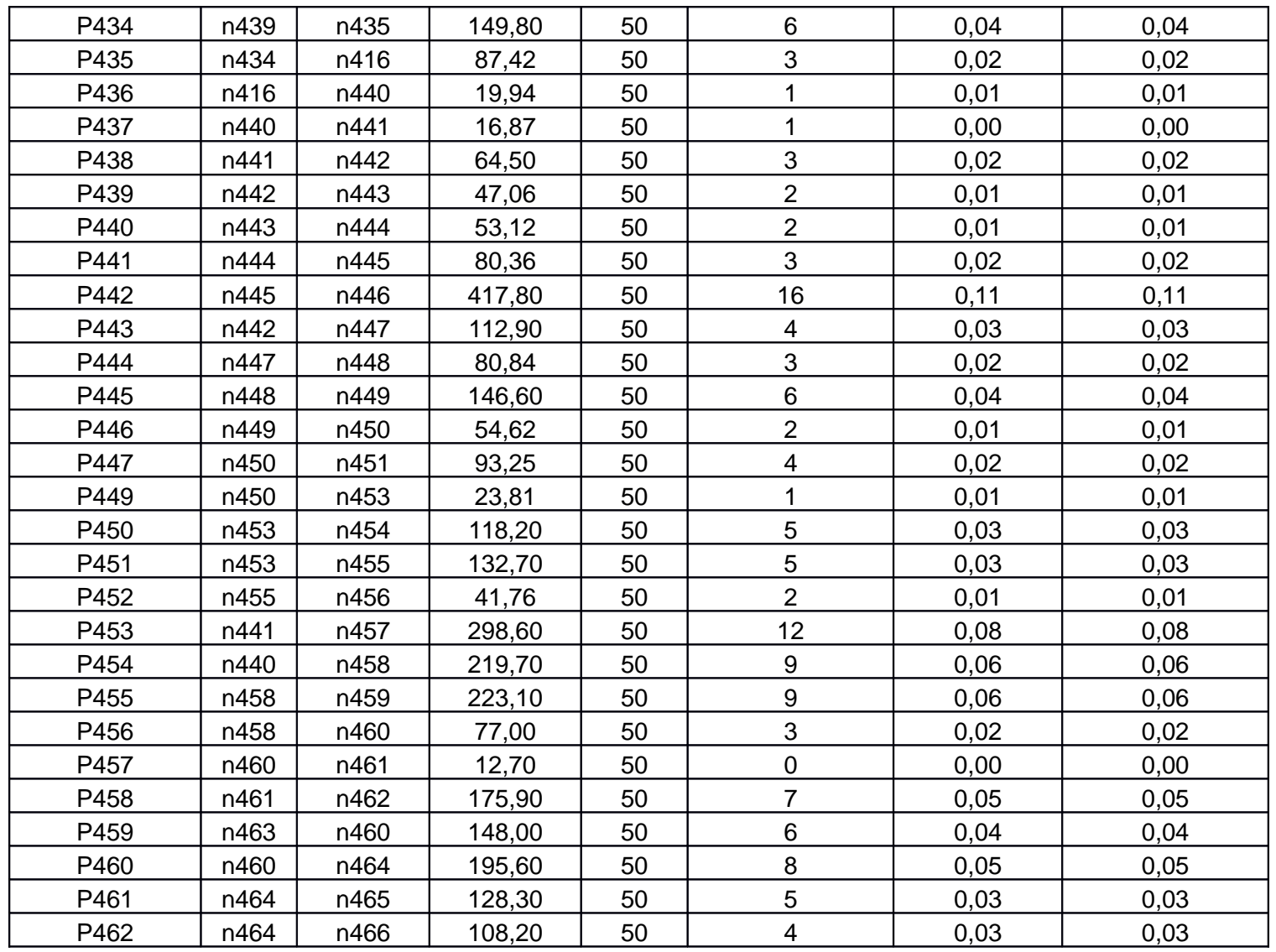

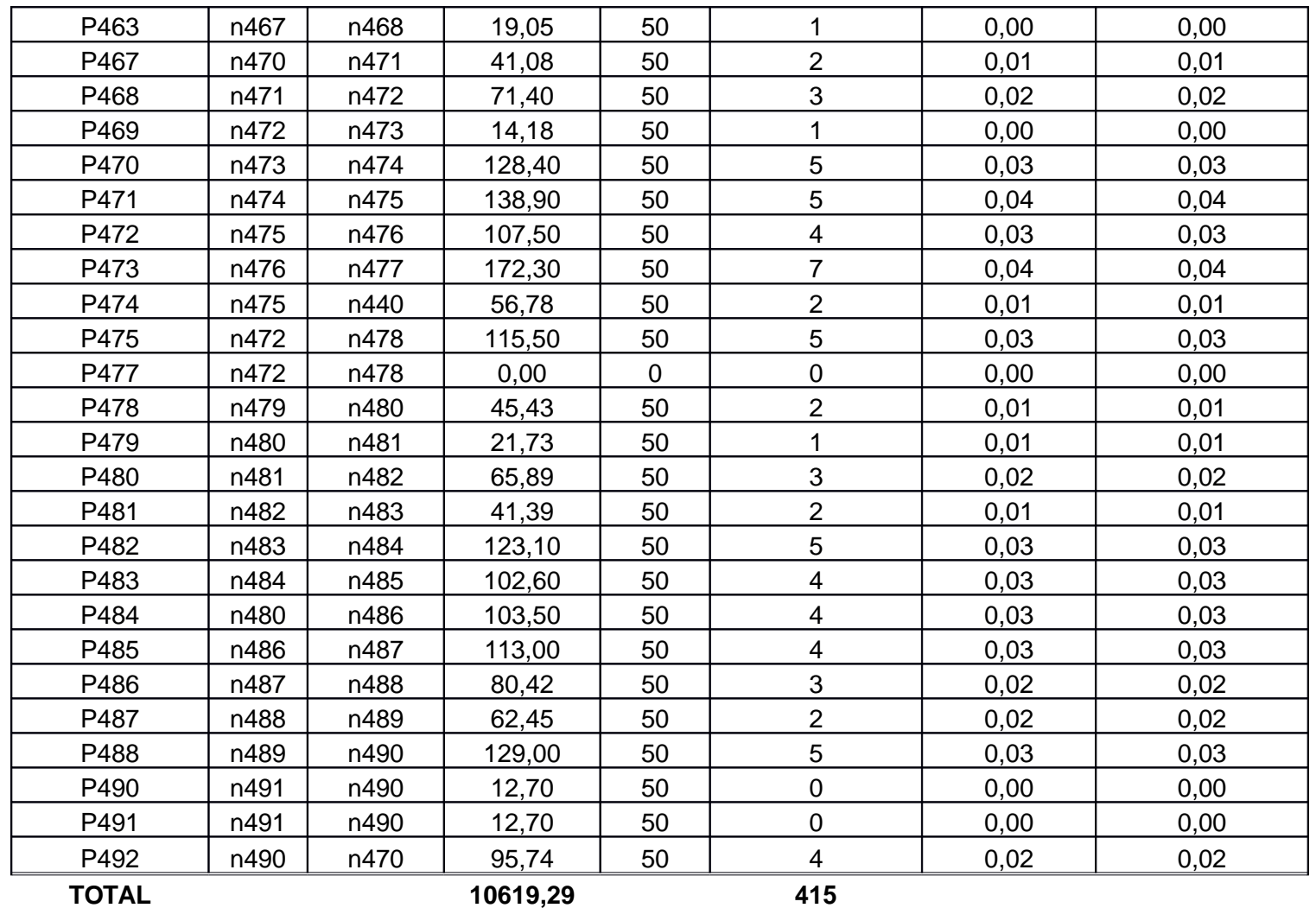

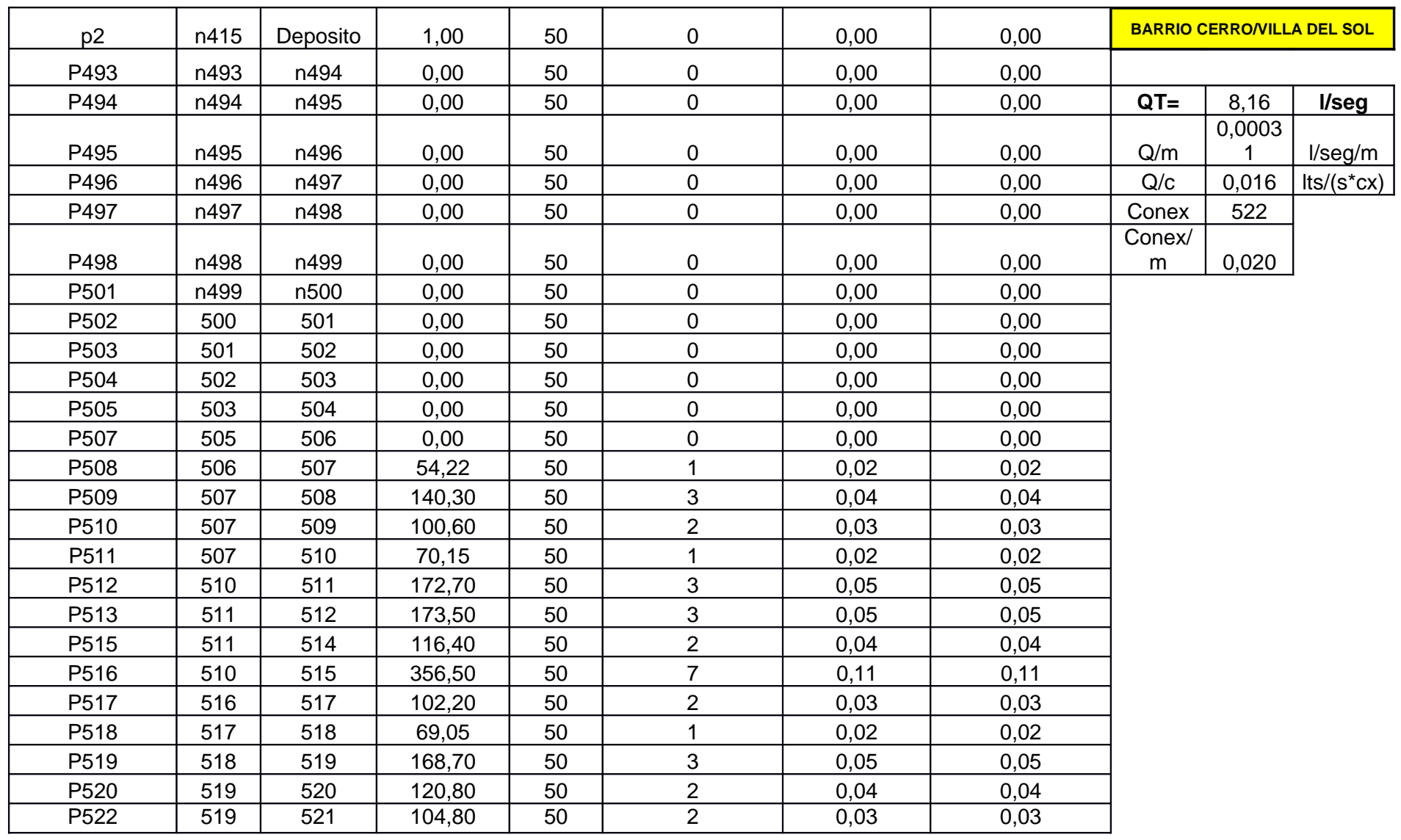

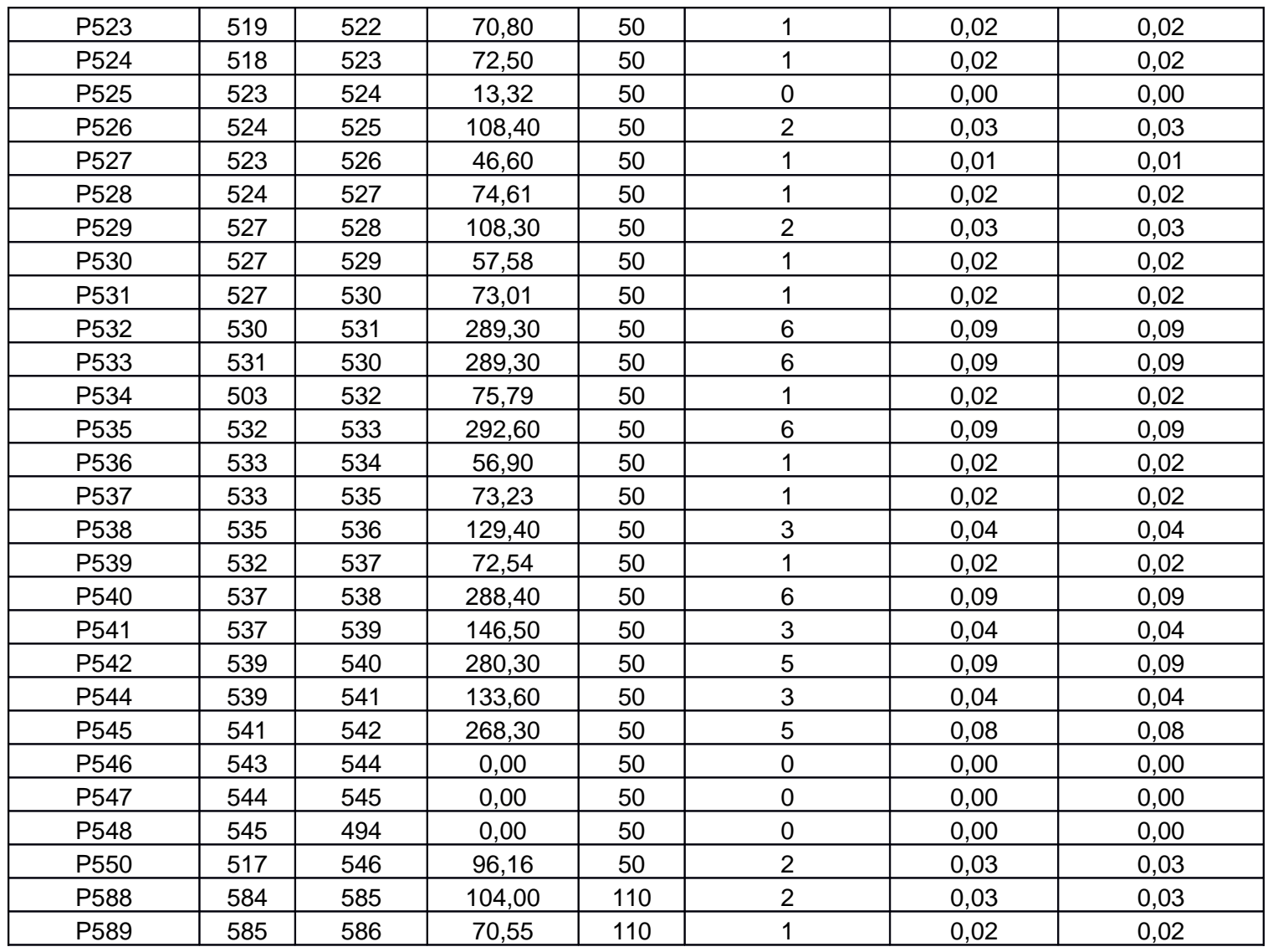

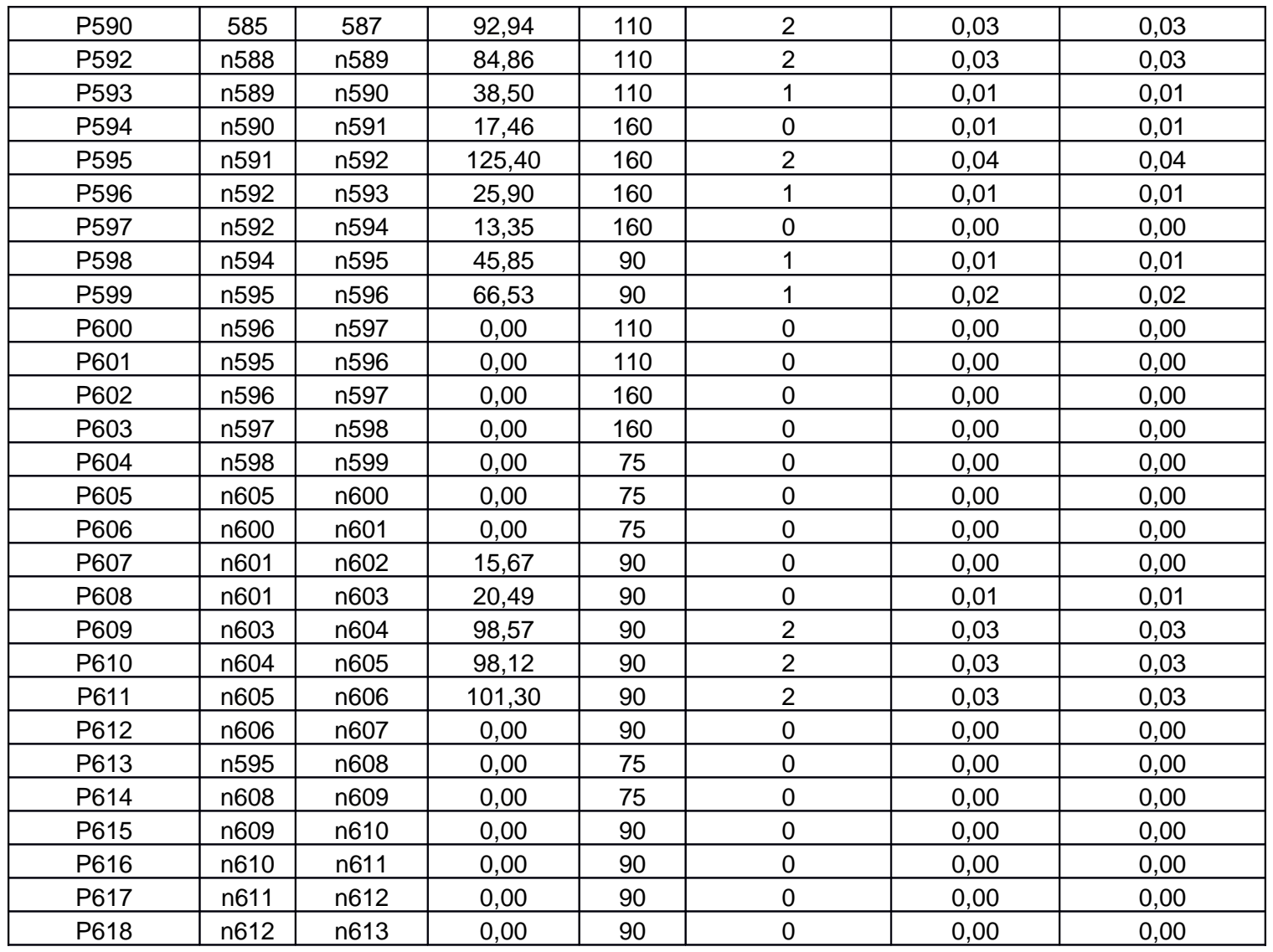

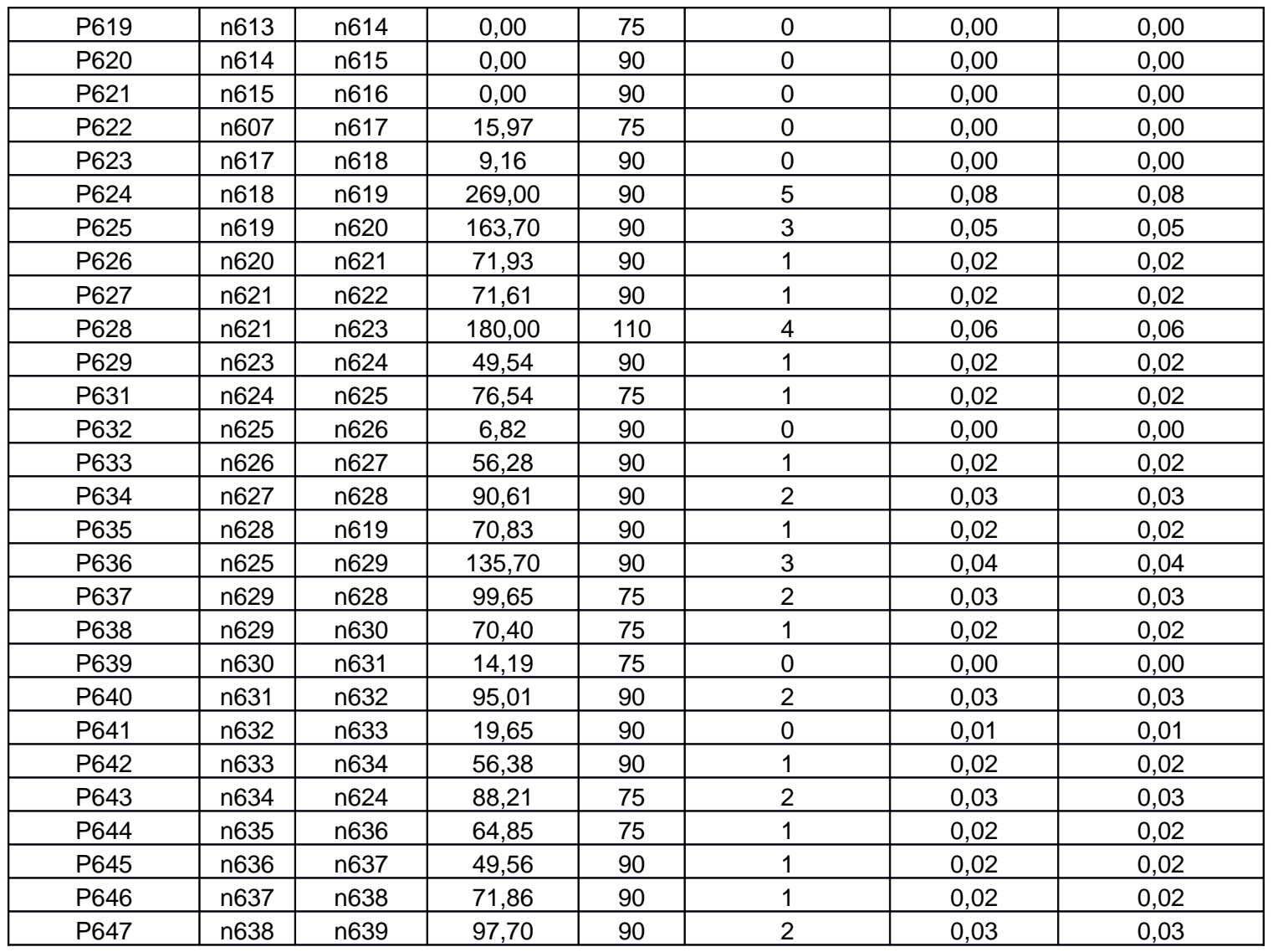

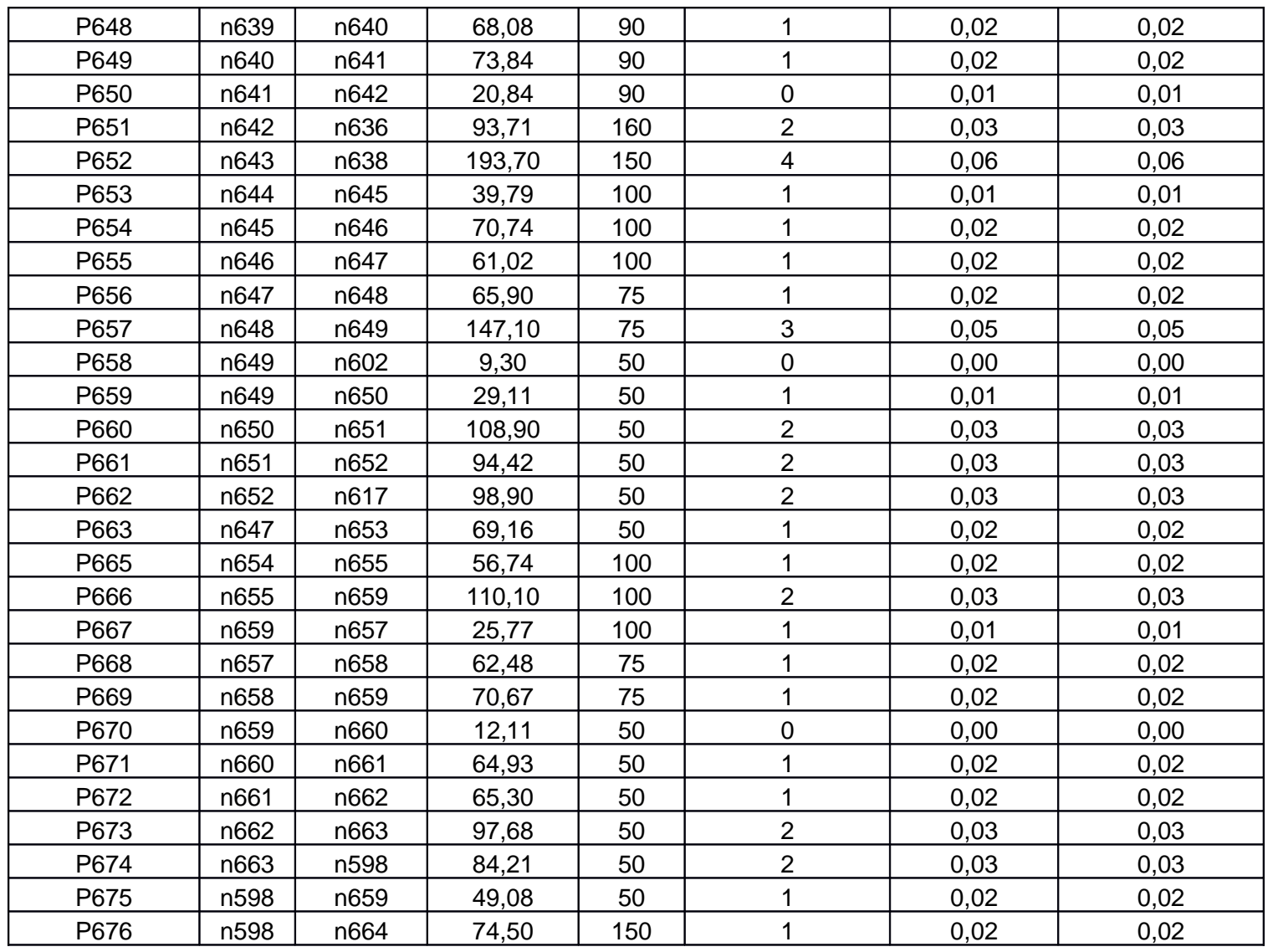

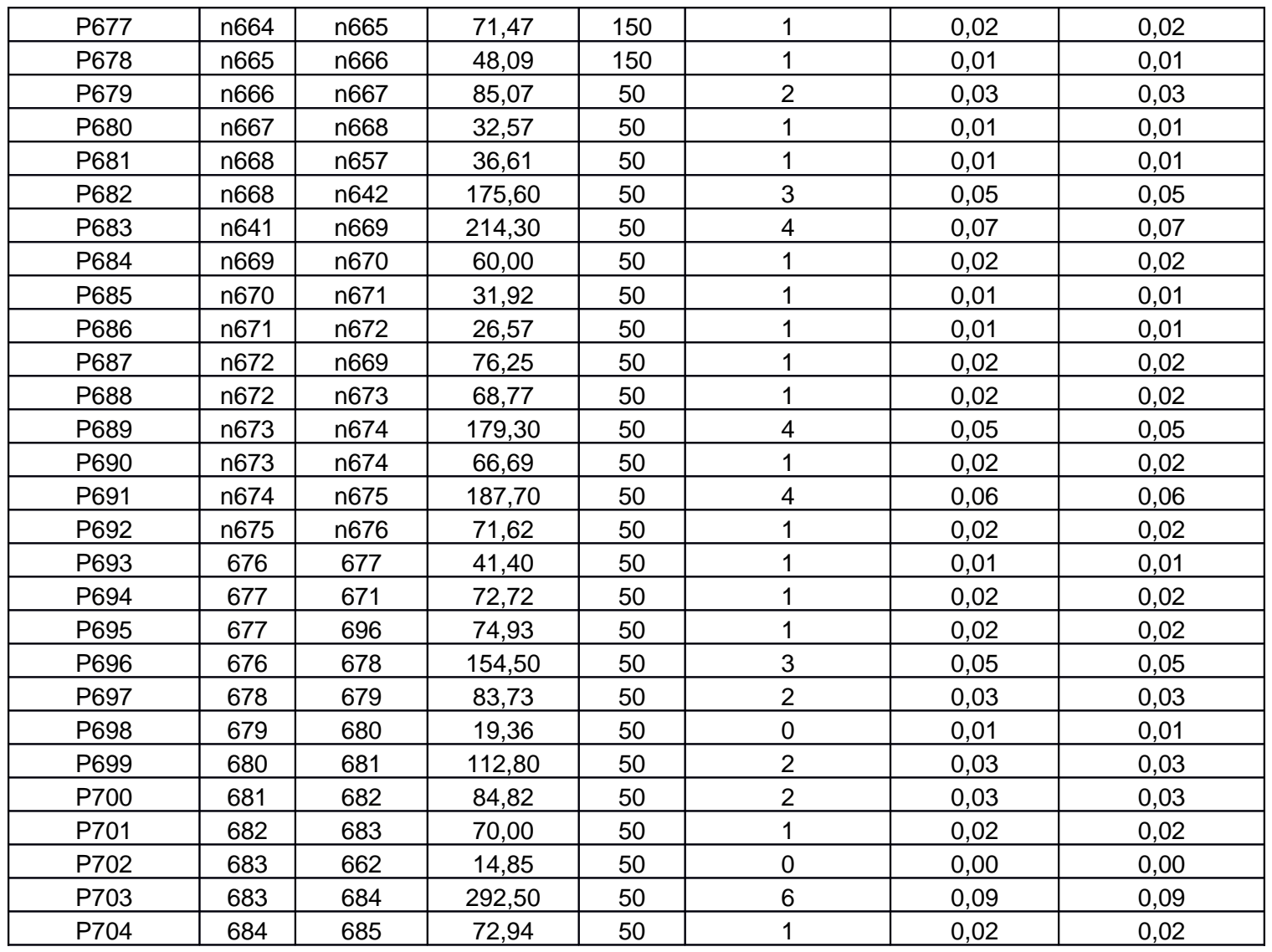

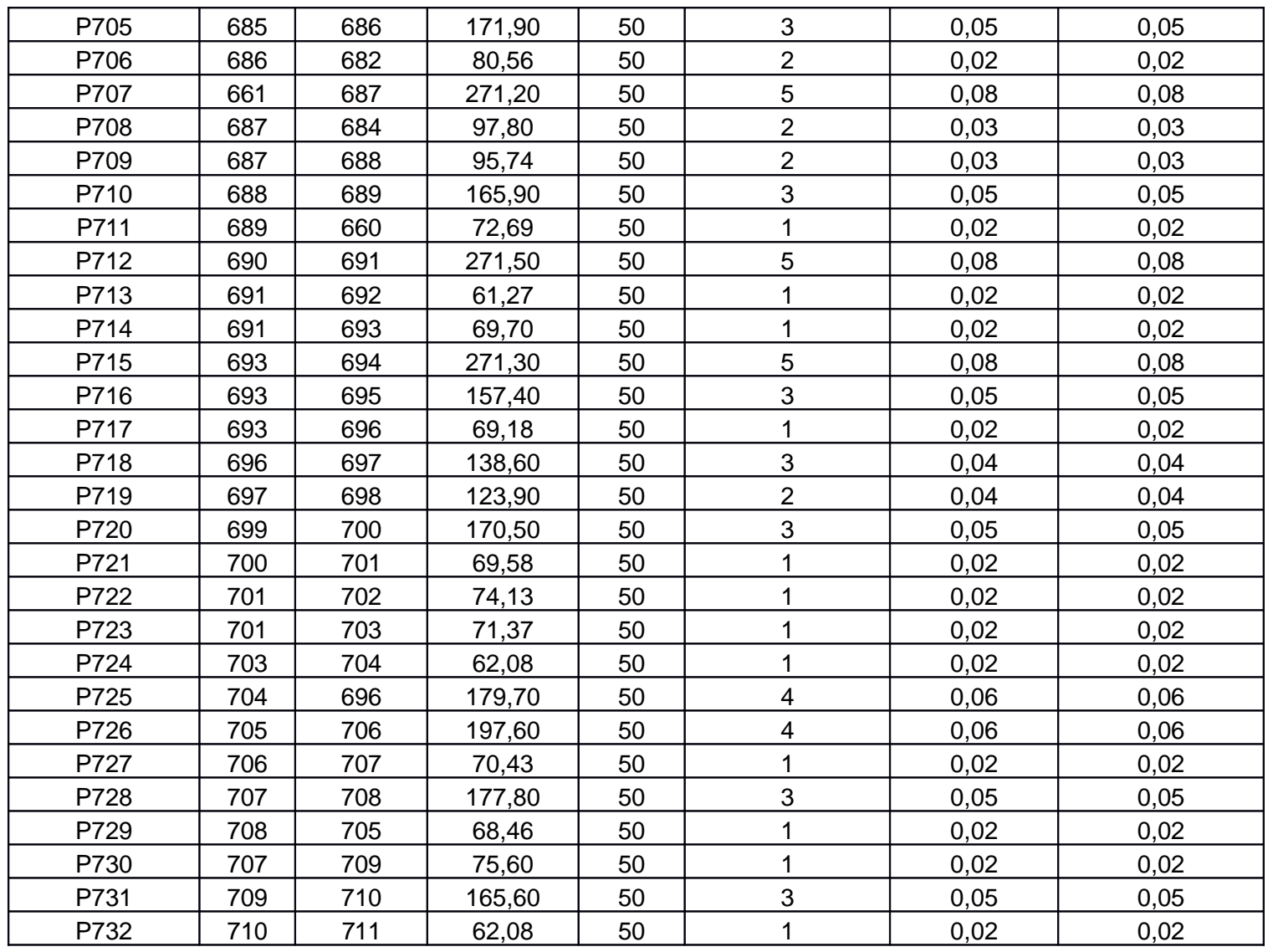

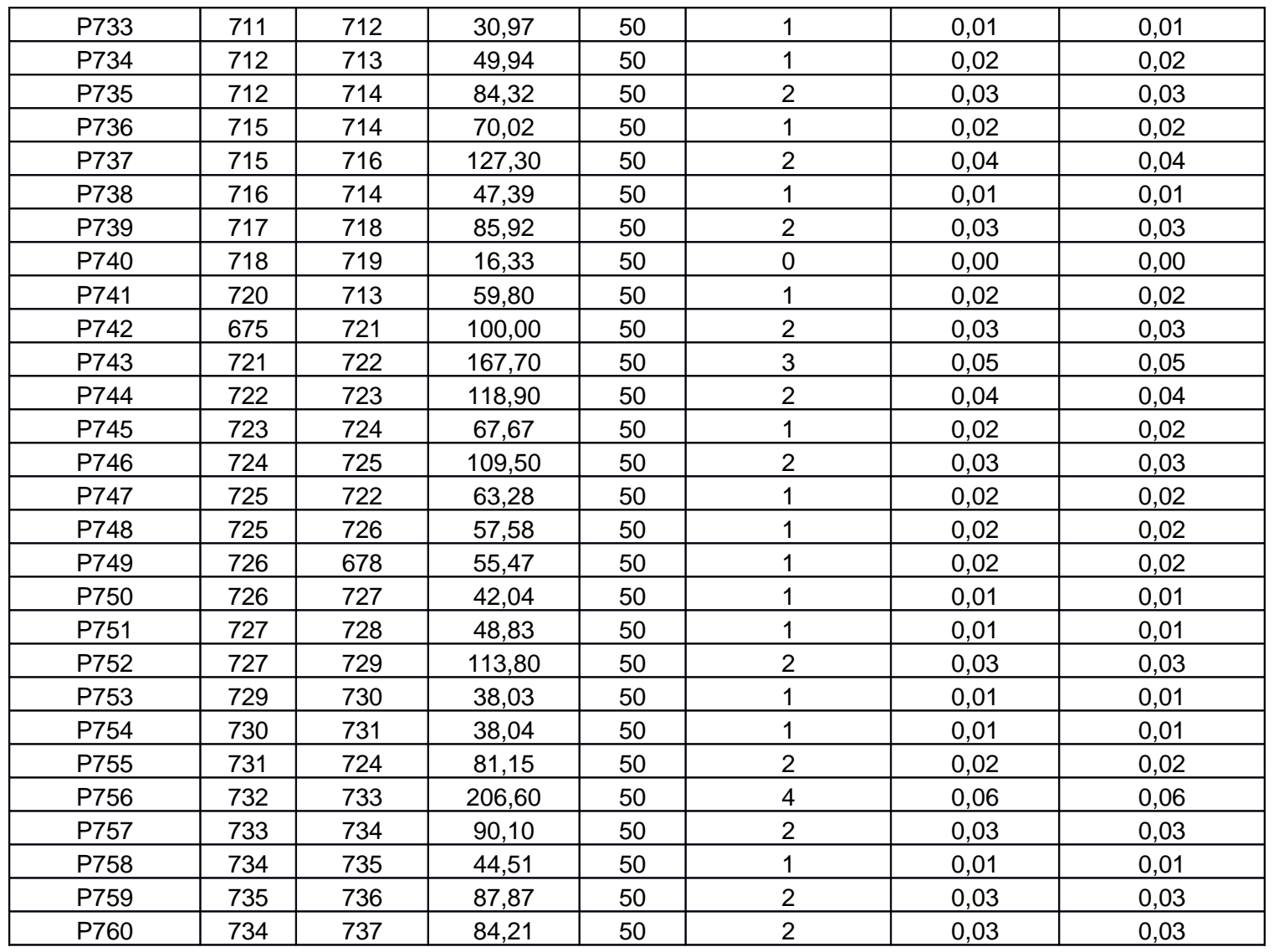
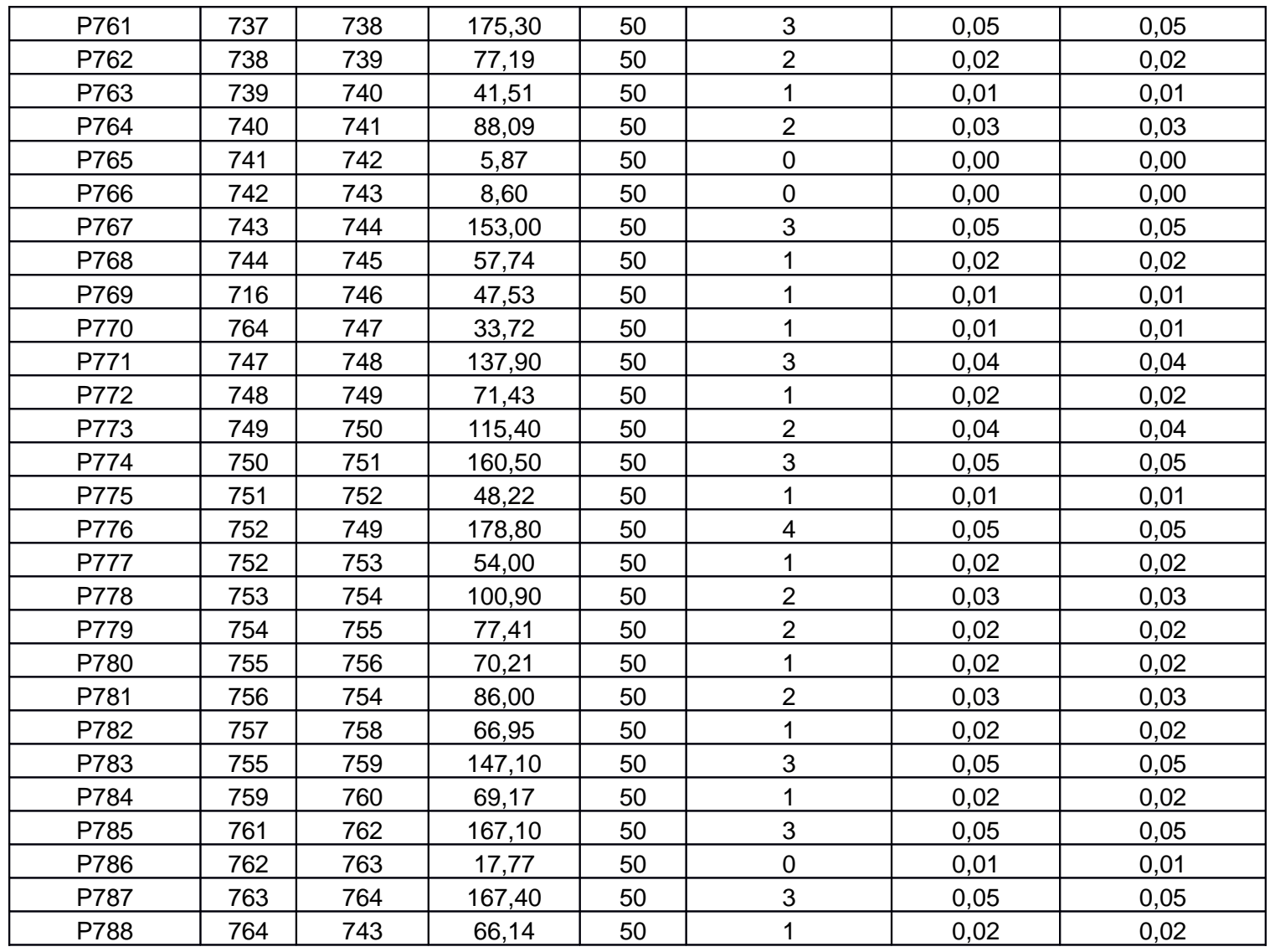

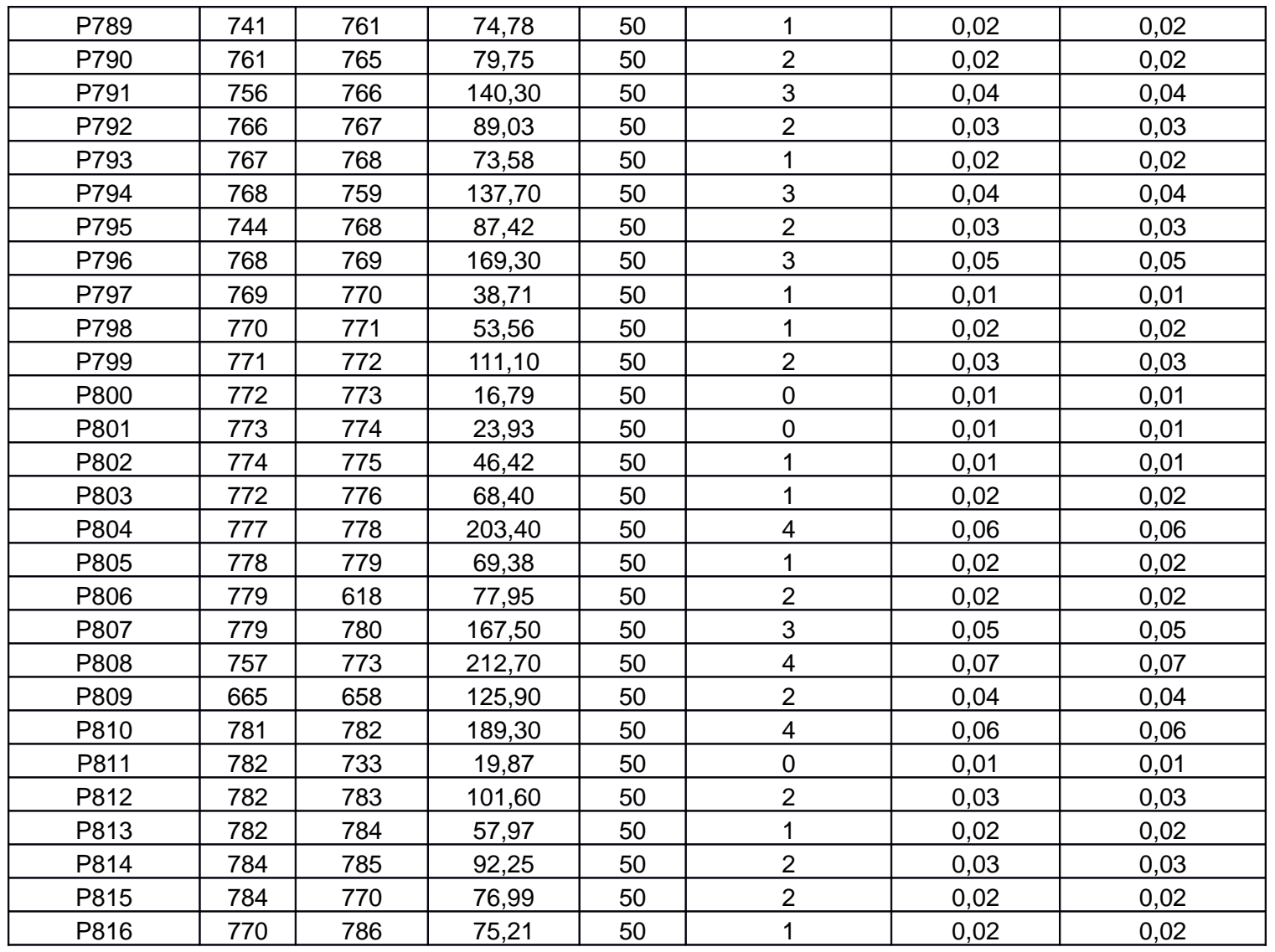

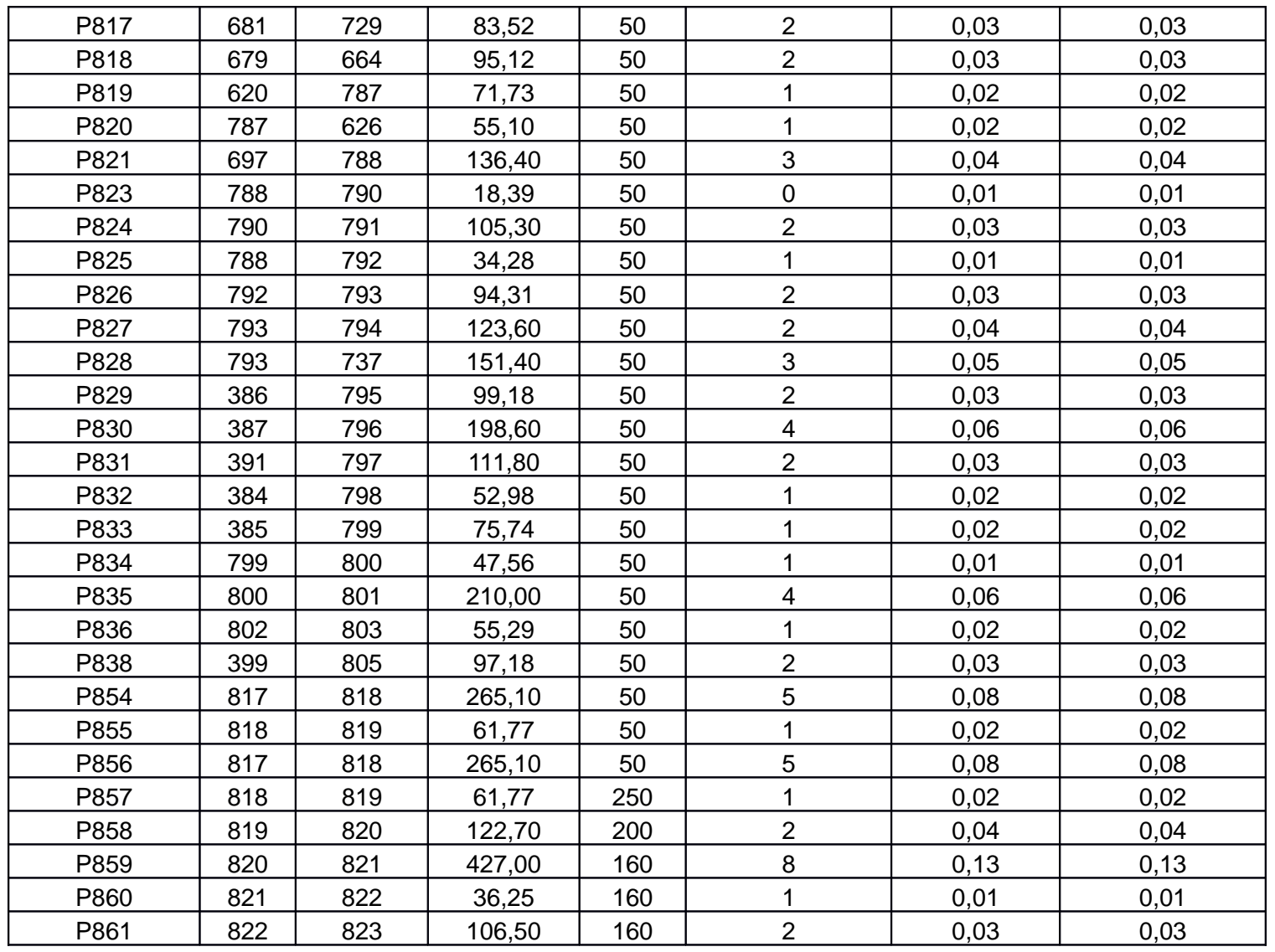

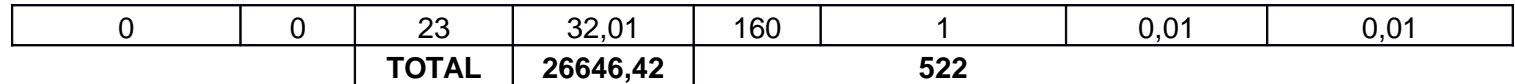

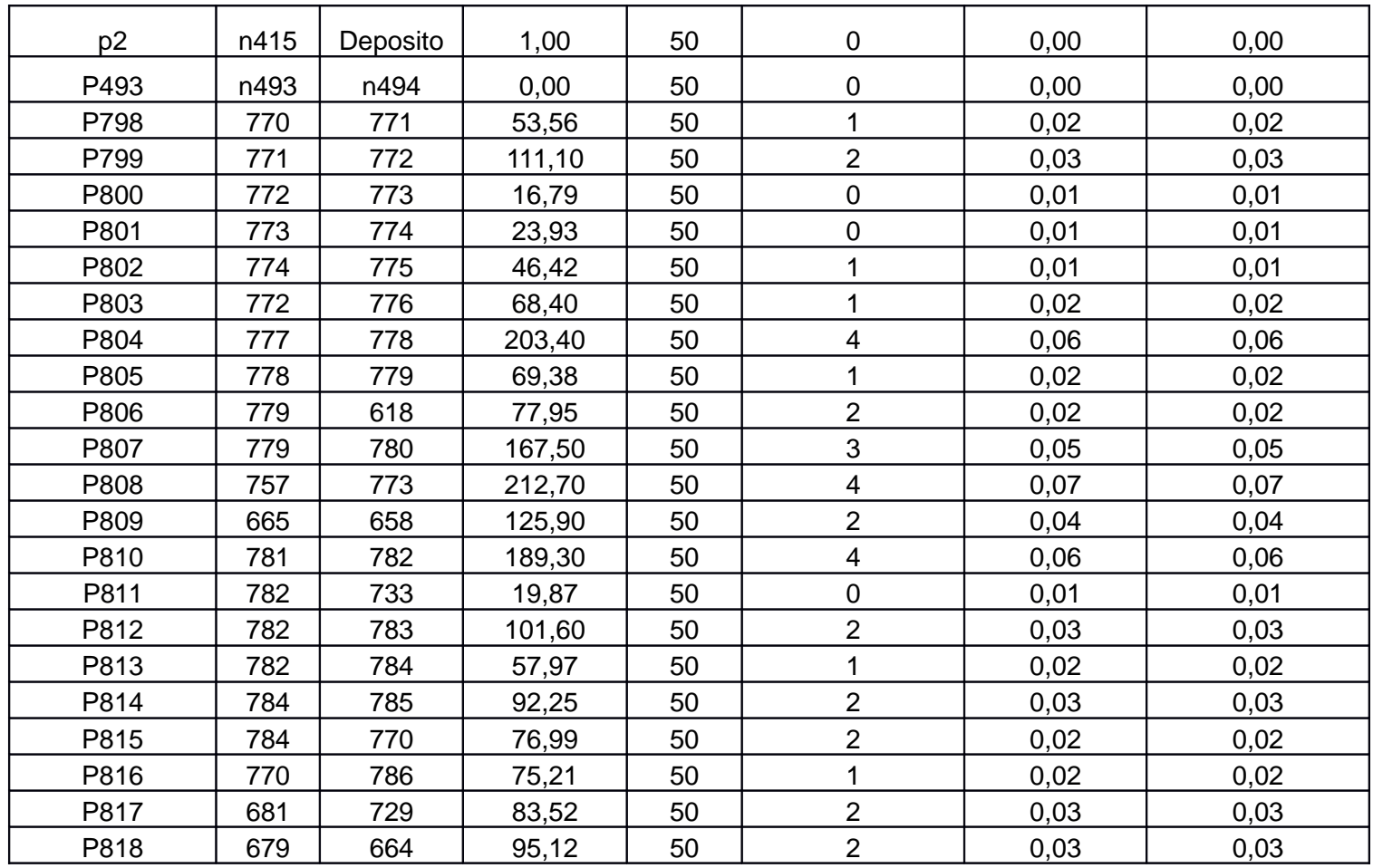

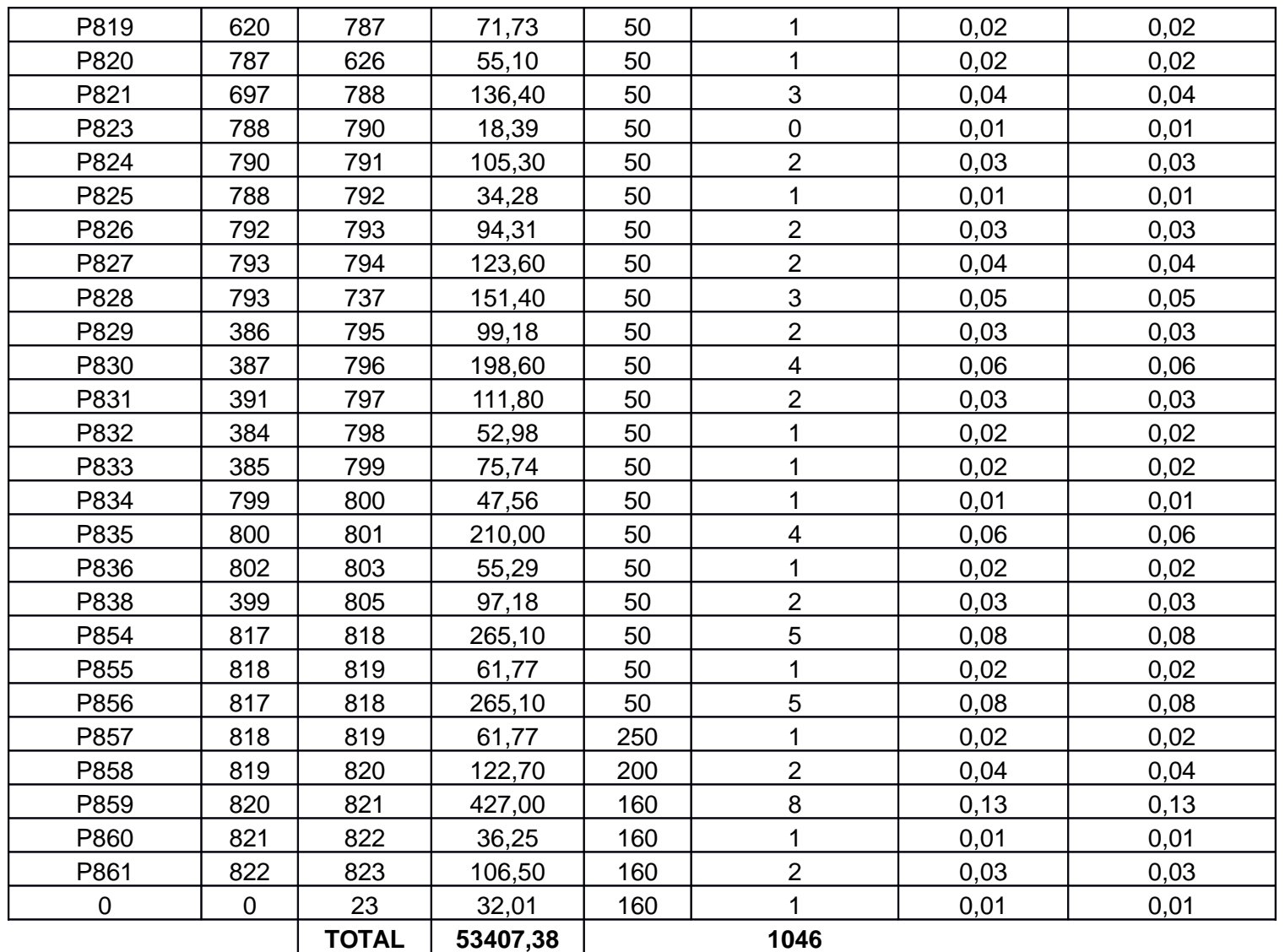

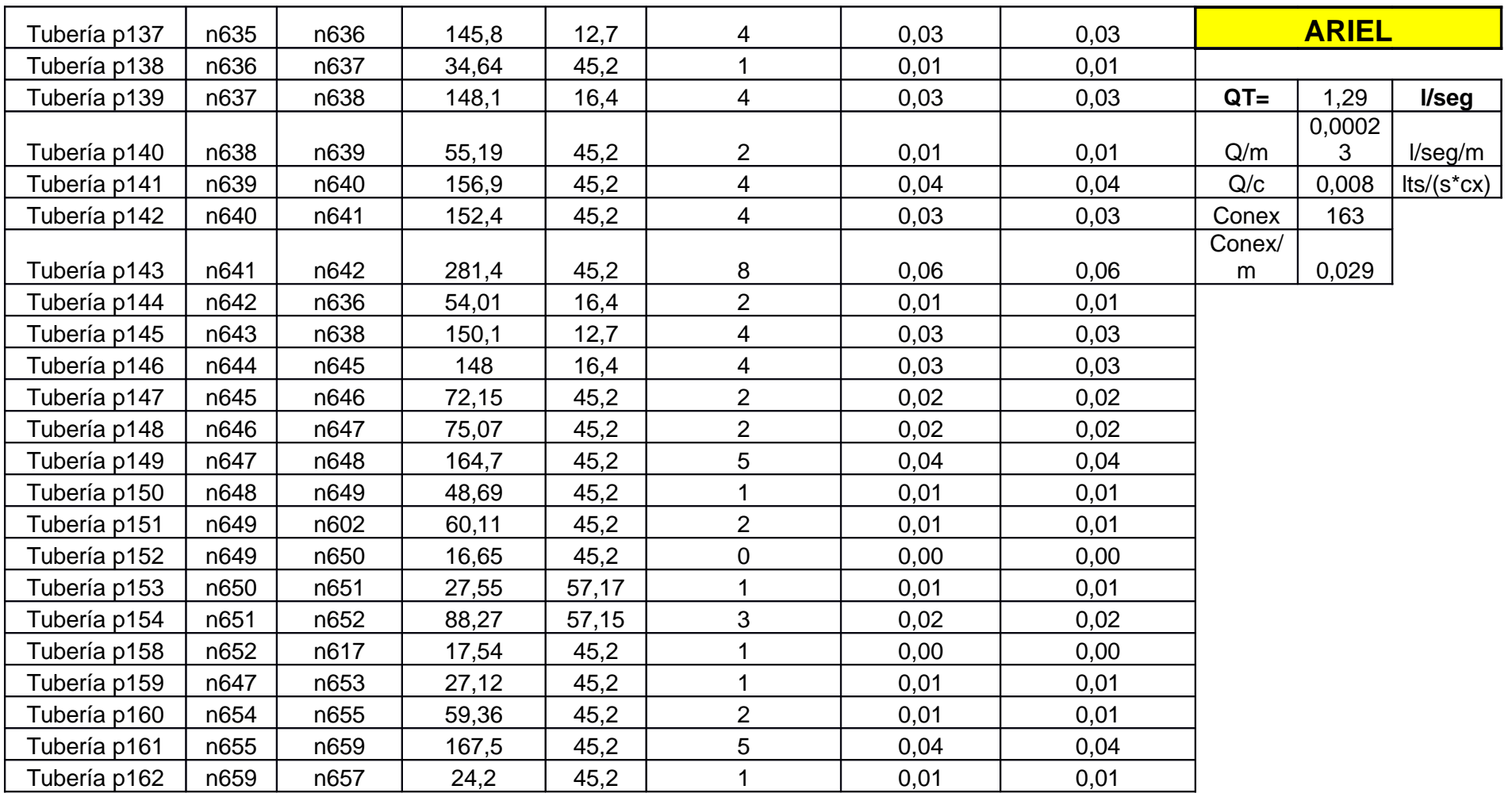

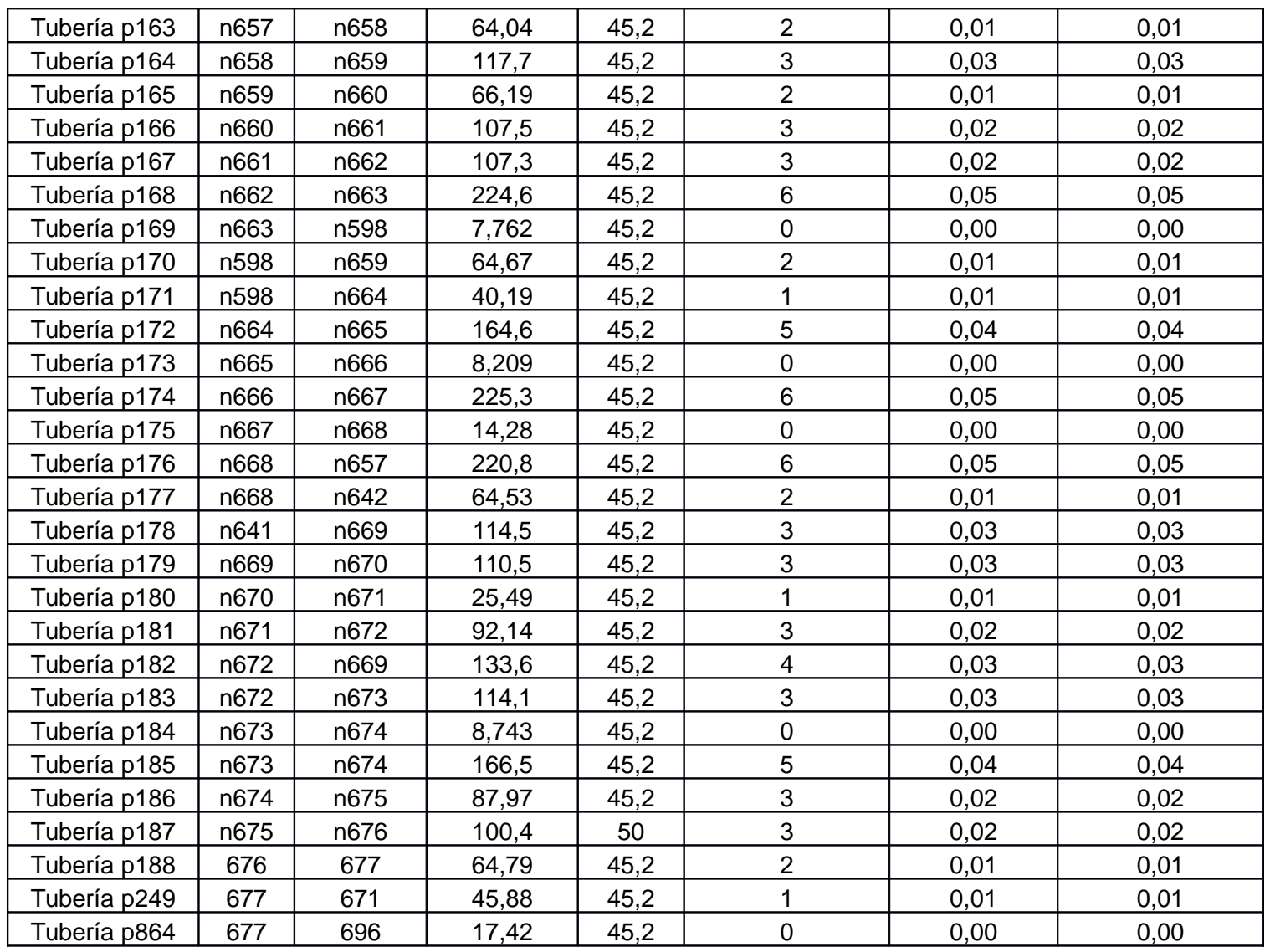

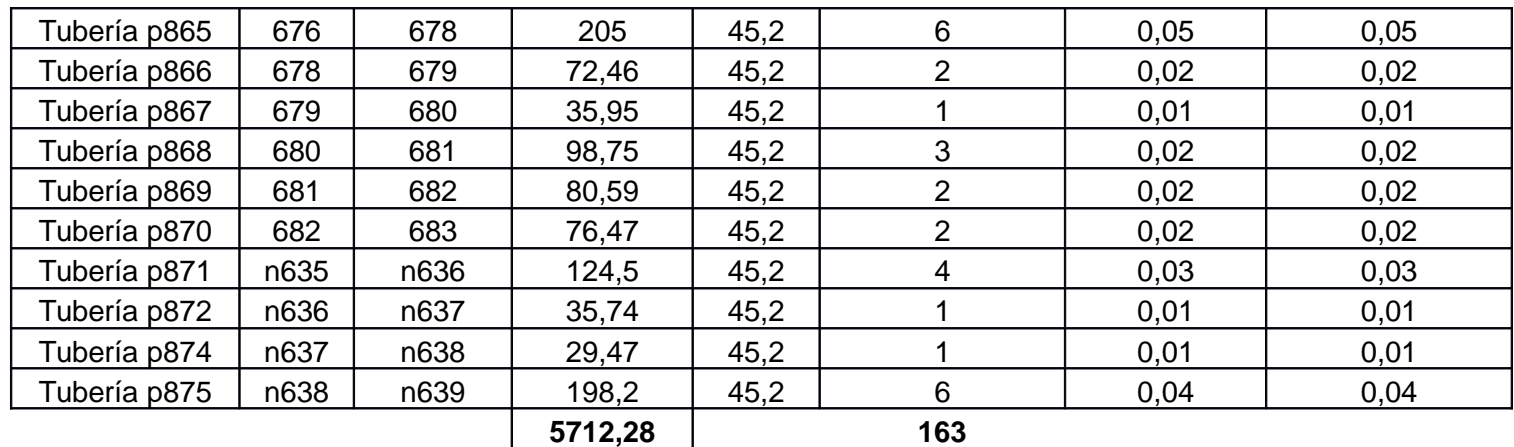

# **CAPITULO VII**

# **DATOS DE ENTRADA EN MODELO**

# **7 DATOS ENTRADAS**

### **7.1. Asignación de Valores y caracteristicas del Modelo**

#### *7.1.2. Características de entrada*

El programa EPANET te exige varios datos de entrada para poder luego simular la red.

#### **-TUBERIA**:

- Diametros, rugosidad(tipo de tuberia)

| Tubería p422      |         |   |  |  |  |  |  |  |
|-------------------|---------|---|--|--|--|--|--|--|
| Propiedad         | Valor   |   |  |  |  |  |  |  |
| Descripción       |         | ۸ |  |  |  |  |  |  |
| Etiqueta          |         |   |  |  |  |  |  |  |
| *Longitud         | 357.7   |   |  |  |  |  |  |  |
| *Diámetro         | 50.8    |   |  |  |  |  |  |  |
| *Rugosidad        | 130     |   |  |  |  |  |  |  |
| Coef, de Pérdidas | Ω       |   |  |  |  |  |  |  |
| Estado Inicial    | Abierto |   |  |  |  |  |  |  |
| Coef, Flujo       |         |   |  |  |  |  |  |  |

*Ilustración* 7*: Asignación propiedades Tuberías*

Tanto los valores de diametro como las rugosidades fueron sacadas a partir de tablas de tuberias comerciales.

Con la tabla 5.4 asignamos a cada nodo en el modelo realizado en EPANET, los valores de demanda base obtenida.

Con las tablas de diámetros comerciales asignamos las propiedades de los tubos

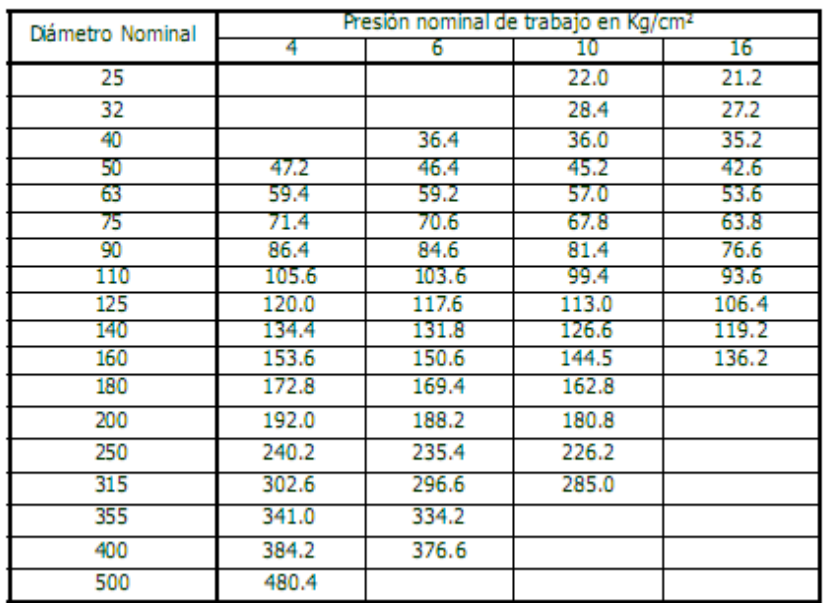

#### Cuadro 6.1: Diámetros hidráulicos de tuberías de PVC

*Ilustración* 8*: Diametros Comerciales PVC*

| DIMENSIONES Y CARACTERÍSTICAS DE LA TUBERÍA PARA CONDUCCIÓN DE AGUA, GAS Y AIRE NMX-B-177 |     |                                    |      |                |              |                 |                |                |                                           |                 |           |                                  |                      |                                                 |              |              |
|-------------------------------------------------------------------------------------------|-----|------------------------------------|------|----------------|--------------|-----------------|----------------|----------------|-------------------------------------------|-----------------|-----------|----------------------------------|----------------------|-------------------------------------------------|--------------|--------------|
| <b>DIAMETRO</b><br><b>NOMINAL</b>                                                         |     | <b>DIAMETRO</b><br><b>EXTERIOR</b> |      | <b>ESPESOR</b> |              | CÉD             | PESO EXT. LISO |                | PESO POR TUBO (kg.) TUBOS/TON.<br>circaca |                 |           | PRESIÓN DE PRUEBA<br>ASTM-A-53-A |                      | <b>SISTEMA PARA EMPACAR</b><br>peso por paquete |              |              |
| pulg.                                                                                     | mm. | pulg.                              | mm.  | pulg.          | mm.          |                 | lb./pie        | kg./m.         | extr. liso                                | cople           |           | lb./pulg. <sup>2</sup>           | kg./cm. <sup>2</sup> | Tubos/Pag.                                      | kg.          | Ib.          |
| 1/2                                                                                       | 13  | 0.840                              | 21.3 | 0.109<br>0.147 | 2.77<br>3.73 | 40<br>80        | 0.85<br>1.09   | 1.27<br>1.62   | 8.13<br>10.37                             | 8.20<br>10.44   | 123<br>97 | 700<br>850                       | 50<br>60             | 127<br>127                                      | 1033<br>1317 | 2277<br>2903 |
| 3/4                                                                                       | 19  | 1.050                              | 26.7 | 0.113<br>0.154 | 2.87<br>3.91 | 40<br>80        | 1.13<br>1.47   | 1.69<br>2.20   | 10.82<br>14.08                            | 10.92<br>14.12  | 93<br>71  | 700<br>850                       | 50<br>60             | 127<br>127                                      | 1374<br>1781 | 3029<br>3926 |
|                                                                                           | 25  | 1.315                              | 33.4 | 0.133<br>0.179 | 3.38<br>4.55 | 40<br>80        | 1.68<br>2.17   | 2.50<br>3.24   | 16.00<br>20.74                            | 16:16<br>20.90  | 63<br>48  | 700<br>850                       | 50<br>60             | 91<br>91                                        | 1456<br>1887 | 3210<br>4160 |
| 11/4                                                                                      | 32  | 1.660                              | 42.2 | 0.140<br>0.191 | 3.56<br>4.85 | 40<br>80        | 2.27<br>3.00   | 3.39<br>4.47   | 21.70<br>28.61                            | 21.90<br>28.81  | 46<br>35  | 1200<br>1800                     | 85<br>127            | 91<br>61                                        | 1975<br>1745 | 4354<br>3847 |
| 11/2                                                                                      | 38  | 1.900                              | 48.3 | 0.145<br>0.200 | 3.68<br>5.08 | 40<br>80        | 2.72<br>3.63   | 4.05<br>5.41   | 25.92<br>34.62                            | 26.20<br>34.90  | 39<br>29  | 1200<br>1800                     | 85<br>127            | 91<br>61                                        | 2359<br>2112 | 5201<br>4656 |
| $\overline{2}$                                                                            | 50  | 2.375                              | 60.3 | 0.154<br>0.218 | 3.91<br>5.54 | 40<br>80        | 3.65<br>5.02   | 5.44<br>7.48   | 34.82<br>47.87                            | 35.28<br>48.34  | 29<br>21  | 2300<br>2500                     | 162<br>176           | 61<br>32                                        | 2124<br>1532 | 4683<br>3377 |
| 2.1/2                                                                                     | 64  | 2.875                              | 73.0 | 0.203<br>0.160 | 5.15<br>4.06 | 40<br><b>NX</b> | 5.79<br>4.64   | 8.63<br>6.91   | 55.23<br>44.23                            | 56.28<br>45.35  | 18<br>22  | 2500<br>1950                     | 176<br>137           | 37<br>37                                        | 2041<br>1637 | 4500<br>3609 |
| 3                                                                                         | 76  | 3.500                              | 88.9 | 0.216<br>0.170 | 5.49<br>4.32 | 40<br>NX        | 7.58<br>6.05   | 11.29<br>9.01  | 72.26<br>57.66                            | 73.78<br>59.19  | 14<br>17  | 2220<br>1930                     | 156<br>136           | 19<br>19                                        | 1373<br>1096 | 3027<br>2416 |
| 4                                                                                         | 102 | 4.500 114.3                        |      | 0.237<br>0.188 | 6.02<br>4.78 | 40<br>NX        | 10.79<br>8.66  | 16.07<br>12.91 | 102.85<br>82.62                           | 104.82<br>84.48 | 10<br>12  | 1900<br>1500                     | 134<br>105           | 19<br>19                                        | 1953<br>1568 | 4306<br>3457 |

Largo: 6.40 m.

B

*Ilustración* 9*: Diametros Comerciales*

#### TUBERÍA DE PEAD SEGÚN NORMA IRAM 13485\*

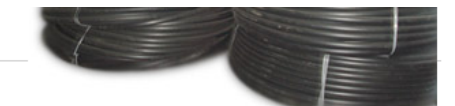

Tubos de PE con tensión de diseño (ss) de 6.3 Mpa Correspondiente a PE - 80 Factor de seguridad 1.25

|                                                                                         |                 | <b>SDR 32</b><br>PN 4 Kg/cm2 | <b>SDR 21</b><br>PN 6 Kg/cm2 |                             | <b>SDR 17</b><br>PN 8 Kg/cm2 |                             | <b>SDR 13.6</b><br><b>PN 10 Kg/cm2</b> |                             | <b>SDR 11</b><br>PN 12,5 Kg/cm2 |                             | SDR <sub>9</sub><br><b>PN 16 Kg/cm2</b> |                             |
|-----------------------------------------------------------------------------------------|-----------------|------------------------------|------------------------------|-----------------------------|------------------------------|-----------------------------|----------------------------------------|-----------------------------|---------------------------------|-----------------------------|-----------------------------------------|-----------------------------|
| Diámetro<br>Externo<br>(mm)                                                             | Espesor<br>(mm) | Diámetro<br>Interno<br>(mm)  | Espesor<br>(mm)              | Diámetro<br>Interno<br>(mm) | Espesor<br>(mm)              | Diámetro<br>Interno<br>(mm) | Espesor<br>(mm)                        | Diámetro<br>Interno<br>(mm) | Espesor<br>(mm)                 | Diámetro<br>Interno<br>(mm) | Espesor<br>(mm)                         | Diámetro<br>Interno<br>(mm) |
| 20                                                                                      | ۰               | $\tilde{\phantom{a}}$        | ۰                            | ۰                           | $\sim$                       | ۰                           | 1,8                                    | 16,4                        | 2,0                             | 16                          | 2,4                                     | 15.2                        |
| 25                                                                                      | $\sim$          | $\sim$                       | ٠                            | ٠                           | $\tilde{\phantom{a}}$        | ٠                           | 2,0                                    | 21                          | 2,3                             | 20,4                        | 2,8                                     | 19.4                        |
| 32                                                                                      | ٠               | ۰                            | ٠                            | ٠                           | 2,0                          | 28,0                        | 2,4                                    | 27,2                        | 3,0                             | 26,0                        | 3,6                                     | 24,8                        |
| 40                                                                                      | ٠               | $\tilde{\phantom{a}}$        | 2,0                          | 36,0                        | 2,4                          | 35.2                        | 3,0                                    | 34,0                        | 3,7                             | 32,6                        | 4,5                                     | 31.0                        |
| 50                                                                                      | 2,0             | 46,0                         | 2,3                          | 45,4                        | 3,0                          | 44,0                        | 3,7                                    | 42.6                        | 4,6                             | 40,8                        | 5,6                                     | 38,8                        |
| 63                                                                                      | 2,3             | 58.4                         | 2,8                          | 57,4                        | 3,8                          | 55,4                        | 4,7                                    | 53.6                        | 5,8                             | 51,4                        | 7,1                                     | 48.8                        |
| 75                                                                                      | 2,4             | 70.2                         | 3,4                          | 68,2                        | 4,5                          | 66.0                        | 5.6                                    | 63.8                        | 6.8                             | 61.4                        | 8,4                                     | 58.2                        |
| 90                                                                                      | 2,8             | 84.4                         | 4,3                          | 81,4                        | 5,4                          | 79,2                        | 6,7                                    | 76,6                        | 8,2                             | 73.6                        | 10,1                                    | 69,8                        |
| 110                                                                                     | 3,4             | 103,2                        | 5,3                          | 99,4                        | 6,6                          | 96,8                        | 8,1                                    | 93,8                        | 10,0                            | 90,0                        | 12,3                                    | 85,4                        |
| 125                                                                                     | 3,9             | 117.2                        | 6,0                          | 113,0                       | 7,4                          | 110.2                       | 9,2                                    | 106.6                       | 11,4                            | 102,2                       | 14                                      | 97.0                        |
| 140                                                                                     | 4,3             | 131,4                        | 6,7                          | 126.6                       | 8,3                          | 123.4                       | 10,3                                   | 119.4                       | 12,7                            | 114.6                       | 15,7                                    | 108.6                       |
| 160                                                                                     | 5,0             | 150,0                        | 7,7                          | 144,6                       | 9,5                          | 141,0                       | 11,8                                   | 136,4                       | 14,6                            | 130,8                       | 17,9                                    | 124,2                       |
| 180                                                                                     | 5,6             | 168,8                        | 8,6                          | 162,8                       | 10,7                         | 158,6                       | 13,3                                   | 153,4                       | 16,4                            | 147.2                       | 20,1                                    | 139,8                       |
| 200                                                                                     | 6,2             | 187.6                        | 9,6                          | 180.8                       | 11,9                         | 176.2                       | 14.7                                   | 170.6                       | 18.2                            | 163.6                       | 22,4                                    | 155,2                       |
| LAS MEDIDAS SOMBREADAS SE PUEDEN ENTREGAR EN ROLLOS, EL RESTO EN BARRAS DE 12 A 14 MTS. |                 |                              |                              |                             |                              |                             |                                        |                             |                                 |                             |                                         |                             |

*Ilustración* 10*: Diametros Comerciales II*

#### -**NODO**

En los nodo las propiedades que asignamos son: coordenadas x,y,z (quelas asignamos desde el autoad), demanda base que se asigna en función de los valores obtenidos en la tabla 5.5

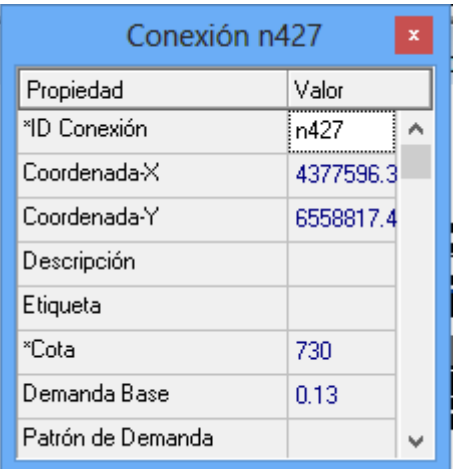

*Ilustración* 11*: Asignación propiedades nodo*

#### -**ALMACENAMIENTOS**

Reecordando que nosotros hacemos el supuesto que la oferta es ilimitada, las caracteristica que nos importo al asignar un almacenamiento fue la cota del mismo.

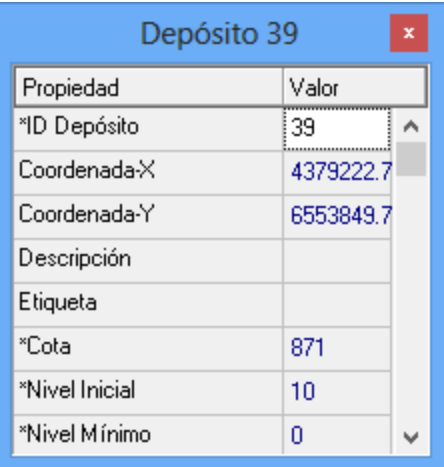

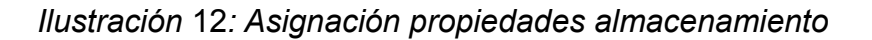

Las propiedades de los almacenamientos fueron relevados con la Secretaria de Agua de la ciudad.

# **7.2. Corrida del Modelo**

Una vez asignado todos los valores al programa, se lo corrió para luego analizar los datos obtenidos.

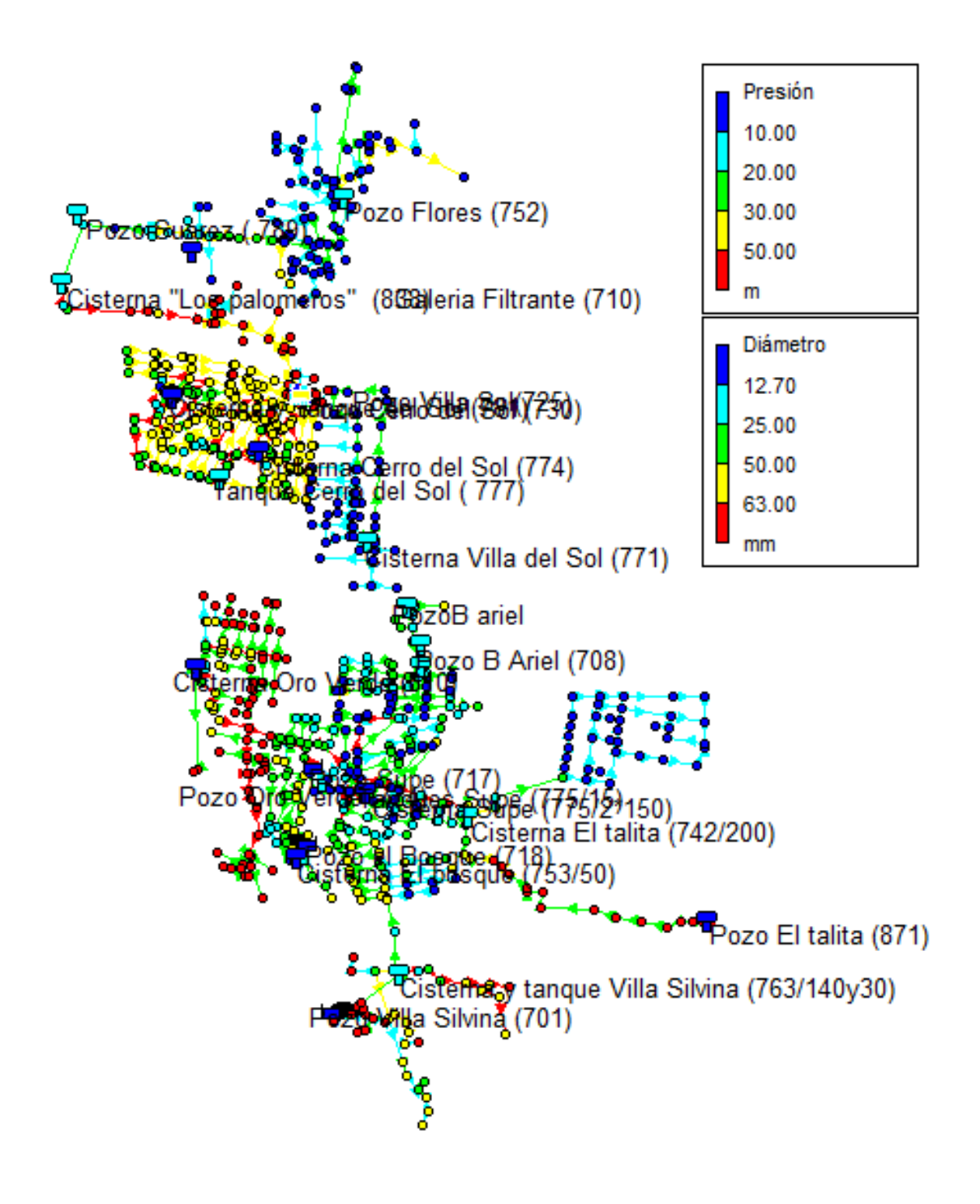

*Ilustración* 13*: Ejecución de modelo*

**CAPITULO VIII**

**DIAGNOSTICO DEL PROBLEMA**

#### **8**. DIAGNOSTICO DEL PROBLEMA

### **8.1. Introducción**

Analizando los valores obtenidos en el modelo se trata de encontrar los problemas que tiene la Red, por la cual no puede prestar un servicio con normalidad.

### **8.2 Posibles Problemas en la Red**

Las condiciones por las que la red puede ser no brindar el servicio o ser insuficiente son:

- Presiones menores a las mínimas (12mca) o negativas.
- Falta de almacenamiento o volumenes insuficientes.
- Fuentes con aporte de caudal menores a la demanda mínima.

#### *8.2.1 Fuentes con aporte de caudal menores a la demanda mínima.*

En funcion de la demanda como se vio en la unidad pasada pudimos estimar la demanada que va tener cada barrio, en función de esto y con los valores reelavos en las fuentes de aporte se compara los valores obtenidos para conocer en que barrios es necesario aumentar el caudal de aporte.

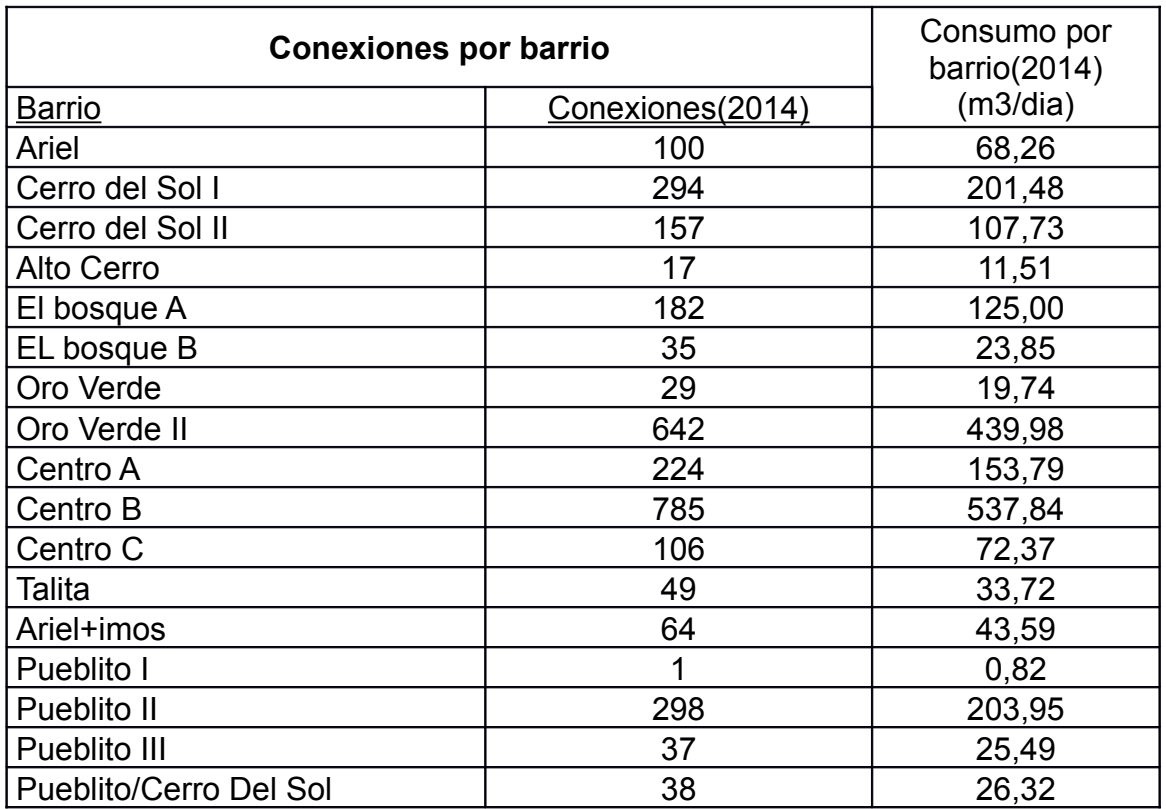

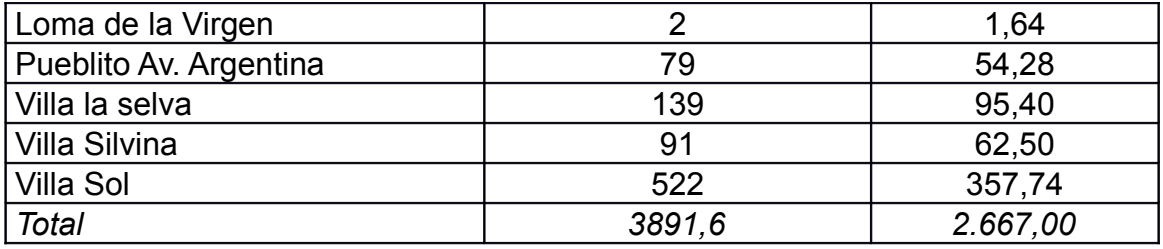

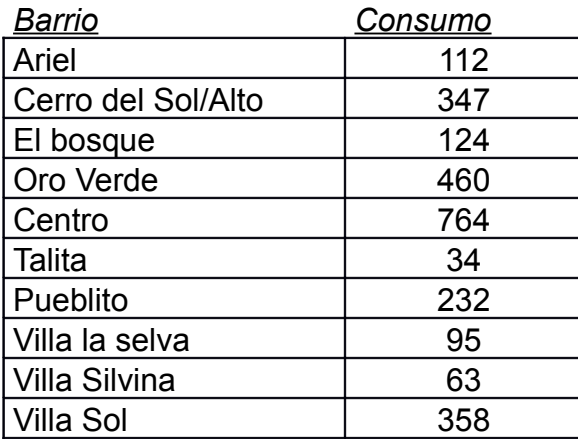

Cabe aclarar que los valores de aporte de las fuentes fueron relevados y aportados por la Secretaria de Agua de la Ciudad de Salsipuedes.

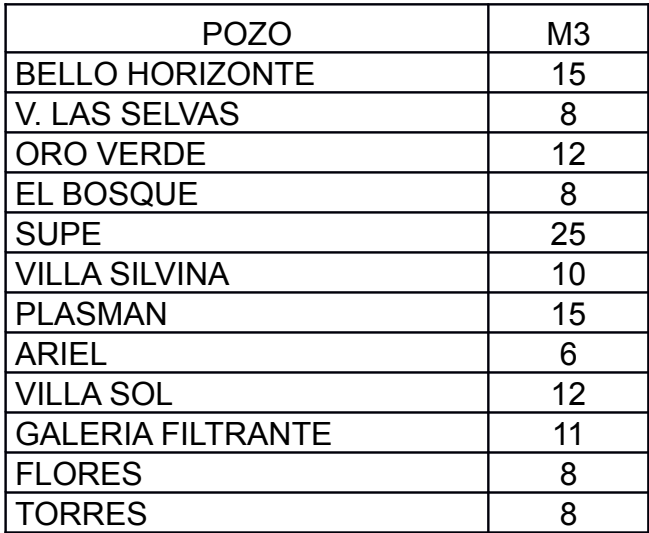

*8.2.3.1 Comparación*

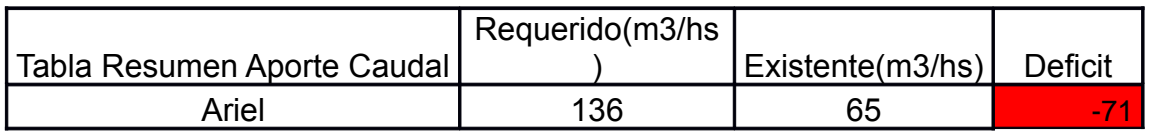

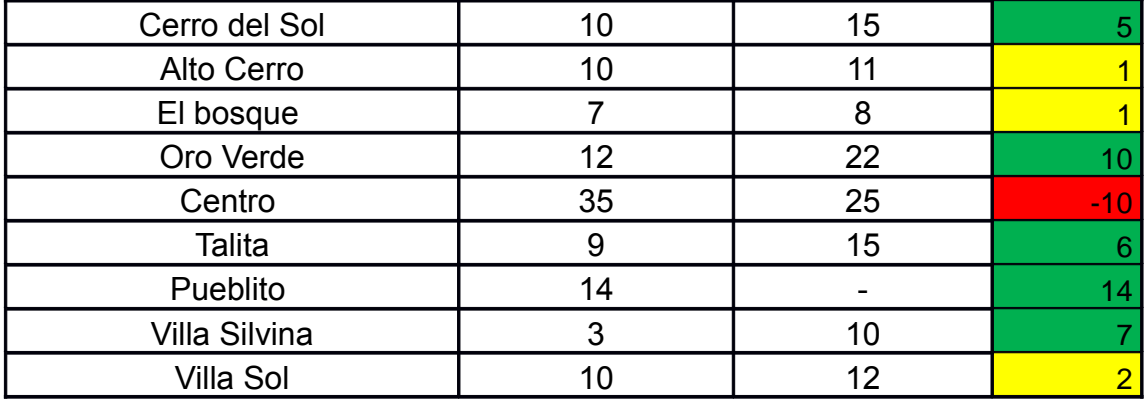

Los barrios Cerros y Altos de Sol, El bosque, Oro Verde, El Talita, Villa Silvina y Villa del Sol, están teniendo un aporte de caudal superior al mínimo, con lo cual es correcto.

Los barrios donde el aporte es insuficiente es en barrio Ariel, y Centro seguramente porque es donde se encuentra la mayor densificación de personas, y se corre el riesgo de que falte el servicio.

Como solución a corto plazo se trata de con lo sobrante de los barrios colindantes salvar esta diferencia.

#### *8.1.2 Falta de almacenamiento o insuficientes.*

Recorda que la ENOSHA en el apartado 6.3.1 Capacidad en Cisternas y Tanques, exige que los almacenamientos tenga como mínimo "el 25% del gasto medio diario para la población al horizonte de diseño, lo que representa una reserva del orden de 6 horas para ese consumo."

El análisis se realiza sectorizado por sector.

Pasando en limpio la comparacion entre almacenamientos existentes y requiridos tenemos:

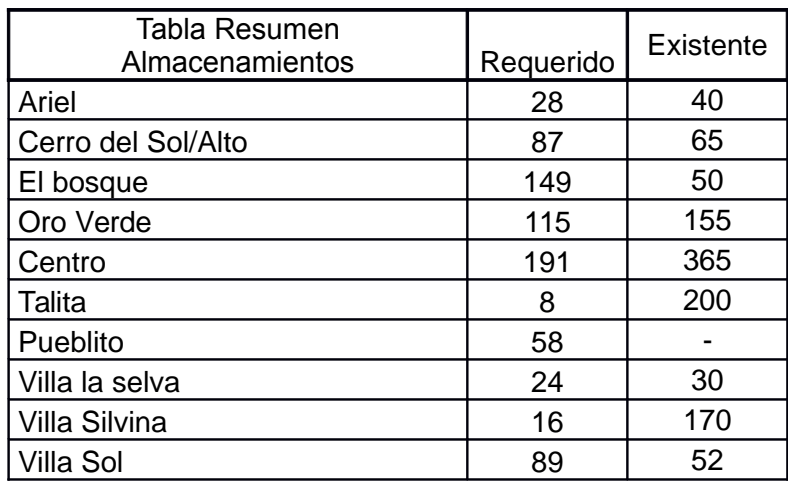

Podemos apreciar que existen barrios como el bosque, el centro, El Pueblito y villa sol, el volumen requerido está muy por encima del valor mínimo que exige la ENOHSA.

Un caso particular es el barrio El Pueblito, que no existe algún almacenamiento, sino que el pozo "Flores" está conectado directamente a la red.

### *8.2.3 Presiones menores a las mínimas (12mca) o negativas.*

El problema de no tener suficiente presión en cada punto de la red, significa que el agua no puede llegar al tanque de cada vivienda, con lo cual el servicio es imposible de brindarlo.

Se puede observar que los barrios más afectados por esta condición son El Pueblito, parte de Villa del Sol y El Talita. Con prácticamente toda la red con presión insuficiente; este es producto de las dimensiones de la cañería utilizadas que rondan los ¾" de diámetro. Vale aclarar que la ENOSHA exige en el apartado **6.4.2.3 Diámetros** un diámetro mínimo de 60 mm.

En las imágenes que continúan, se busca mostrar como en el modelo puede observarse esta situación.

La primera imagen es un detalle en colores con los valores de presión. Puede verse que el azul muestran presiones menores a 10 m.a.c., con lo cual es insuficiente para el aporte de agua potable.

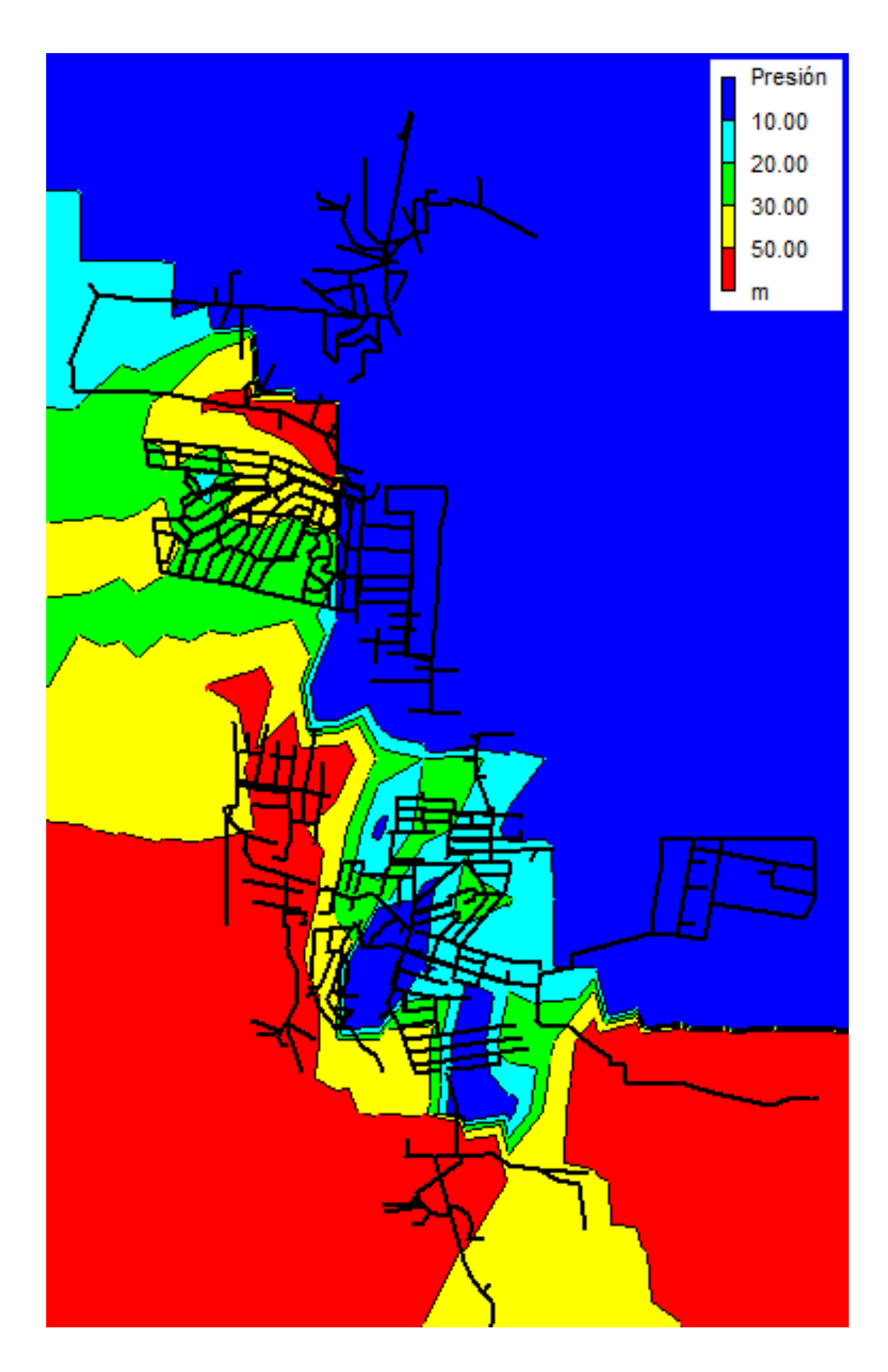

*Ilustración* 14*: Mapa de Contorno de presiones*

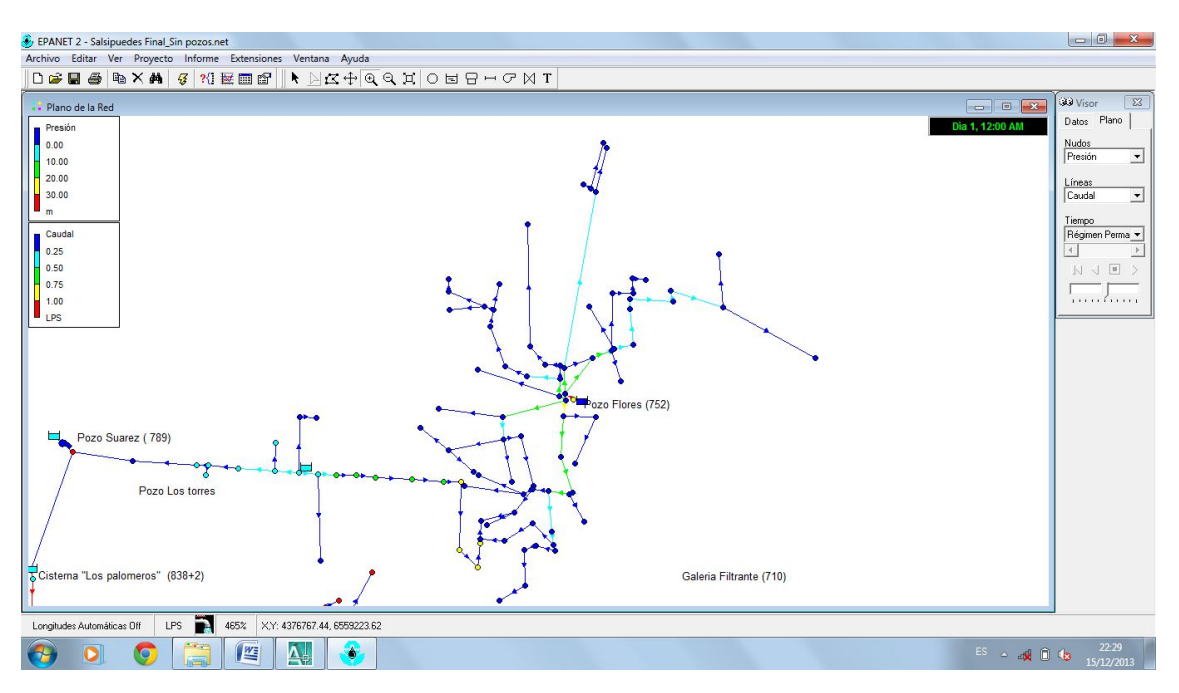

*Ilustración* 15*: Presiones en El Pueblito*

#### *Ilustración* 16*: Presiones en El Talita*

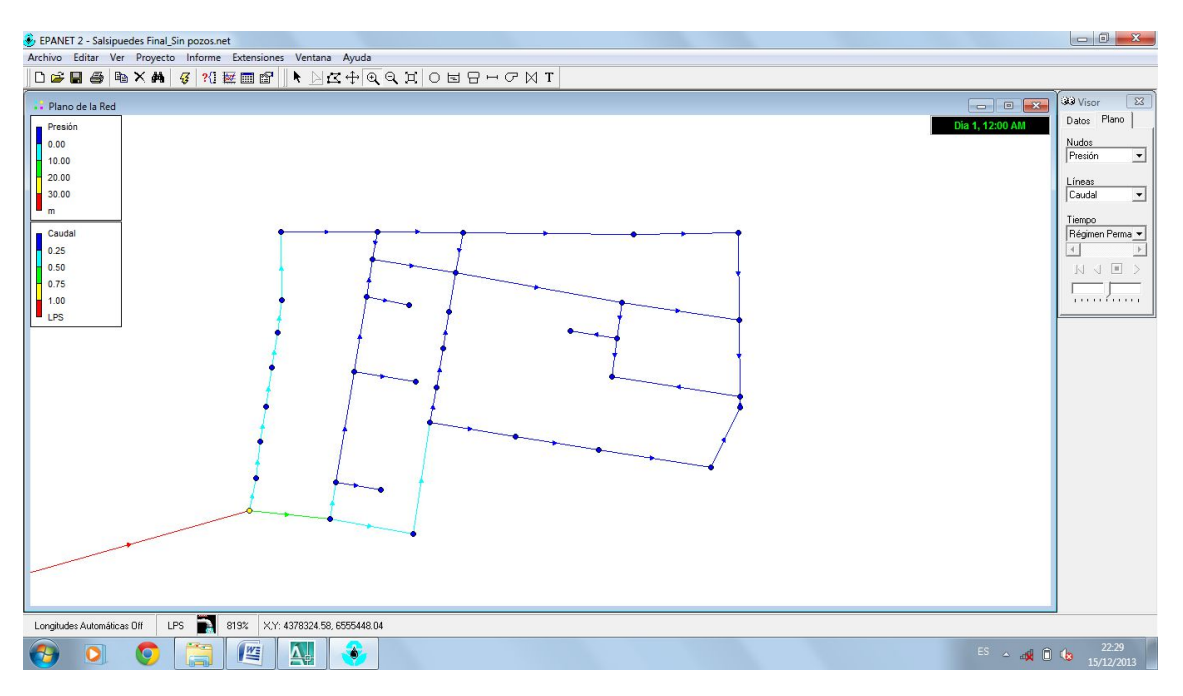

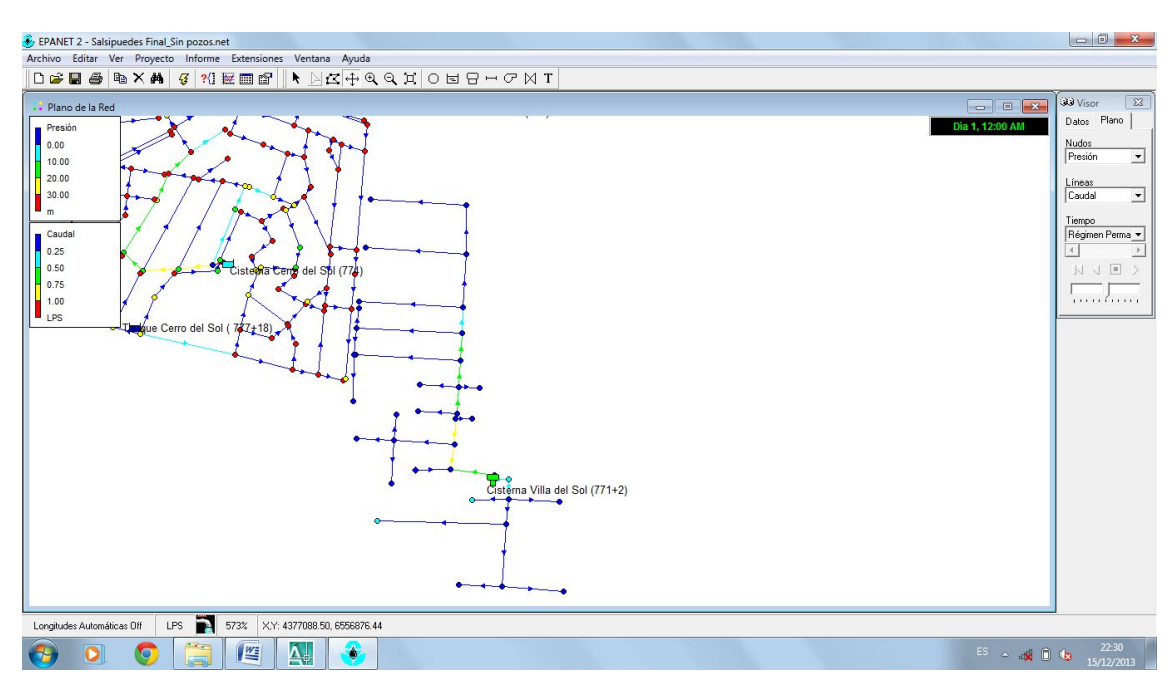

*Ilustración* 17*: Presiones en Villa del Sol*

A continuación lo que se realizo fue ir disminuyendo la demanda en el modelo, para tratar de ver si con un menor consumo la cañería es capaz de distribuir el agua.

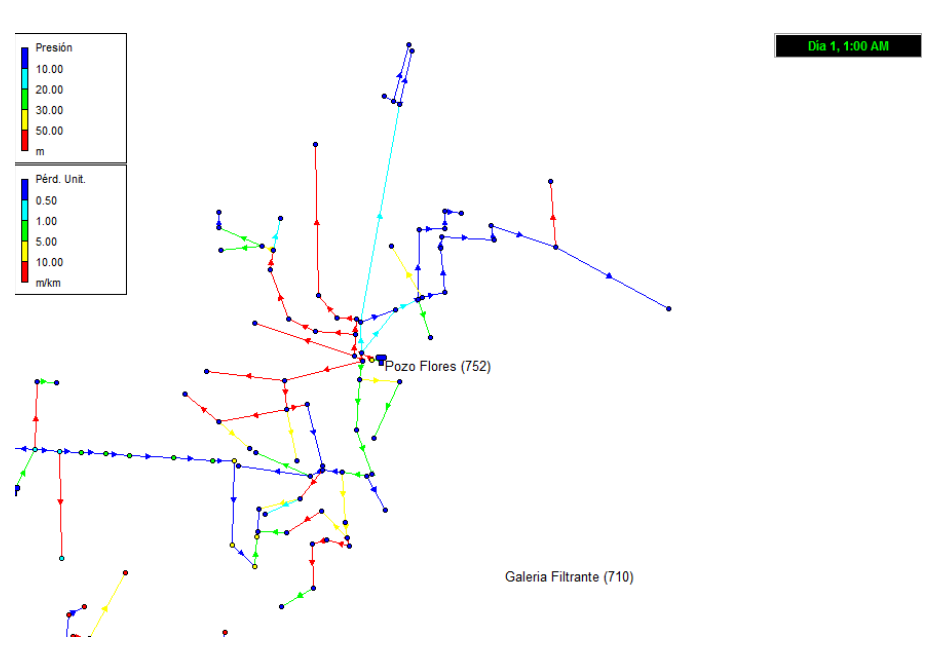

Reduccion a un 50%

*Ilustración* 18*: Reduccion de demanda a un 50%*

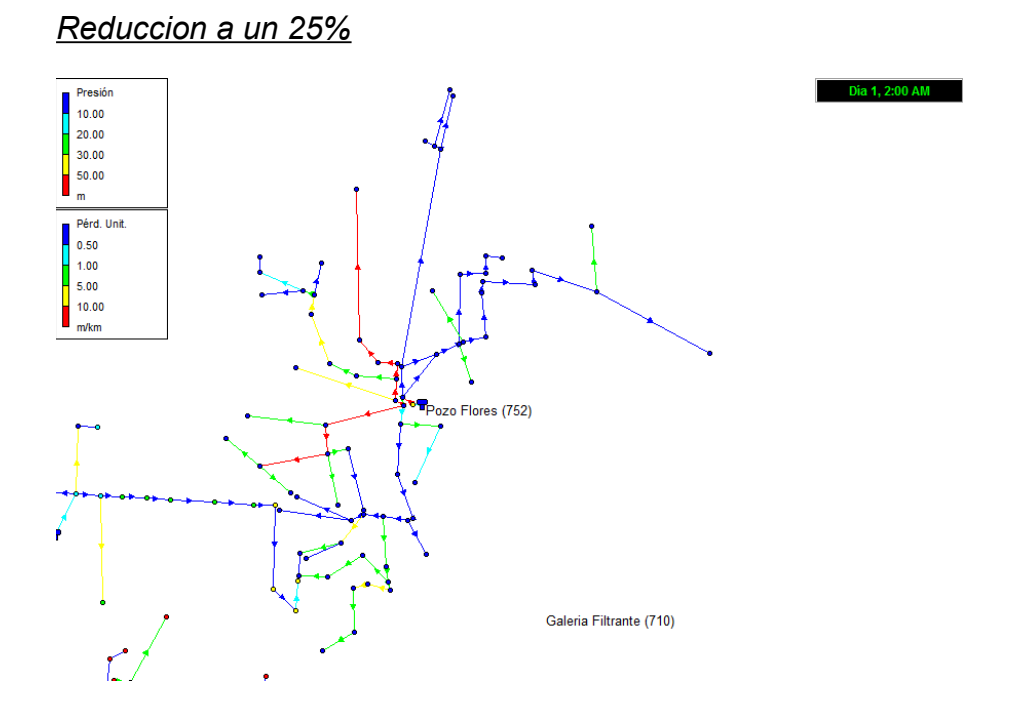

*Ilustración* 19*: Reduccion de demanda a un 25%*

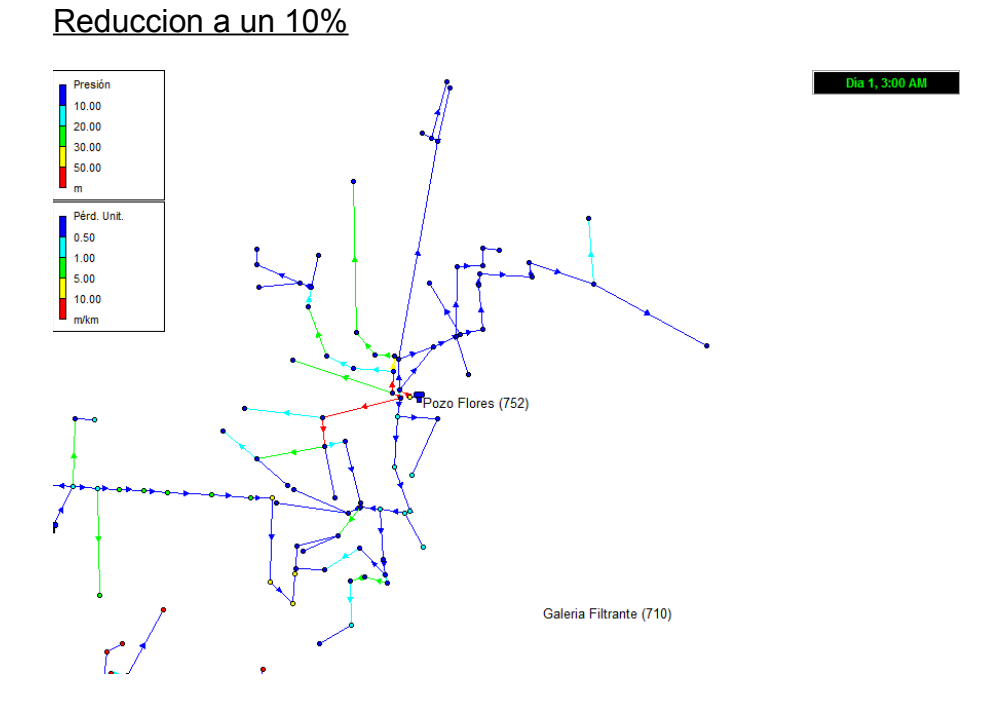

*Ilustración* 20*: Reduccion de demanda a un 10%*

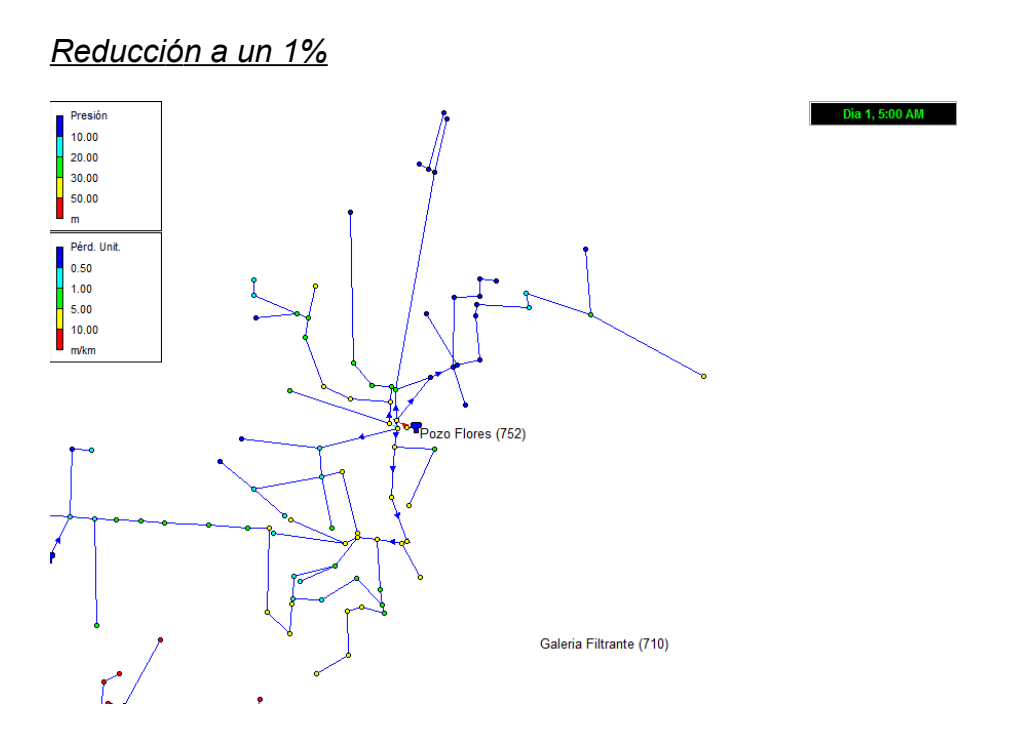

*Ilustración* 21*: Reduccion de demanda a un 1%*

Esto es producto de las grandes pérdidas por fricción producidas por los diámetros de las cañerías. A continuación se muestran a modo de ejemplo algunos valores de pérdidas de carga que tenemos en barrios como, El Pueblito, El Talita y Villa Sol:

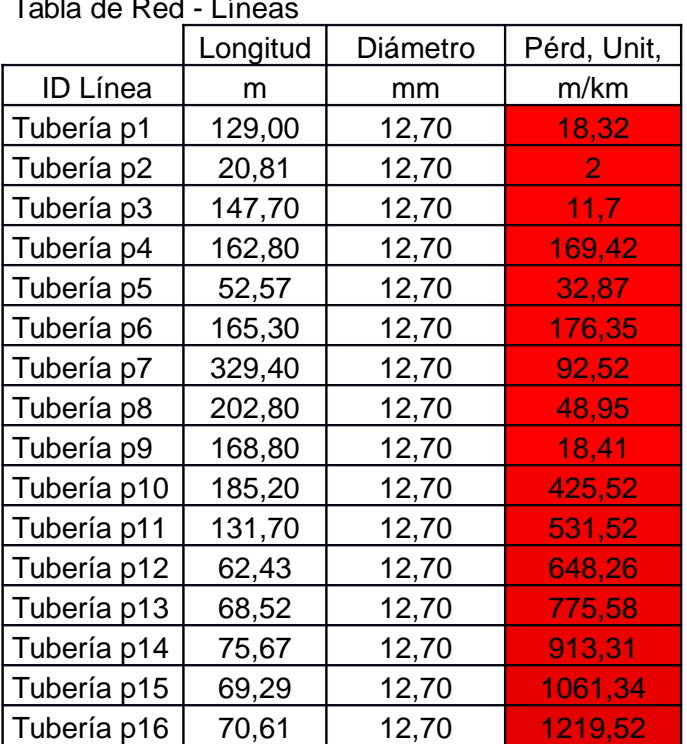

Tabla de Red - Líneas

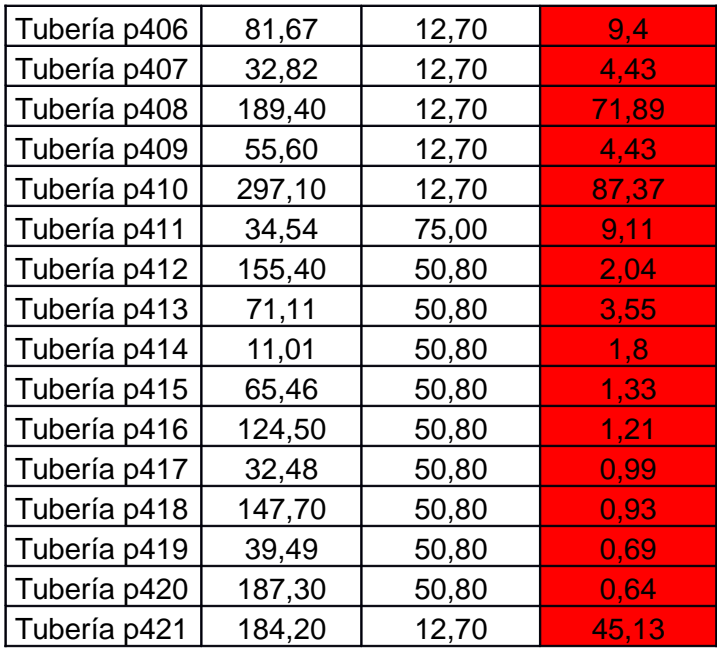

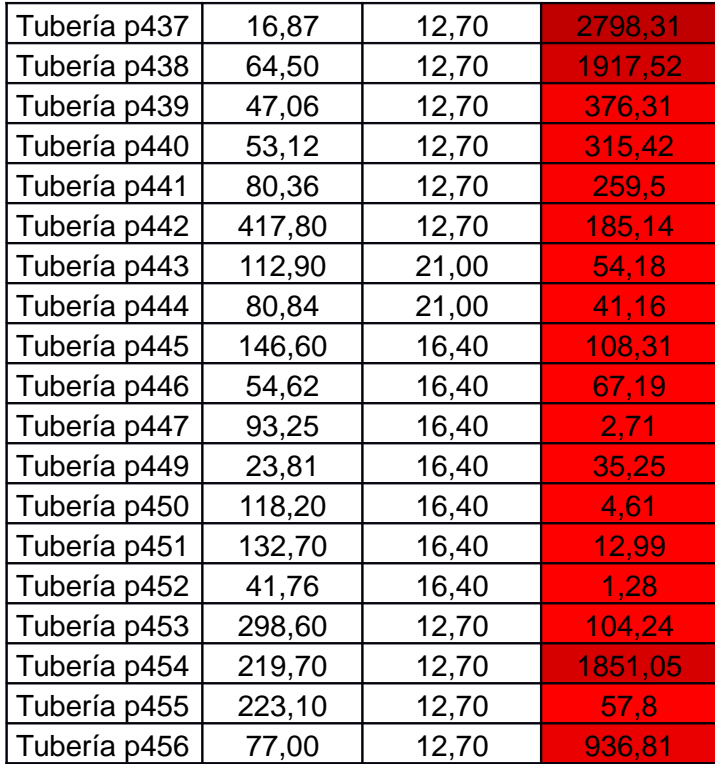

# *8.2.1.1. Corrección de las presiones*

Para comprobar que el gran problema de la red, son los diámetros que existen, se los fue aumentando de tamaño gradualmente.

A continuación se muestra como se modifican las presiones en los distintos sectores.

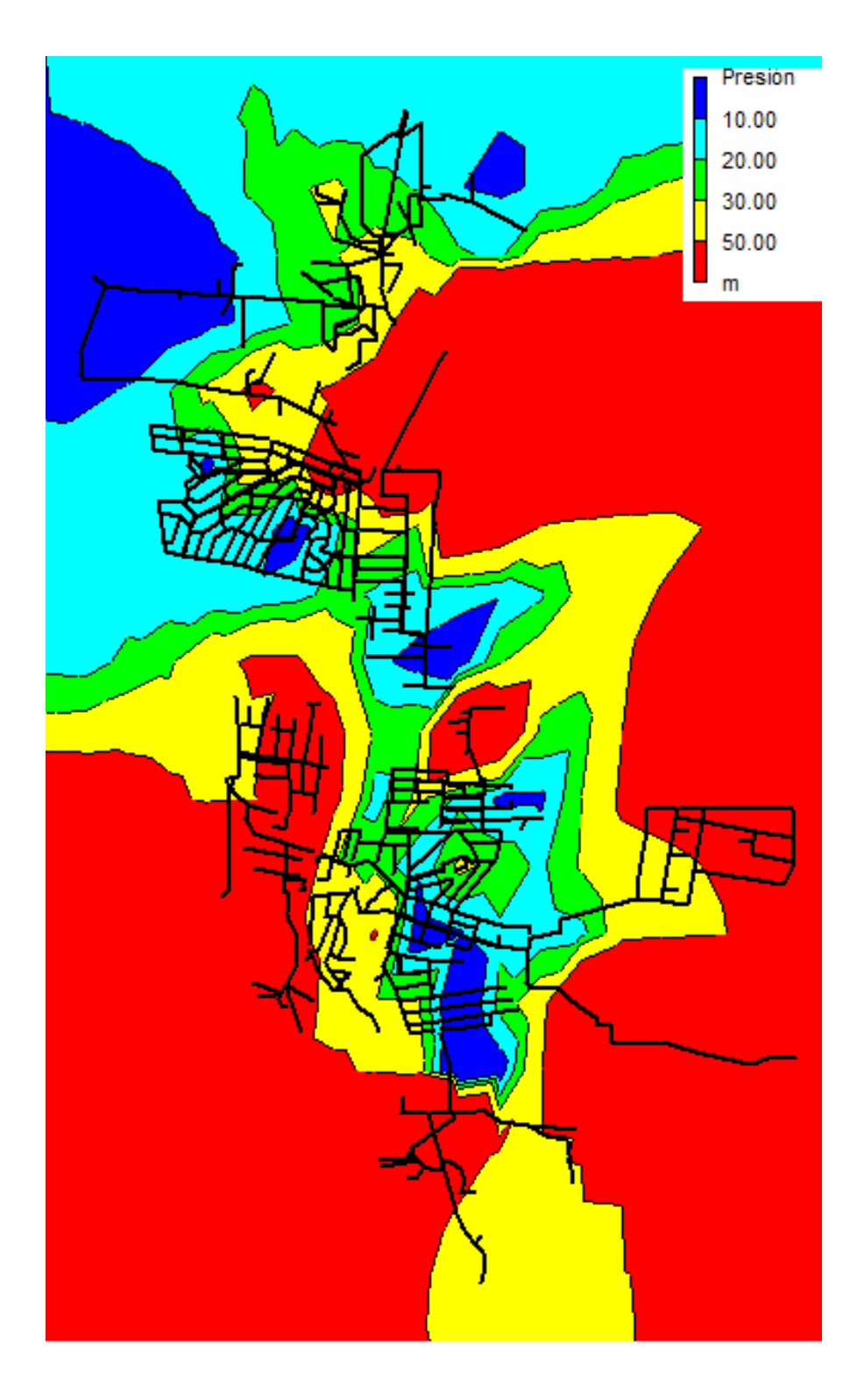

*Ilustración* 22*: Cambio de presiones*

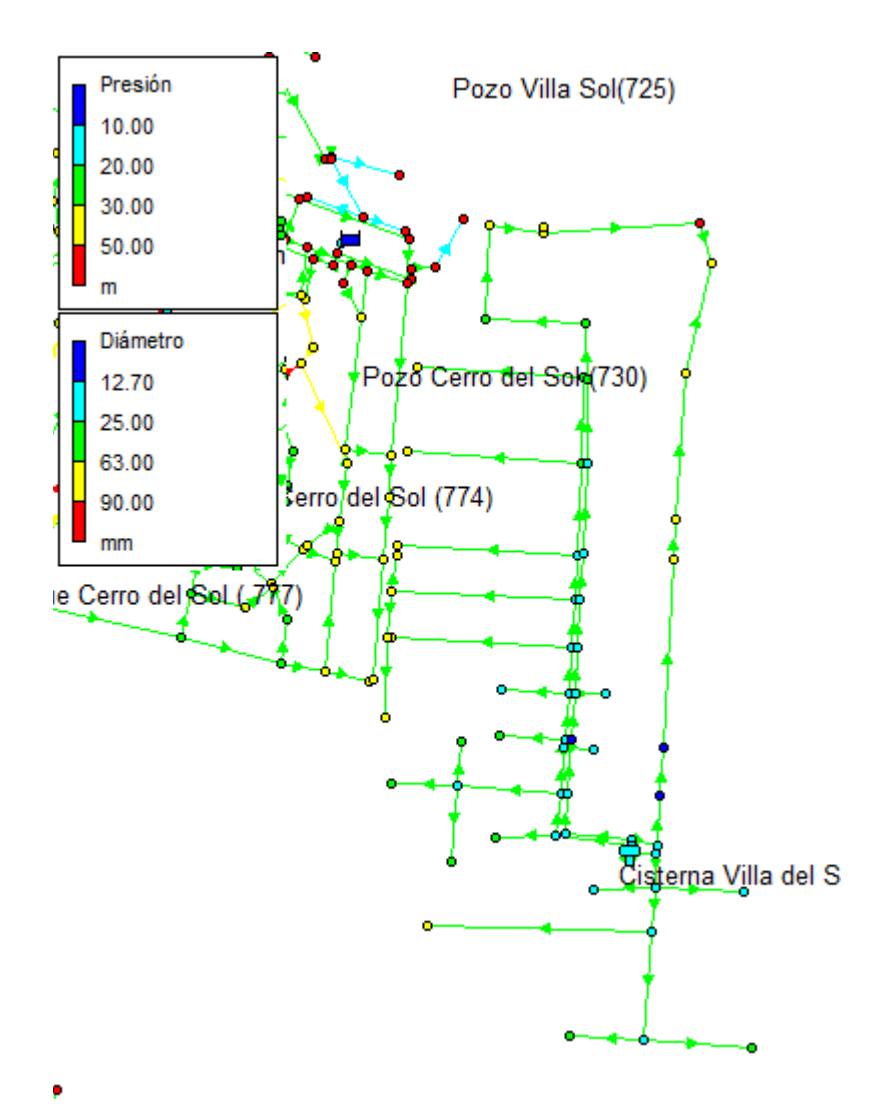

*Ilustración* 23*: Cambio en las Presiones en El Talita*

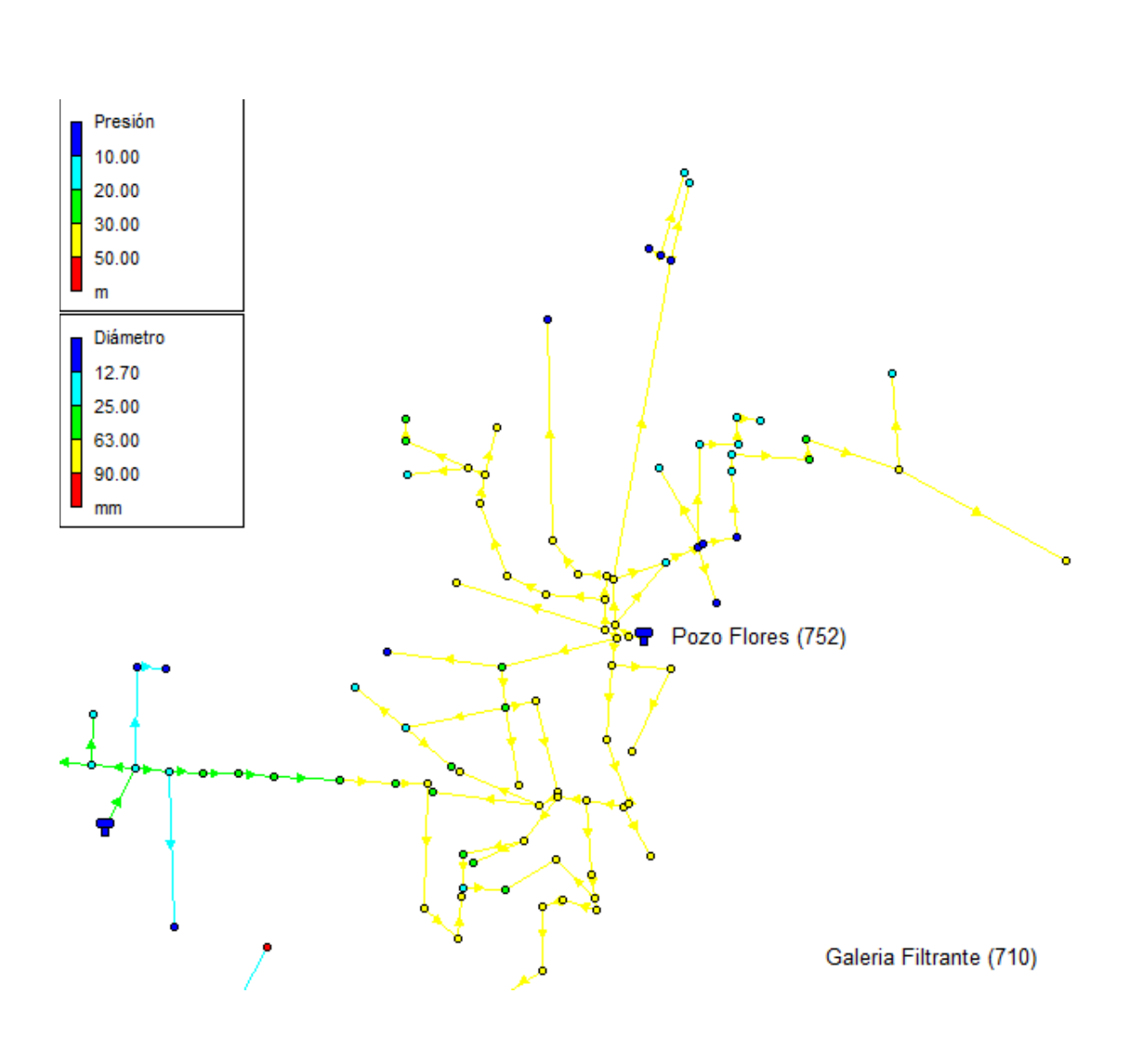

*Ilustración* 24*: Nuevas presiones en El Pueblito*

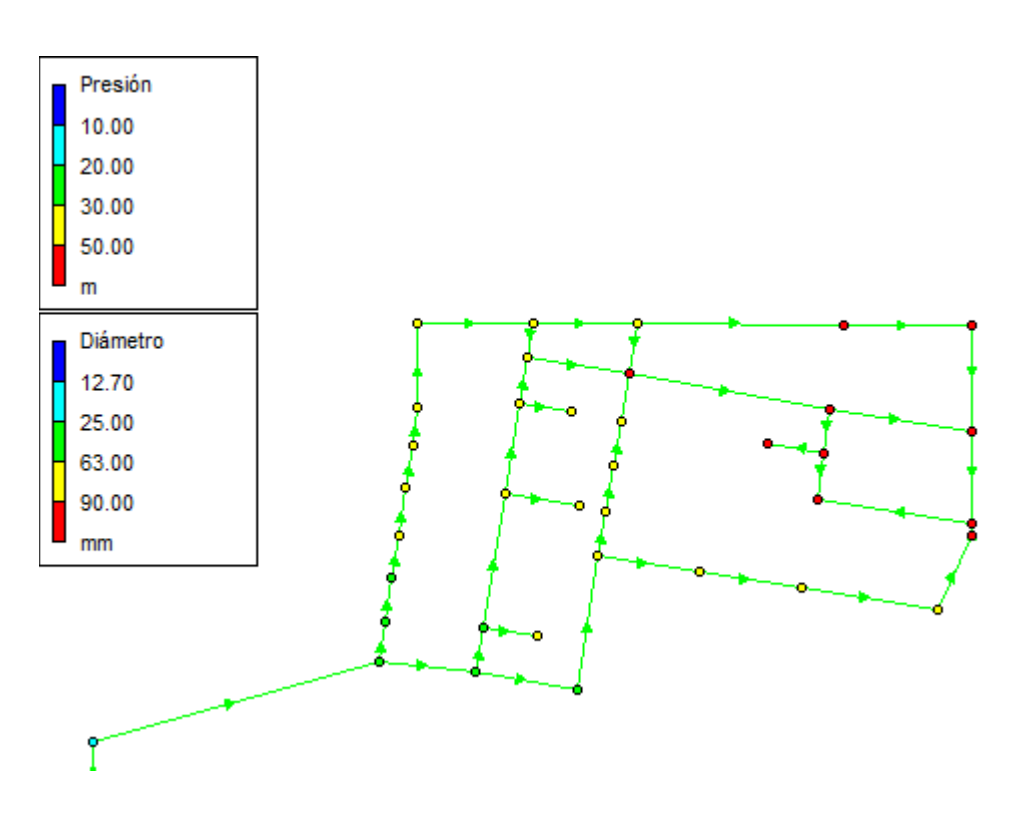

*Ilustración* 25*: Nuevas presiones en El Talita*

Es notable el cambio en las presiones que sufre solo con modificar los diámetros de la red. Esto nos da una idea que el principal problema no es el abastecimiento o almacenamiento de agua, sino la red de distribución es incapaz de poder llevar agua a los distintos puntos de la red, debido a la gran pérdida de carga que sufre producto de los diámetros tan reducidos.

Esto también se puede apreciar si vemos los valores que se generan de pérdida de carga por metro lineal.

**CAPITULO IX CONCLUSION**

#### **9. CONCLUSION**

En base a lo analizado en el presente trabajo de investigación, se puede observar las falencias que está teniendo la red de agua potable de la ciudad de Salsipuedes, probablemente producto de falta de políticas para desarrollar y planificar la misma.

- En primer lugar se pudieron hallar errores técnicos dentro de la red, como por ejemplo un aumento en la secciones del caño a medida que avanzaba un tramo de la red.
- La falta de macro y micro mediciones en algunos barrios (existen muchas conexiones clandestinas) no permite tener un control preciso de las demandas que se están teniendo ni tampoco del aporte que puede dar cada fuente. Además de un gravísimo problema en no poder detectar perdidas en la red.
- La falta de una cooperativa de agua, hace que al estar el municipio encargado del abastecimiento de agua, no se solucionen los problemas de fondo con un plan a largo plazo sino que se tomen acciones a corto plazo.
- El tener mallas abiertas no te permite alimentar la red desde otro punto en caso de que por algún motivo la fuente no pueda proveer agua(rotura, falta de caudal, mantenimiento, etc). A largo plazo se debiera prever un cierre en las mallas.
- Por último, en cuanto a mí se refiere, con la realización del presente Trabajo Final pude entender que el verdadero legado que la Facultad nos deja es adquirir una lógica de razonamiento y entendimiento acorde a los problemas que cotidianamente como ingeniero tendré que afrontar en la vida profesional, brindándome herramientas básicas de aplicación universal y fuentes de información a donde recurrir para entender los fenómenos, enseñándome los caminos a seguir para la obtención de resultados adecuados, correctos y exitosos, pero principalmente convirtiéndonos en profesionales de bien y útiles a la sociedad a la cual pertenecemos

# **CAPITULO X**

# **SOLUCIONES A CORTO PLAZO**
## **10. SOLUCIONES A CORTO PLAZO**

## **10.1 Propuesta a Corto Plazo**

En función de todos los resultados obtenidos se busca proponer soluciones a corto plazo para mejorar el servicio de agua.

La primera medida, es realizar un mantenimiento de todos los pozos, y mantenerlo constantemente, para tener siempre a disposición los mismos.

En caso de no estar funcionando algún pozo como es el caso del pozo Las Flores, poner las bombas y todo su equipamiento en condiciones. De esta manera buscamos que mientras las fuentes tengan agua para aportar, las bombas puedan llevar el agua a las cisternas.

Por otra parte y como ya se observó, el problema más grande es los diámetros de las cañerías en los barrios que no tienen presión. Lo que se busco es cambiar las cañerías principales buscando poder abastecer eso zona con el menor gasto posible. A continuación se muestra las soluciones con una nueva cañería de 50 milímetros de diámetro y longitudes de 4000 a 5000 metros.

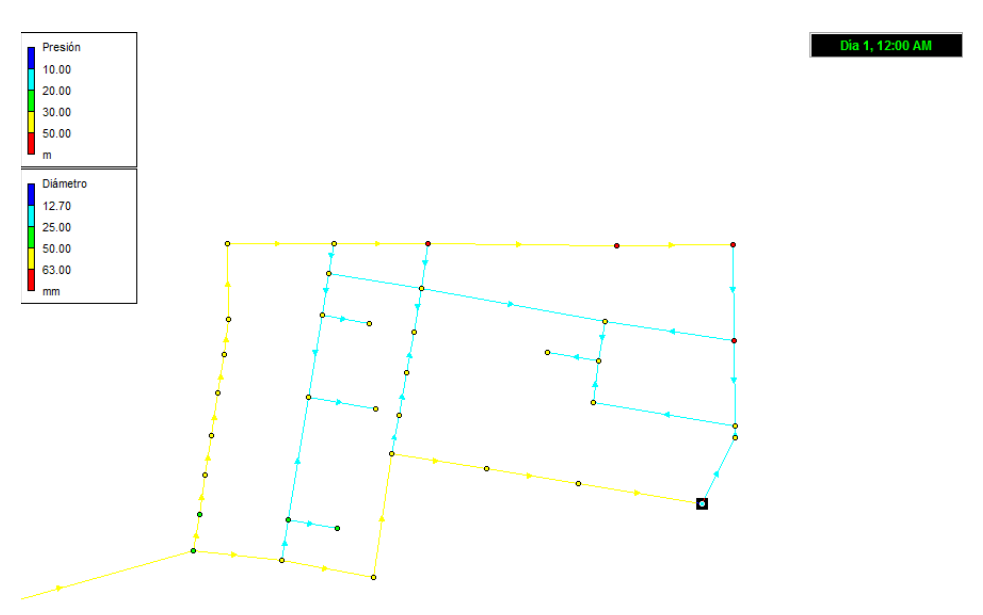

*Ilustración* 26*: Cambio a corto plazo/El Talita*

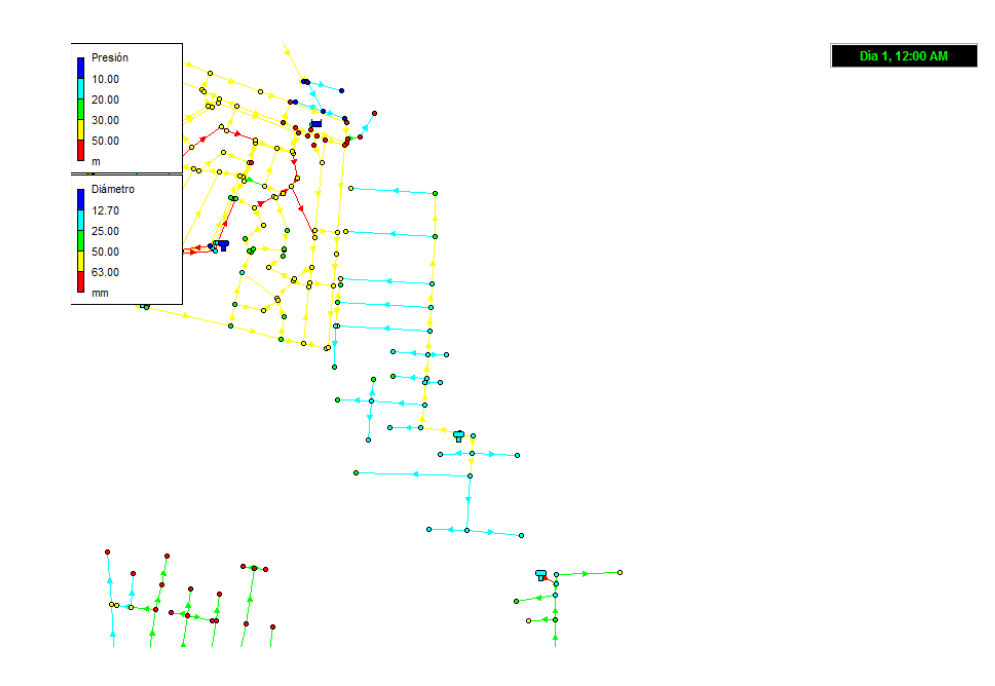

*Ilustración* 27*: Cambio a Corto Plazo/Villa de Sol*

Estos cambios en el barrio El Pueblito no provocaron grandes cambios, la situación es un poco mas compleja, debido al relieve accidentado que tiene el barrio, no basto con solo cambiarlas cañerias principales: Si se puede nombrar que se deberia a planificar un almacenamiento para el barrio ya que se bombea directamente a la red. A si mismo expone los cambios propuestos.

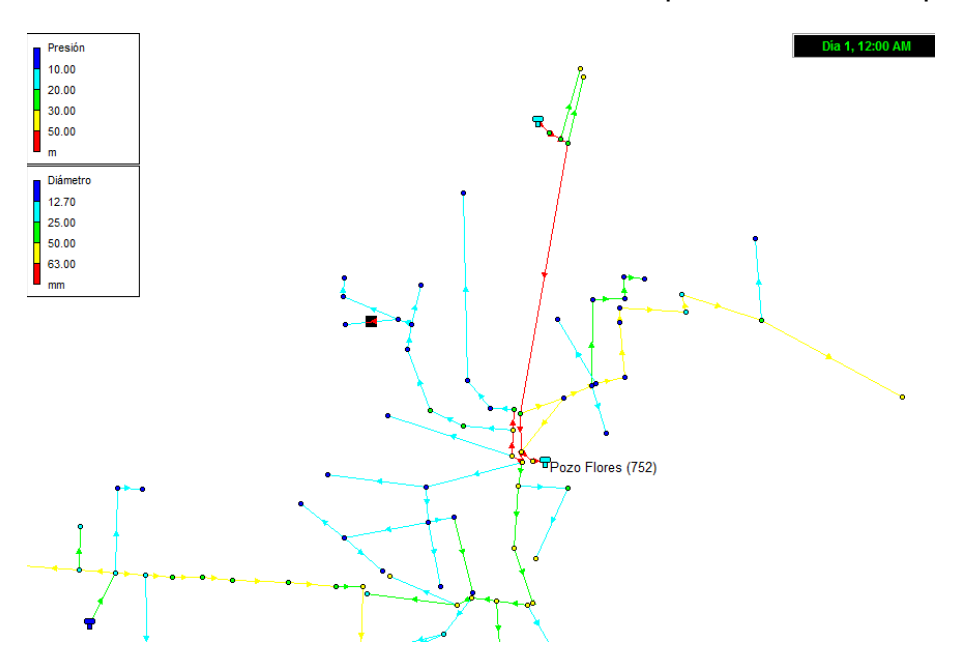

*Ilustración* 28*: Cambio a Corto Plazo/El pueblito*

Se propone comenzar con políticas hacia la población para el uso racional del agua, ya que de esta manera se disminuirá en gran medida el consumo del agua.

Comenzar con los proyecto para reacondicionado y ampliación de cisternas para el almacenamiento del agua, ya que se vio que en varios barrios es insuficiente.

De la misma manera comenzar a buscar soluciones para el largo plazo con respecto a las fuentes de aportes, ya que el caudal actual es escaso.

Por último es necesario que las personas que operen el sistema sean capacitadas y cuenten con los recursos técnico-económicos necesarios para el correcto funcionamiento del sistema y la correcta toma de decisiones ante alguna eventualidad.

## **10.2 Cómputo de obras a Corto Plazo**

A modo de saber a grandes rasgo la inversión que demandaría esta solución detallamos un cómputo de las obras propuestas. En la misma no se tomo un valor de costos de referencia debido a la variación que están sufriendo los mismos.

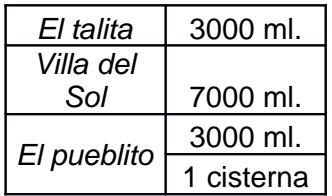

En síntesis con 13 km de cañería y una cisterna de 50 m3 se resolvería medianamente los problemas de abastecimiento de agua en los 3 barrios que a nuestro criterio son los más críticos.

**CAPITULO XI**

**BIOGRAFIA**

## **11. BIBLIOGRAFIA**

- Manual Epanet. *<http://personales.upv.es/piglesia/descarga/ManualEPANETv2E.pdf>* (2012)
- Manual Epacad. *[http://www.ita.upv.es/software/data/ayuda\\_epacad\\_ES.pdf](http://www.ita.upv.es/software/data/ayuda_epacad_ES.pdf)* (2012)
- Walter Sanz. (1988). *Equipos de Extracción y Bombeo de Agua.* Cátedra de Ingeniería Sanitaria.
- Hugo Porchietto. (1988). *Instalaciones de Reserva.* Cátedra de Ingeniería Sanitaria.
- Silvia Simonian. (1990). *Conducción de las Aguas.* Cátedra de Ingeniería Sanitaria.
- ENOHSA. *Ente Nacional de Obras Hídricas de Saneamiento.*
- KSB *Meganorm Extension. manual Tecnico y curvas.*
- Hidraulica de Tuberias y Canales *Arturo Rocha*

**11.ANEXO**

**11.1Recortes De Diarios**